**<http://www.cs.ubc.ca/~tmm/courses/547-17F>**

# Ch 7/10: Tables, Color Paper: D3

#### **Tamara Munzner**  Department of Computer Science

#### University of British Columbia

*CPSC 547, Information Visualization Week 5: 10 October 2017*

### This Time

- paper: ArteryViz (carryforward from last time)
- chapters: Tables, Color
	- some new material, not just backup slides
- paper: D3
	- system context
- 3 shorter in-class exercises
	- –Two Numbers
	- Bars/Radial
	- Color Palettes

2

### Next Time

- to read
	- –VAD Ch. 8: Arrange Spatial Data
	- –VAD Ch. 9: Arrange Networks
	- paper: ABySS-Explorer: visualizing genome sequence assemblies.. Cydney B. Nielsen, Shaun D. Jackman, Inanc Birol, Steven J.M. Jones. TVCG 15(6):881-8, 2009 (Proc. InfoVis 2009).
		- [paper type: design study]
	- paper: Interactive Visualization of Genealogical Graphs. Michael J. McGuffin, Ravin Balakrishnan. Proc. InfoVis 2005, pp 17-24.
		- [paper type: technique]
- to prepare
	- project pitches (3 min each)

# Ch 7: Arrange Tables

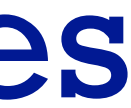

5

- **Arrange**  $\left(\rightarrow\right)$ 
	-
	- $\rightarrow$  Express  $\rightarrow$  Separate

**Encode**

- → Order → Align
- 

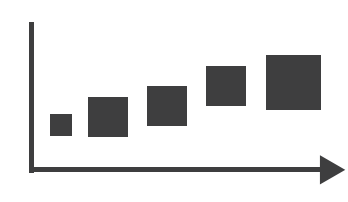

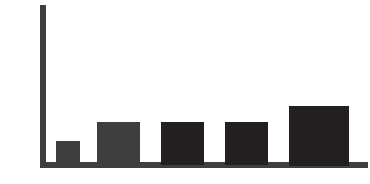

 $\rightarrow$  Use

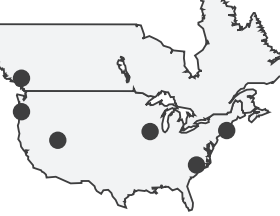

# VAD Ch 7: Arrange Tables

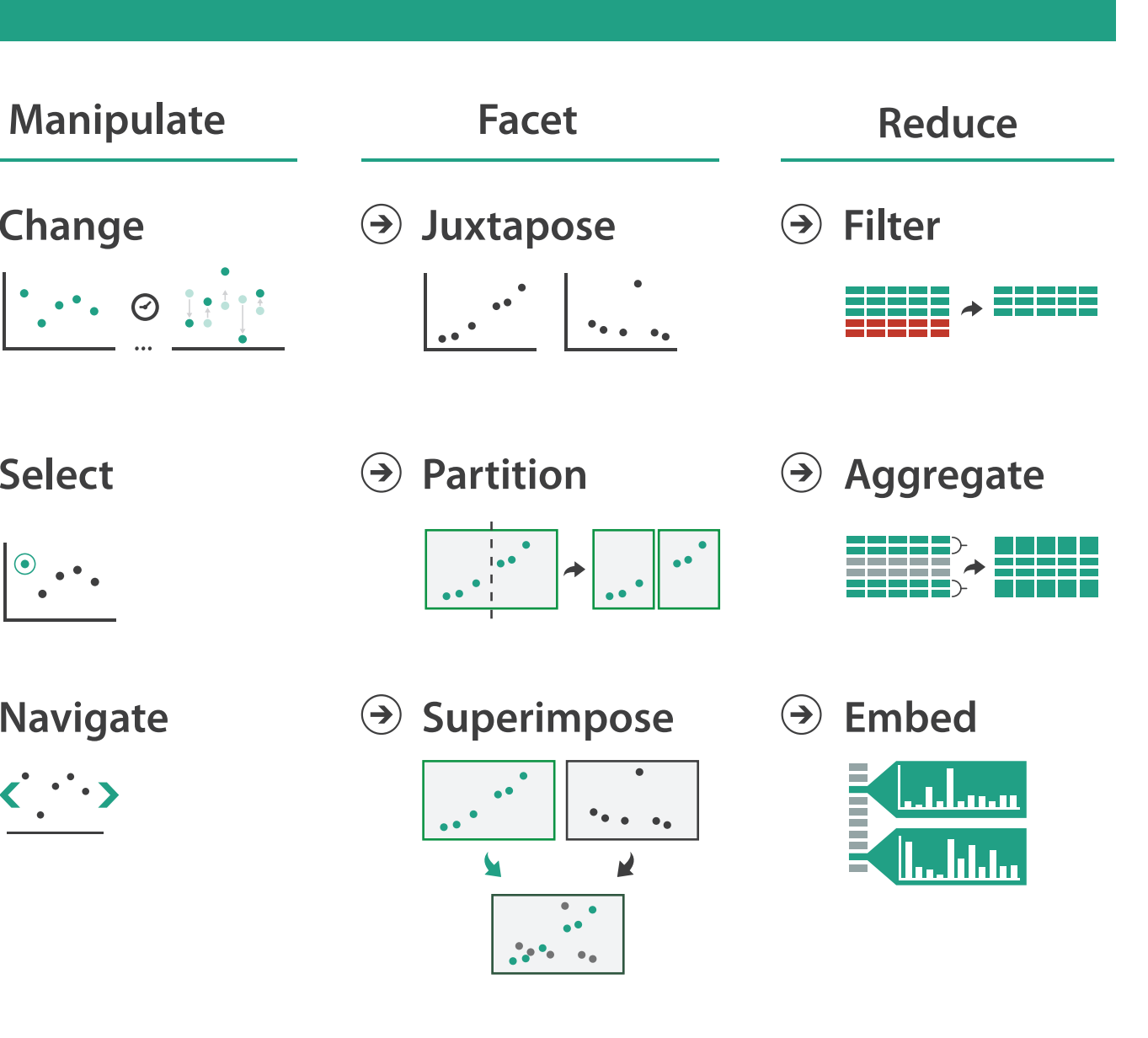

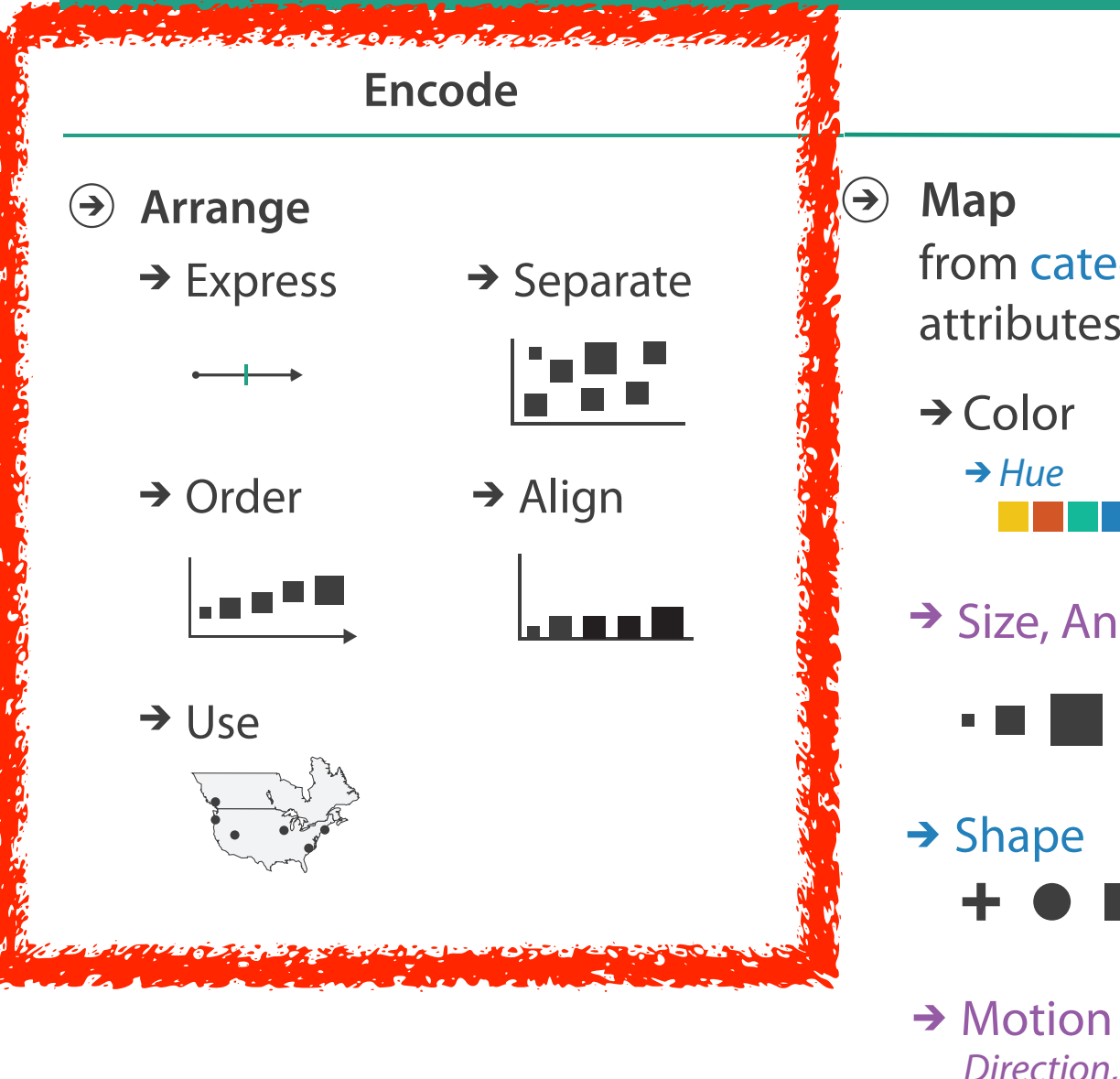

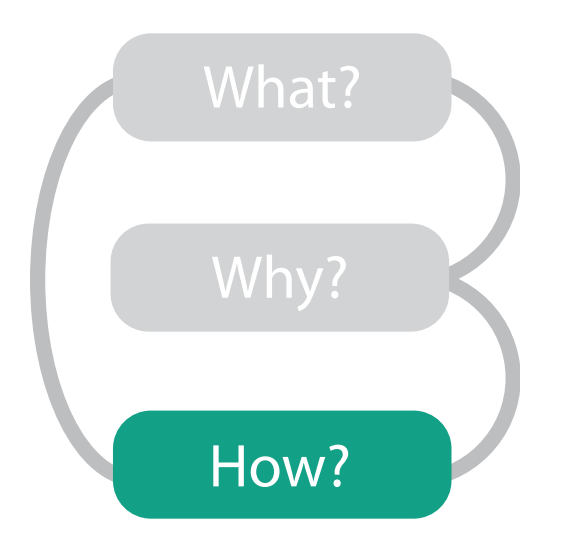

#### **How?**

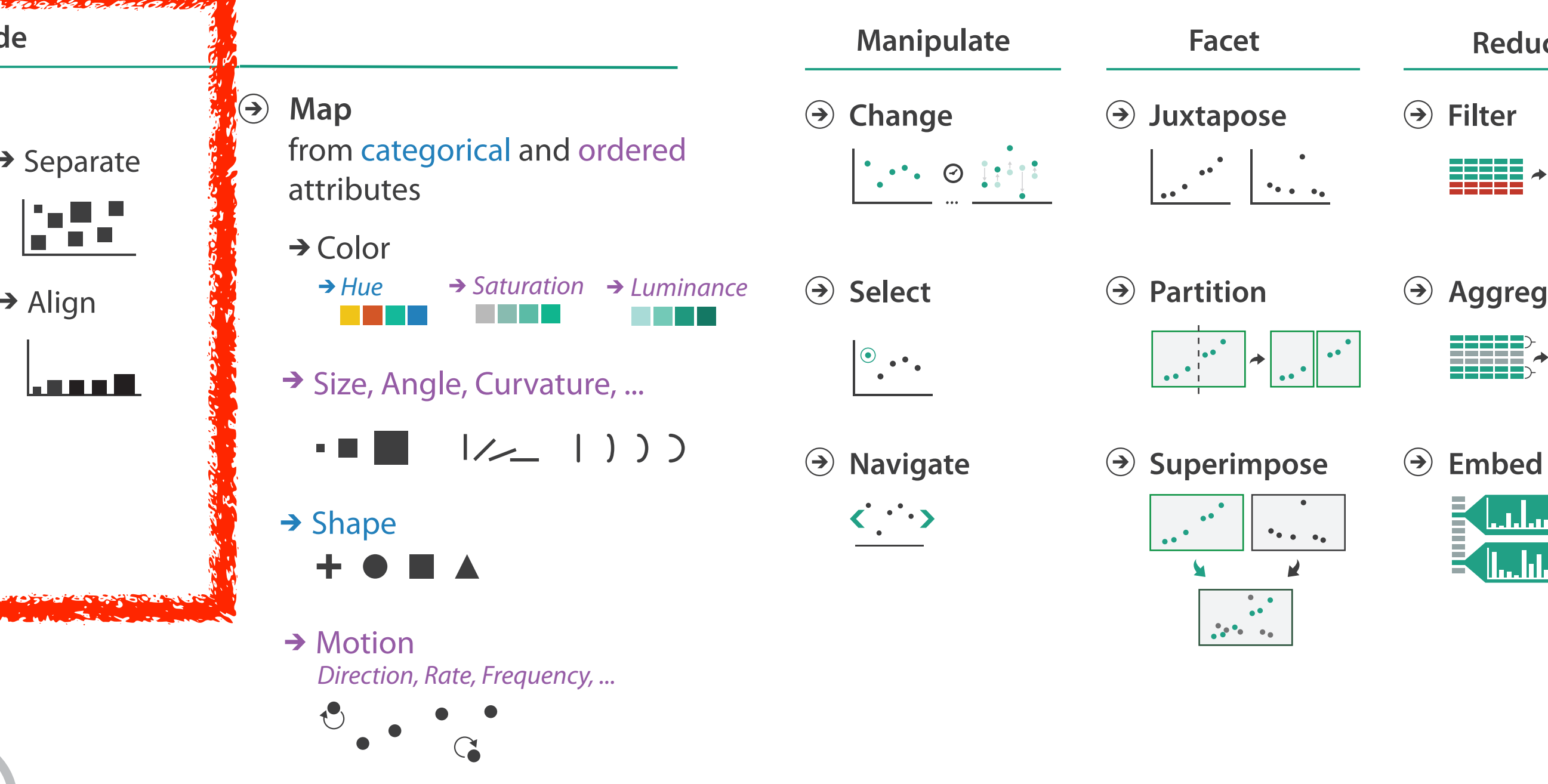

7

- **Arrange**  $\left(\rightarrow\right)$ 
	-
	- $\rightarrow$  Express  $\rightarrow$  Separate

**Encode**

- → Order → Align
- 

шI

### Encode tables: Arrange space

## Arrange tables

**Express Values**  $\bigodot$ 

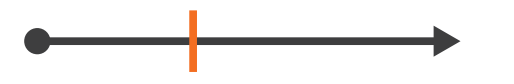

**Separate, Order, Align Regions**  $\bigodot$ 

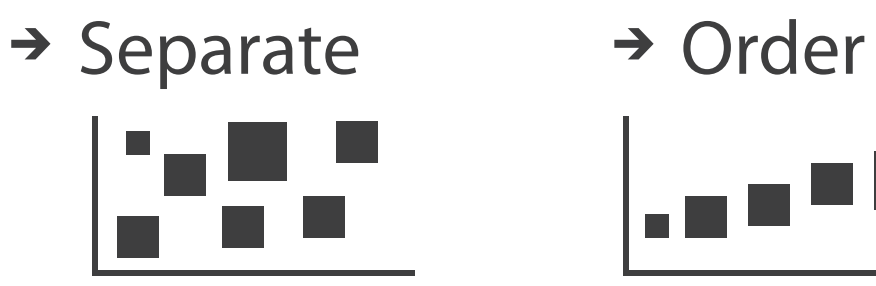

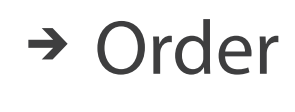

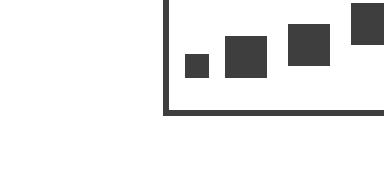

 $\rightarrow$  Align

 $\rightarrow$  1 Key  $\rightarrow$  2 Keys  $\rightarrow$  3 Keys  $\rightarrow$  Many Keys *List Matrix Volume Recursive Subdivision*

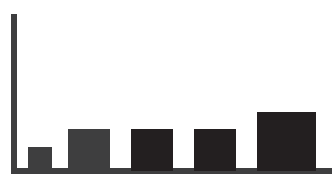

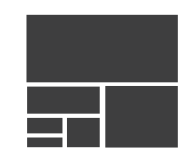

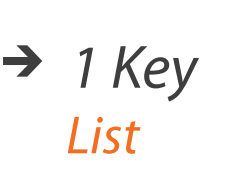

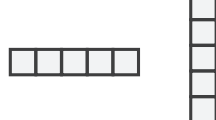

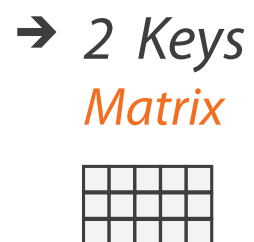

- **Axis Orientation**  $\left(\rightarrow\right)$ 
	- $\rightarrow$  Rectilinear  $\rightarrow$  Parallel  $\rightarrow$  Radial

TE TE T

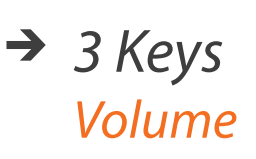

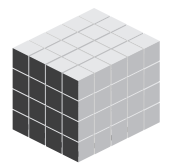

- **Layout Density**  $\left( \rightarrow \right)$ 
	- -

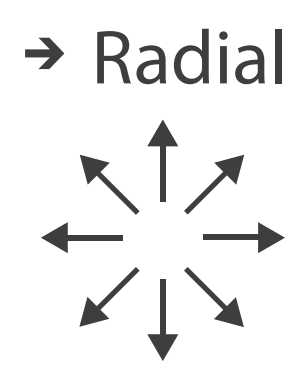

#### → Dense → Space-Filling

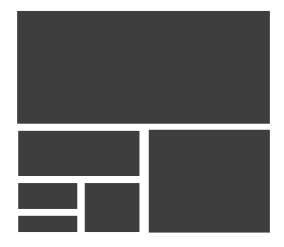

### Keys and values

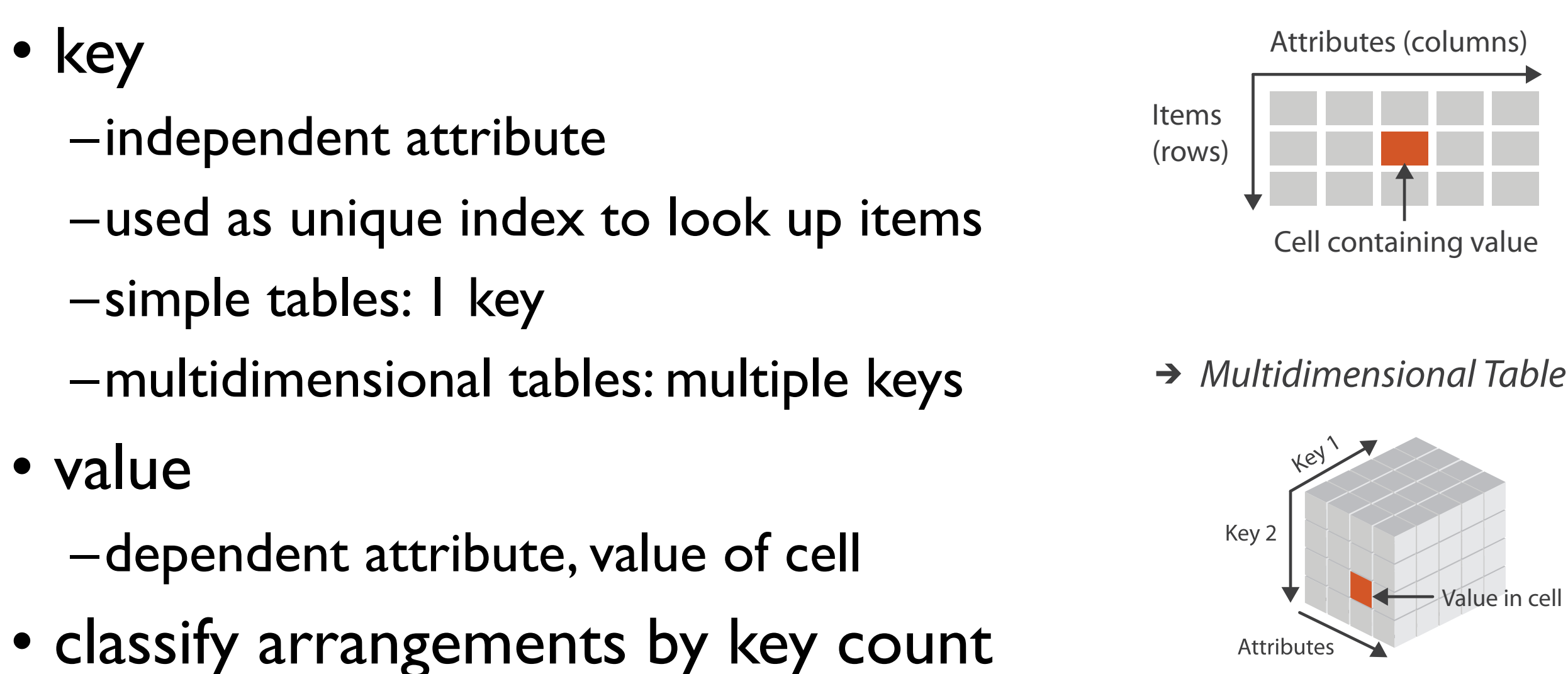

 $-0, 1, 2,$  many...

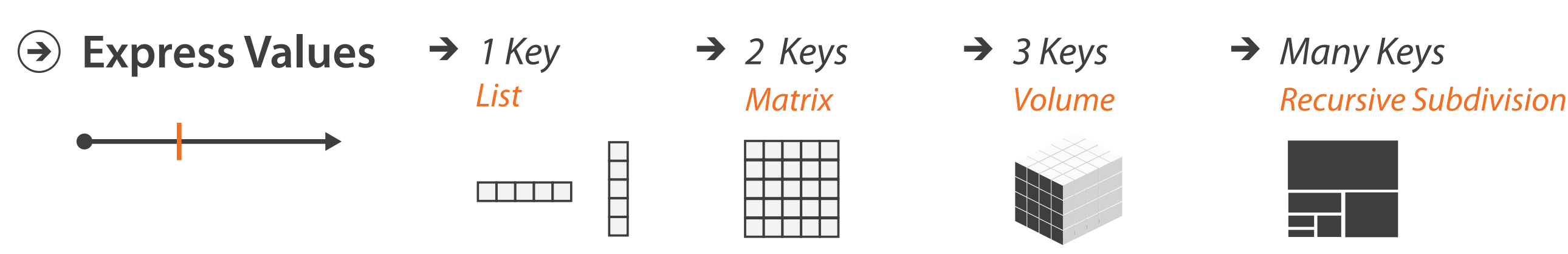

 $\rightarrow$  Tables

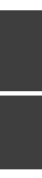

## Idiom: **scatterplot**

- *express* values –quantitative attributes
- no keys, only values
	- –data
		- 2 quant attribs
	- –mark: points
	- –channels
		- horiz + vert position
	- –tasks
		- find trends, outliers, distribution, correlation, clusters
	- –scalability
		- hundreds of items

*[A layered grammar of graphics. Wickham. Journ. Computational and Graphical Statistics 19:1 (2010), 3–28.]* <sup>10</sup>

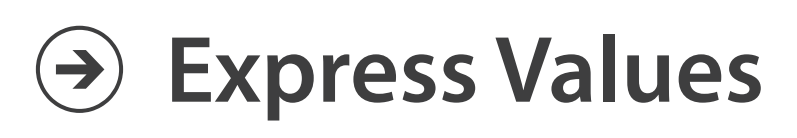

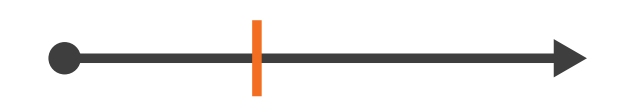

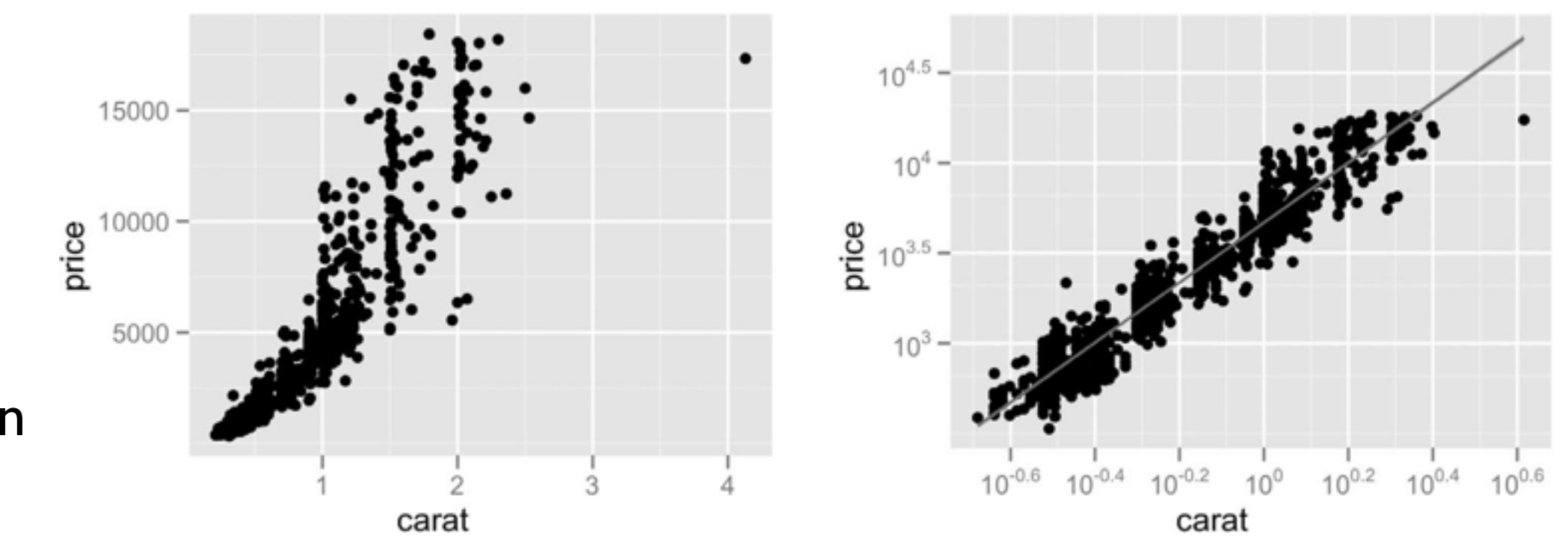

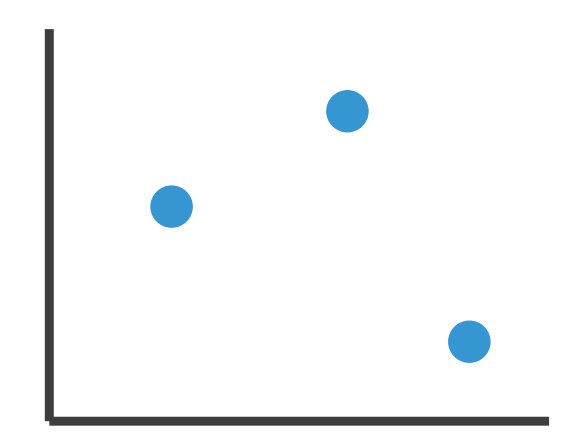

## Some keys: Categorical regions

- **regions**: contiguous bounded areas distinct from each other –using space to *separate* (proximity)
	- –following expressiveness principle for categorical attributes
- use ordered attribute to *order* and *align* regions

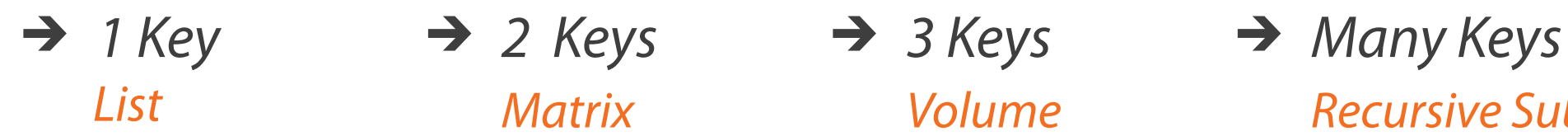

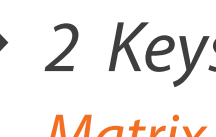

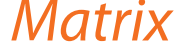

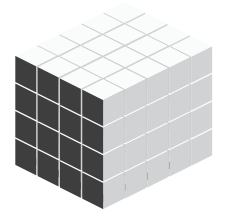

*List Matrix Volume Recursive Subdivision*

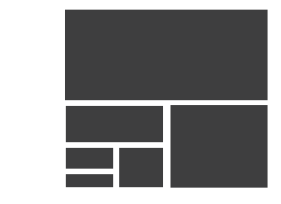

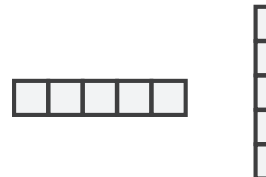

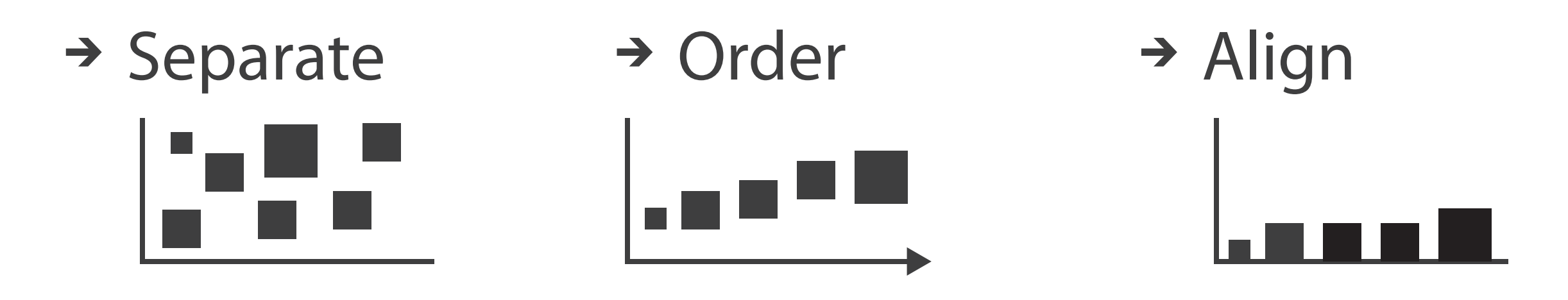

## Idiom: **bar chart**

- compare, lookup values
- –scalability
	- dozens to hundreds of levels for key attrib  $\frac{1}{12}$
- one key, one value –data
	- I categ attrib, I quant attrib
	- –mark: lines
	- –channels
		- length to express quant value
		- spatial regions: one per mark
			- separated horizontally, aligned vertically
			- ordered by quant attrib
				- » by label (alphabetical), by length attrib (data-driven)

–task

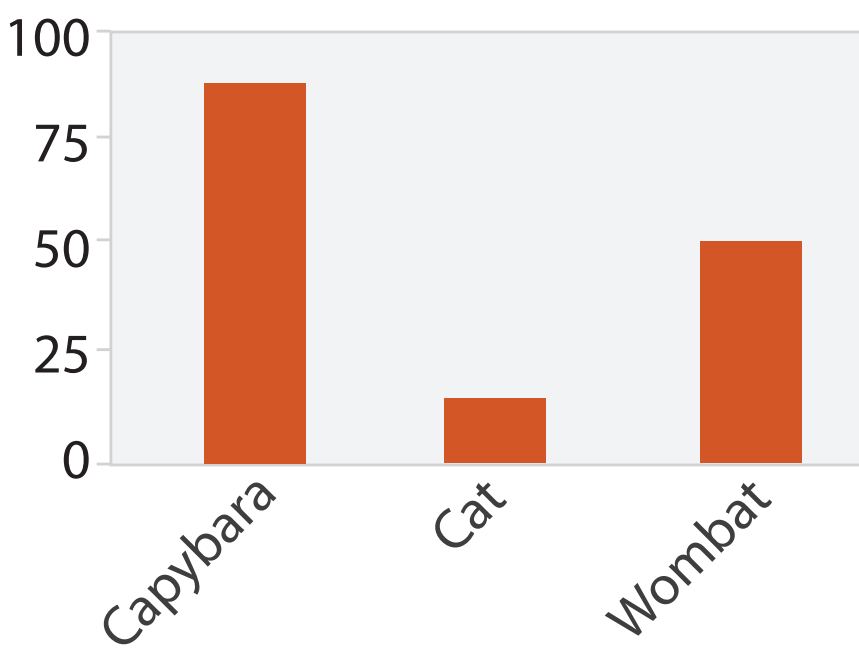

Animal Type

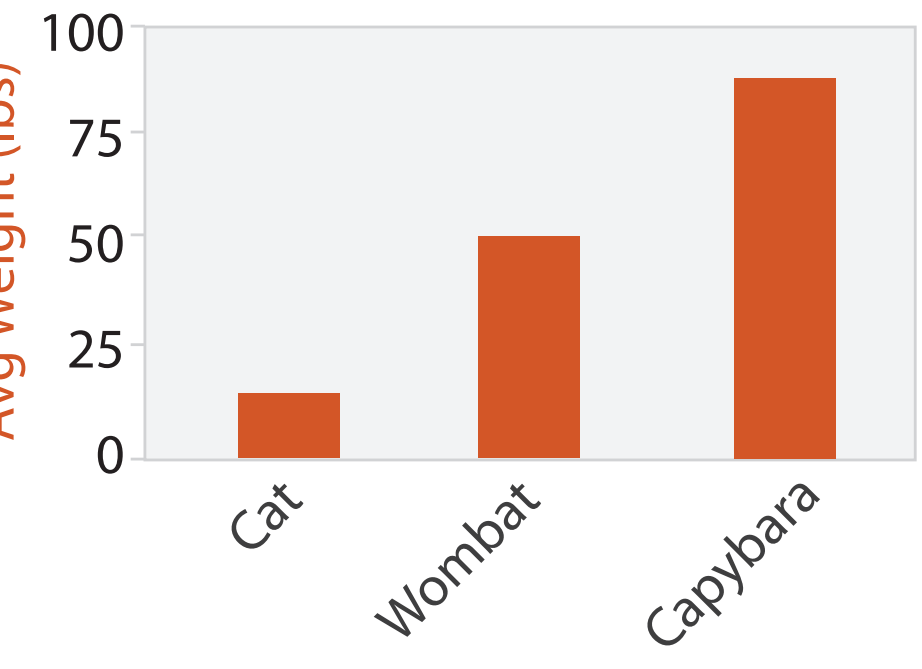

Animal Type

#### Separated and Aligned but not Ordered

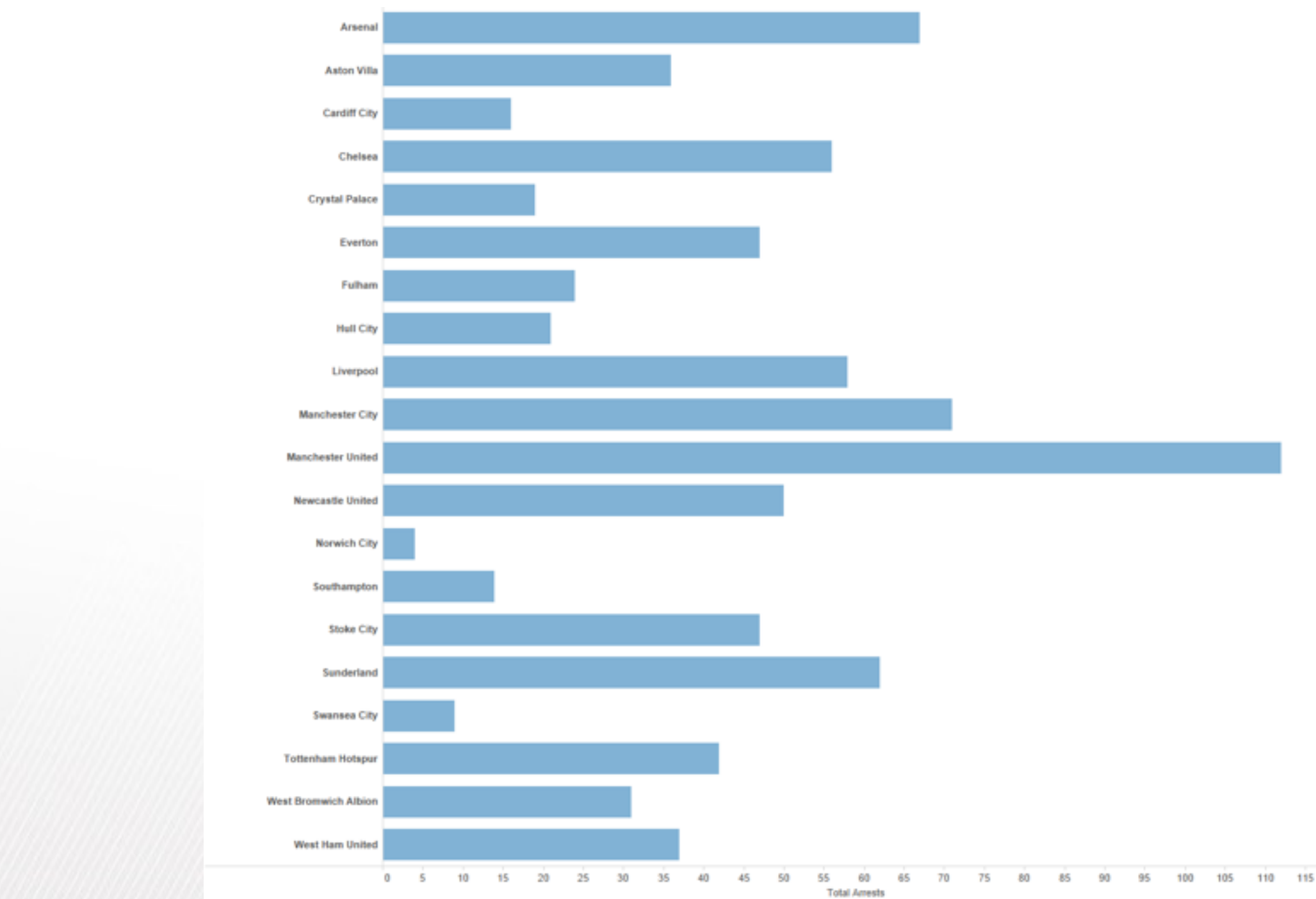

LIMITATION: Hard to know rank. What's the 4<sup>th</sup> most? The 7<sup>th</sup>?

*[Slide courtesy of Ben Jones]*

#### Separated, Aligned and Ordered

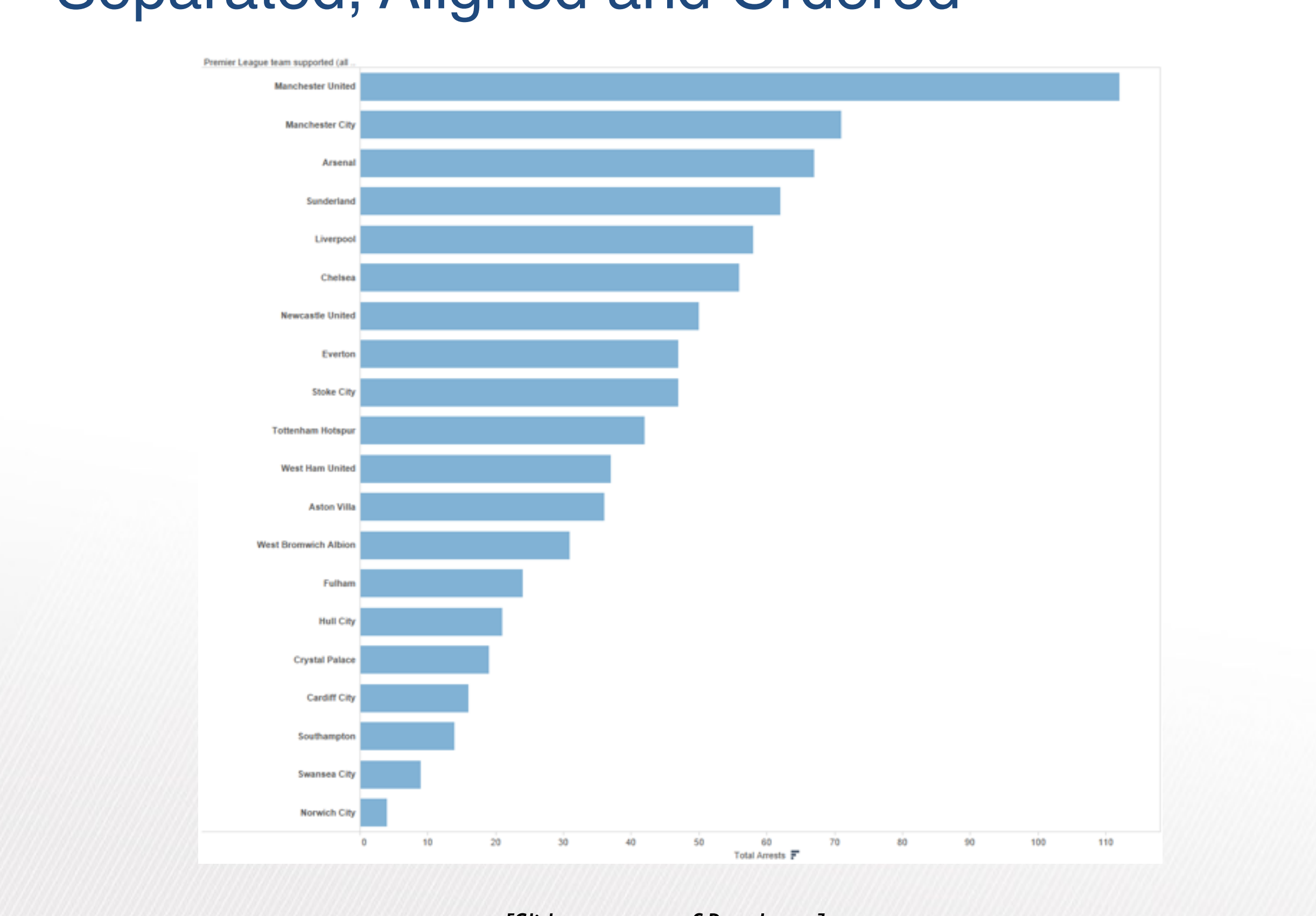

*[Slide courtesy of Ben Jones]*

#### Separated but not Ordered or Aligned

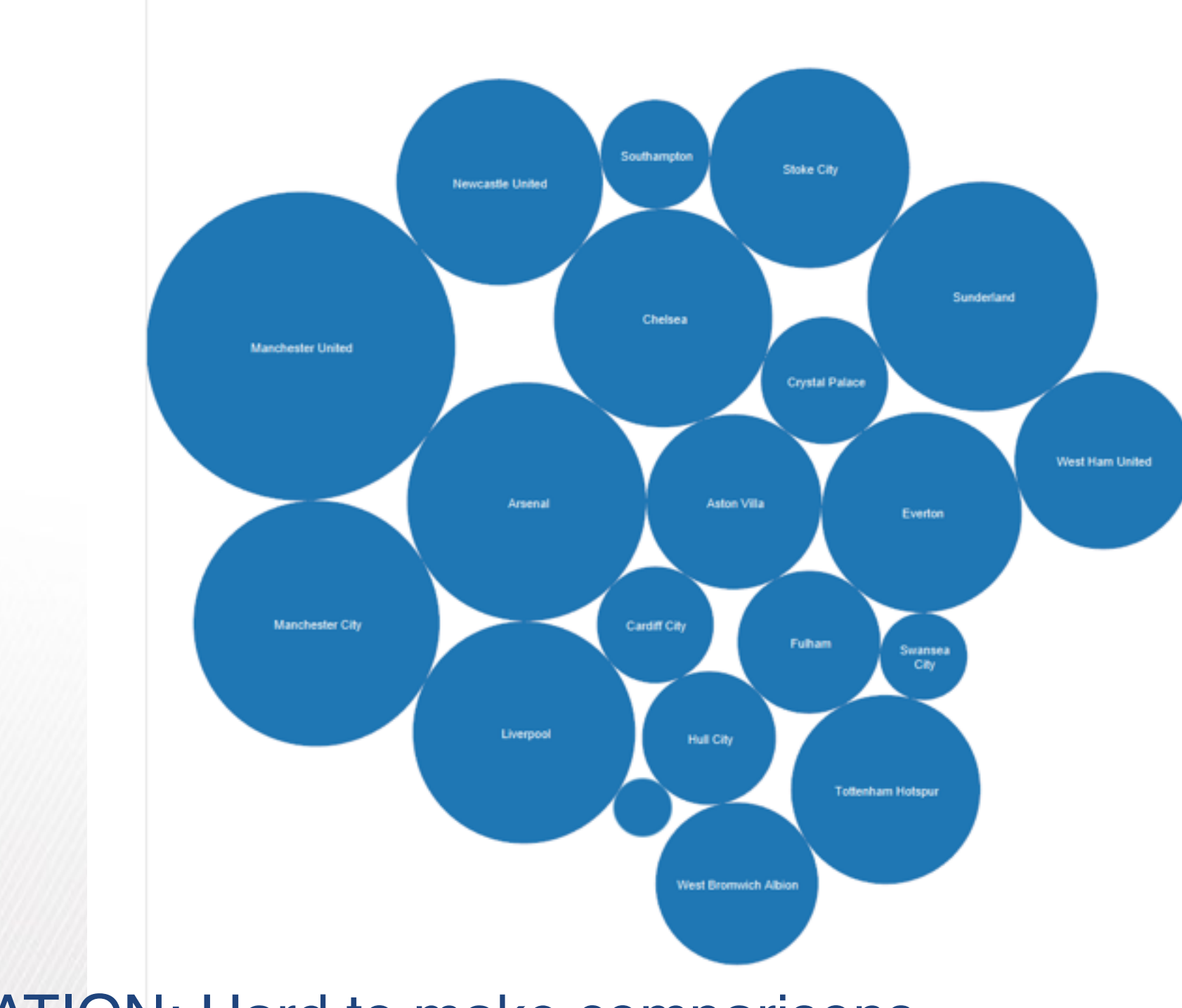

#### LIMITATION: Hard to make comparisons

*[Slide courtesy of Ben Jones]*

### Idiom: **stacked bar chart**

• one more key

–data

- 2 categ attrib, I quant attrib
- –mark: vertical stack of line marks
	- **glyph**: composite object, internal structure from multiple marks
- –channels
	- length and color hue
	- spatial regions: one per glyph

- part-to-whole relationship
- –scalability
	- several to one dozen levels for stacked attrib 16

– aligned: full glyph, lowest bar component

– unaligned: other bar components

–task

*[Using Visualization to Understand the Behavior of Computer Systems. Bosch. Ph.D. thesis, Stanford Computer Science, 2001.]*

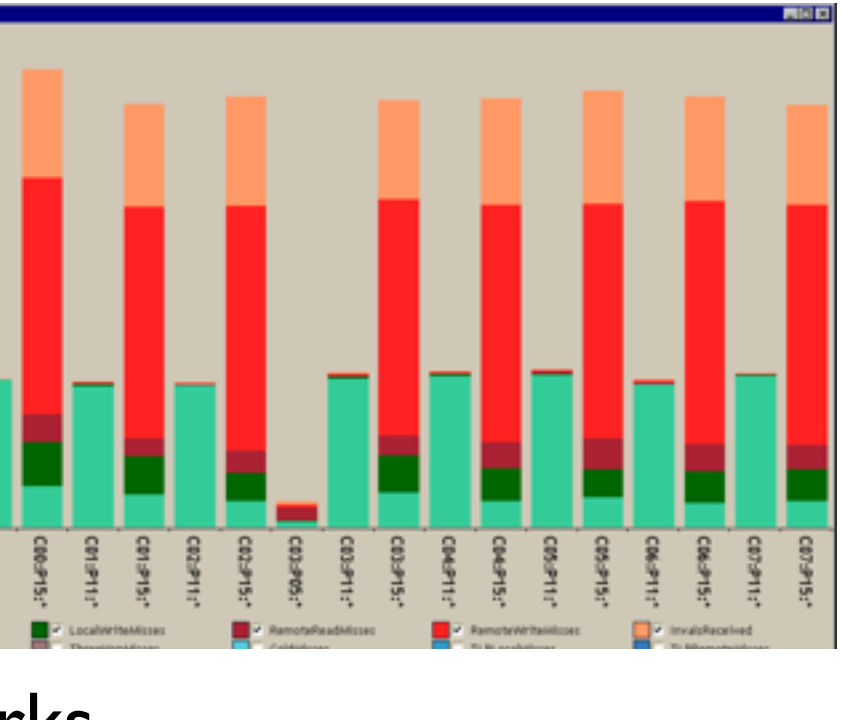

## Idiom: **streamgraph**

- generalized stacked graph
	- -emphasizing horizontal continuit
		- vs vertical items
	- –data
		- I categ key attrib (artist)
		- 1 ordered key attrib (time)
		- I quant value attrib (counts)
	- –derived data
		- geometry: layers, where height encodes counts
		- I quant attrib (layer ordering)
	- –scalability
		- hundreds of time keys
		- dozens to hundreds of artist keys

– more than stacked bars, since most layers don't extend across whole chart <sup>17</sup>

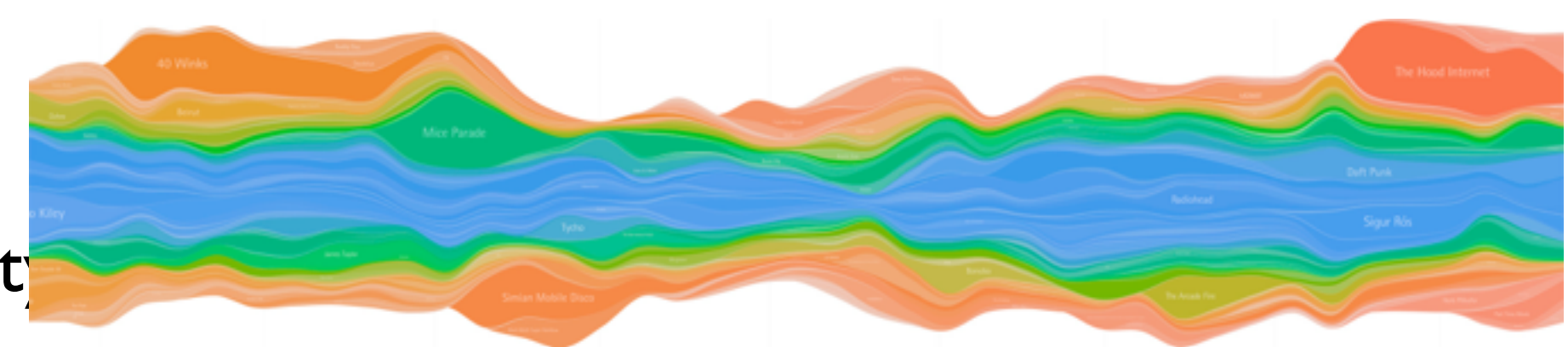

*[Stacked Graphs Geometry & Aesthetics. Byron and Wattenberg. IEEE Trans. Visualization and Computer Graphics (Proc. InfoVis 2008) 14(6): 1245–1252, (2008).]*

## Idiom: **line chart / dot plot**

- 2 quant attribs
- –mark: points
	- line connection marks between them
- –channels
	- aligned lengths to express quant value
	- separated and ordered by key attrib into horizontal regions
- –task
	- find trend
		- connection marks emphasize ordering of items along key axis by explicitly showing relationship between one item and the next
- –scalability
	- hundreds of key levels, hundreds of value levels **18 and 18 and 18 and 18 and 18 and 18 and 18 and 18 and 18 a**

• one key, one value

–data

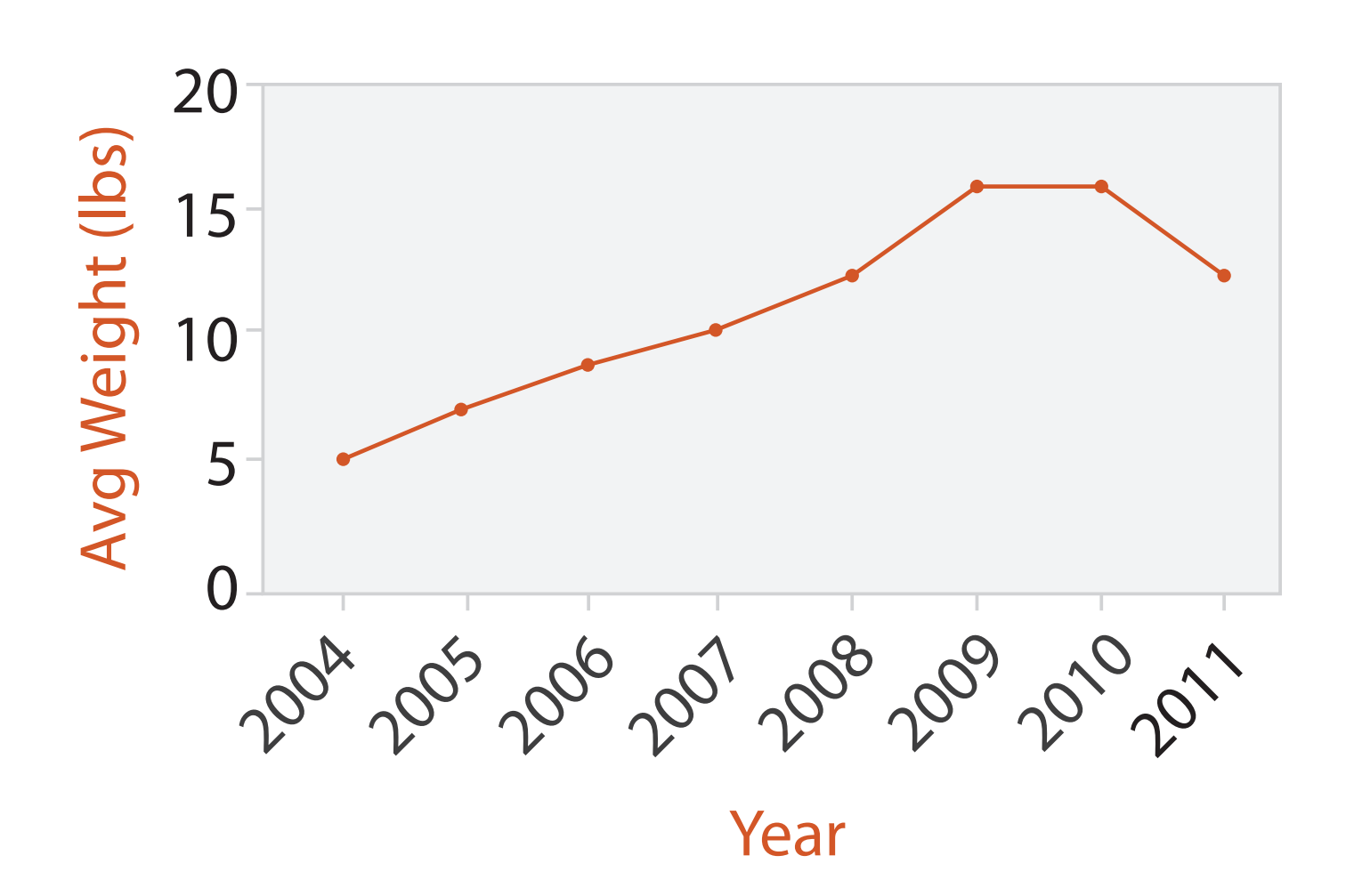

### Choosing bar vs line charts

- depends on type of key attrib
	- –bar charts if categorical –line charts if ordered
- do not use line charts for categorical key attribs
	- –violates expressiveness principle
		- implication of trend so strong that it overrides semantics!
			- "The more male a person is, the taller he/she is"

#### *after [Bars and Lines: A Study of Graphic Communication. Zacks and Tversky. Memory and Cognition 27:6 (1999),*

*1073–1079.]*

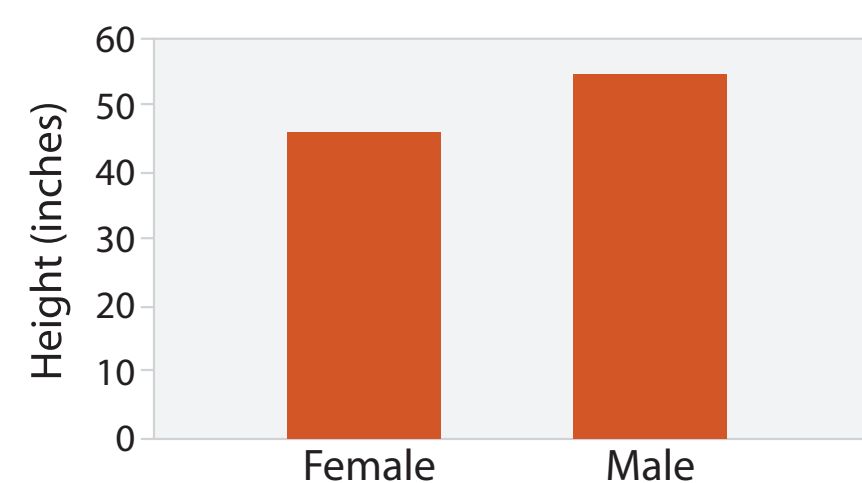

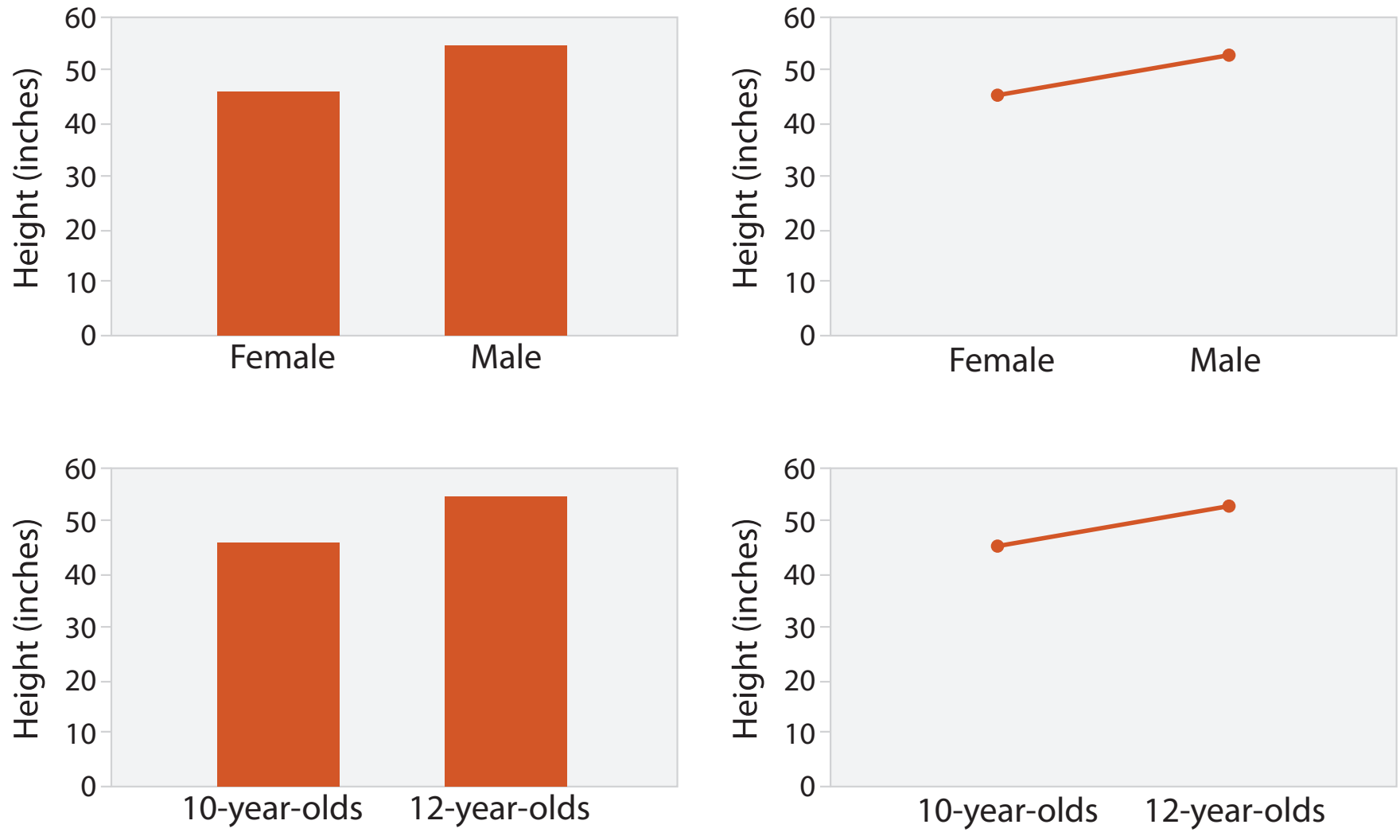

### Chart axes

- labelled axis is critical
- avoid cropping y-axis – include 0 at bottom left – or slope misleads
- dual axes controversial – acceptable if commensurate – beware, very easy to mislead!

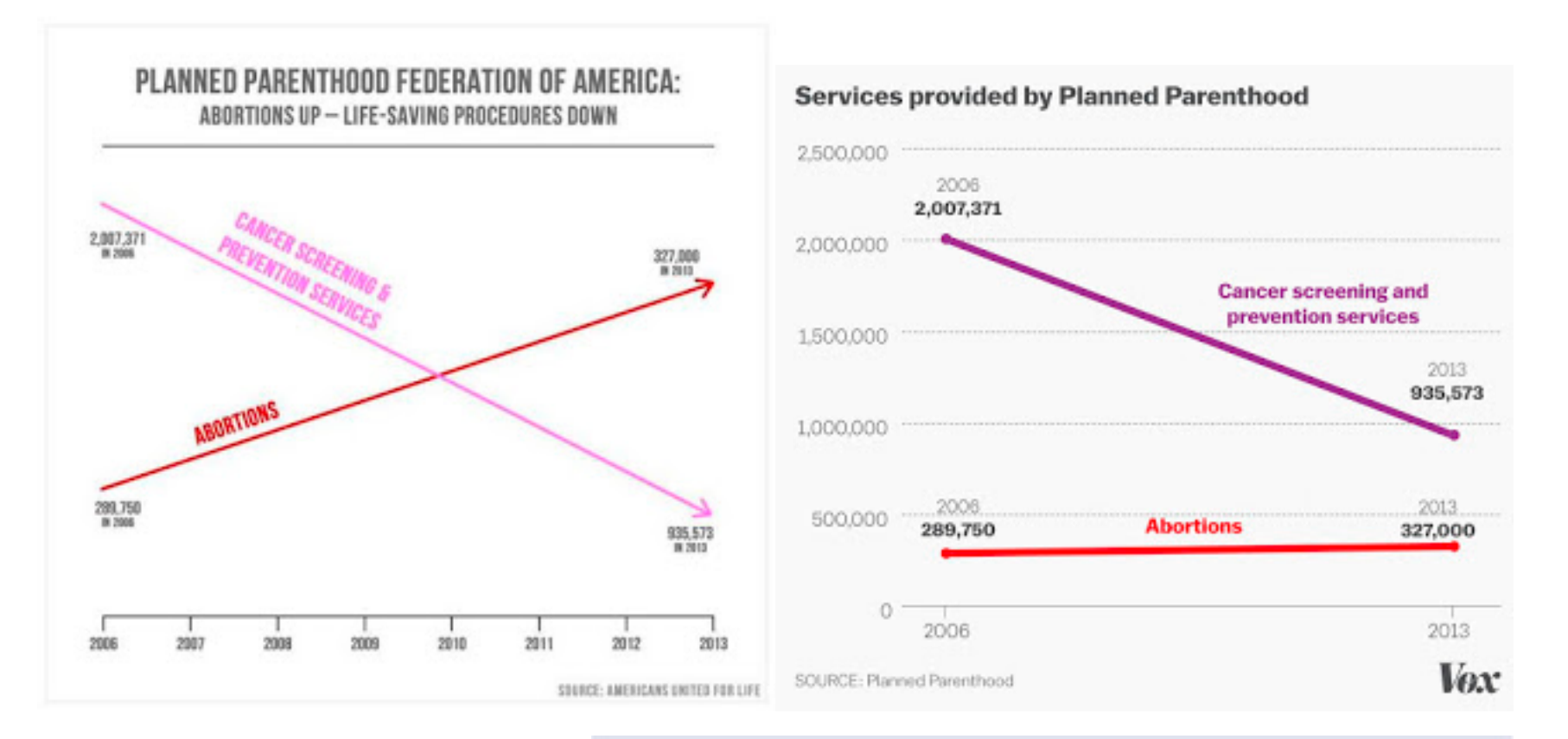

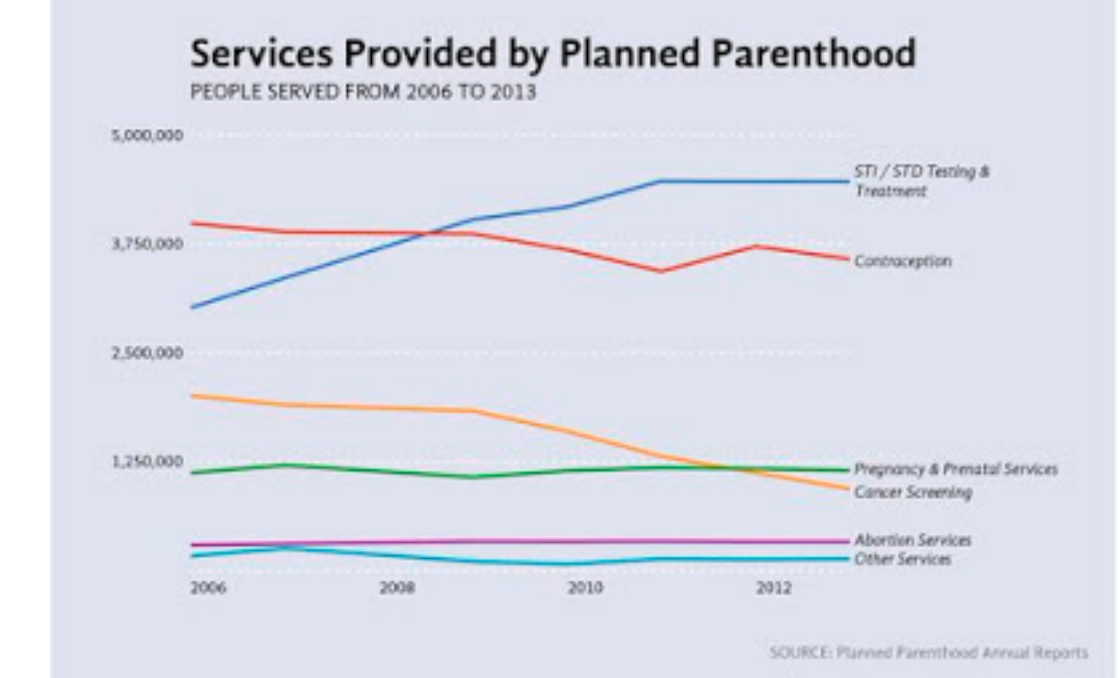

#### <sup>20</sup> *<http://www.thefunctionalart.com/2015/10/if-you-see-bullshit-say-bullshit.html>*

## Idiom: **connected scatterplots**

- scatterplot with line connection marks
	- popular in journalism
	- $h$ -horiz + vert axes: value attribs
	- line connection marks: temporal order
	- alternative to dual-axis charts
		- horiz: time
		- vert: two value attribs
- empirical study
	- engaging, but correlation unclear

<sup>21</sup> *[http://steveharoz.com/research/connected\\_scatterplot/](http://steveharoz.com/research/connected_scatterplot/)*

![](_page_20_Figure_11.jpeg)

שומאַ מוט אטוווט גט ווואווט זטמו טזווו טטווווטטגטע

![](_page_20_Figure_13.jpeg)

### Idiom: **Indexed line charts**

- data: 2 quant attires
	- 1 key + 1 value
- derived data: new quant value attrib

– index

- plot instead of original value
- task: show change over time – principle: normalized, not absolute
- scalability
	- same as standard line chart

![](_page_21_Picture_9.jpeg)

![](_page_21_Picture_95.jpeg)

#### *<https://public.tableau.com/profile/ben.jones#!/vizhome/CAStateRevenues/Revenues>* <sup>22</sup>

### Idiom: **Gantt charts**

- one key, two (related) values – data
	- I categ attrib, 2 quant attribs
	- –mark: line
		- length: duration
	- channels
		- horiz position: start / end times
		- horiz length: duration
	- task
		- emphasize temporal overlaps, start/end dependencies between items
	- scalability
		- dozens of key levels
		- hundreds of value levels<br><sup>23</sup> *A Case Study Bosch Stolte Stoll Rosephlym and Hanraban Proc. HPCA 2000 1*

![](_page_22_Picture_13.jpeg)

#### *https://www.r-bloggers.com/gantt-charts-in-r-using-plotly/*

![](_page_22_Figure_15.jpeg)

![](_page_22_Figure_16.jpeg)

#### *A Case Study. Bosch, Stolte, Stoll, Rosenblum, and Hanrahan. Proc. HPCA 2000.]*

## Idiom: **heatmap**

- two keys, one value
	- –data
		- 2 categ attribs (gene, experimental condition)
		- 1 quant attrib (expression levels)
	- –marks: area
		- separate and align in 2D matrix – indexed by 2 categorical attributes
	- –channels
		- color by quant attrib – (ordered diverging colormap)
		-
	- –task
		- find clusters, outliers
	- –scalability
		- $\blacksquare$  1 M items, 100s of categ levels,  $\sim$  10 quant attrib levels

![](_page_23_Picture_14.jpeg)

![](_page_23_Picture_15.jpeg)

#### *Many Keys*  $\rightarrow$ *Recursive Subdivision*

![](_page_23_Picture_17.jpeg)

### Idiom: **cluster heatmap**

- in addition
	- –derived data
		- 2 cluster hierarchies
	- –dendrogram
		- parent-child relationships in tree with connection line marks
		- leaves aligned so interior branch heights easy to compare
	- –heatmap
		- marks (re-)ordered by cluster hierarchy traversal

![](_page_24_Figure_9.jpeg)

![](_page_25_Picture_0.jpeg)

![](_page_25_Picture_1.jpeg)

 $\overline{\phantom{a}}$ 

## Idioms: **scatterplot matrix, parallel coordinates**

- scatterplot matrix (SPLOM)
	- –rectilinear axes, point mark
	- –all possible pairs of axes
	- –scalability
		- one dozen attribs
		- dozens to hundreds of items
- parallel coordinates
	- –parallel axes, jagged line representing item
	- –rectilinear axes, item as point
		- axis ordering is major challenge
	- –scalability
		- dozens of attribs
		- hundreds of items

![](_page_26_Figure_14.jpeg)

![](_page_26_Picture_226.jpeg)

#### Table

### Task: Correlation

- scatterplot matrix
	- –positive correlation
		- diagonal low-to-high
	- –negative correlation
		- diagonal high-to-low
	- –uncorrelated
- parallel coordinates
	- –positive correlation
		- parallel line segments
	- –negative correlation
		- all segments cross at halfway point
	- –uncorrelated
		-

• scattered crossings Wegman. Journ. American Statistical Association 85:411 Figure 3. Parallel Coordinate Plot of Six-Dimensional Data Illustrating<br>23 *[Hyperdimensional Data Analysis Using Parallel Coordinates. Wegman. Journ. American Statistical Association 85:411 (1990), 664–675.]*

![](_page_27_Figure_16.jpeg)

*[A layered grammar of graphics. Wickham. Journ. Computational and Graphical Statistics 19:1 (2010), 3–28.]*

![](_page_27_Figure_18.jpeg)

#### Idioms: **radial bar chart, star plot**

• radial bar chart

–radial axes meet at central ring, line mark

• star plot

–radial axes, meet at central point, line mark

• bar chart

–rectilinear axes, aligned vertically

• accuracy

–length unaligned with radial

• less accurate than aligned with rectilinear

*[Vismon: Facilitating Risk Assessment and Decision Making In Fisheries Management. Booshehrian, Möller, Peterman, and Munzner. Technical Report TR 2011-04, Simon Fraser University, School of Computing Science, 2011.]*

![](_page_28_Figure_11.jpeg)

### Idioms: **pie chart, polar area chart**

#### • pie chart

- –area marks with angle channel
- –accuracy: angle/area less accurate than line length
	- arclength also less accurate than line length
- polar area chart
	- –area marks with length channel
	- –more direct analog to bar charts
- data
	- –1 categ key attrib, 1 quant value attrib
- task

–part-to-whole judgements

![](_page_29_Figure_13.jpeg)

![](_page_29_Figure_14.jpeg)

![](_page_29_Figure_15.jpeg)

#### • task

–part-to-whole judgements

- normalized stacked bar chart
	- –stacked bar chart, normalized to full vert height
	- –single stacked bar equivalent to full pie
		- high information density: requires narrow rectangle
- pie chart
	- –information density: requires large circle

#### Idioms: **normalized stacked bar chart** 3/21/2014 bl.ocks.org/mbostock/raw/3886394/

*[http://bl.ocks.org/mbostock/3887235,](http://bl.ocks.org/mbostock/3887235) [http://bl.ocks.org/mbostock/3886208,](http://bl.ocks.org/mbostock/3886208) [http://bl.ocks.org/mbostock/3886394.](http://bl.ocks.org/mbostock/3886394)*

![](_page_30_Figure_14.jpeg)

![](_page_30_Figure_11.jpeg)

![](_page_30_Figure_10.jpeg)

![](_page_30_Figure_13.jpeg)

![](_page_30_Figure_12.jpeg)

## Idiom: **glyphmaps**

• rectilinear good for linear vs

![](_page_31_Figure_3.jpeg)

![](_page_31_Figure_4.jpeg)

![](_page_31_Figure_2.jpeg)

- rectilinear: scalability wrt #axes
	- 2 axes best
	- 3 problematic
		- more in afternoon
	- 4+ impossible
- parallel: unfamiliarity, training time
- radial: perceptual limits
	- –angles lower precision than lengths
	- –asymmetry between angle and length
		- can be exploited!

### Orientation limitations

*[Uncovering Strengths and Weaknesses of Radial Visualizations an Empirical Approach. Diehl, Beck and Burch. IEEE TVCG (Proc. InfoVis) 16(6):935--942, 2010.]*

![](_page_32_Picture_12.jpeg)

# **Layout Density**

*[Visualization of test information to assist fault localization. Jones, Harrold, Stasko. Proc. ICSE 2002, p 467-477.]*

## → Dense

![](_page_33_Picture_5.jpeg)

#### **dense software overviews**

![](_page_33_Figure_2.jpeg)

Ch 10: Map Color and Other Channels

### VAD Chap 10: Map Color and Other Channels

**Encode** > Map

![](_page_35_Figure_2.jpeg)
#### Categorical vs ordered color

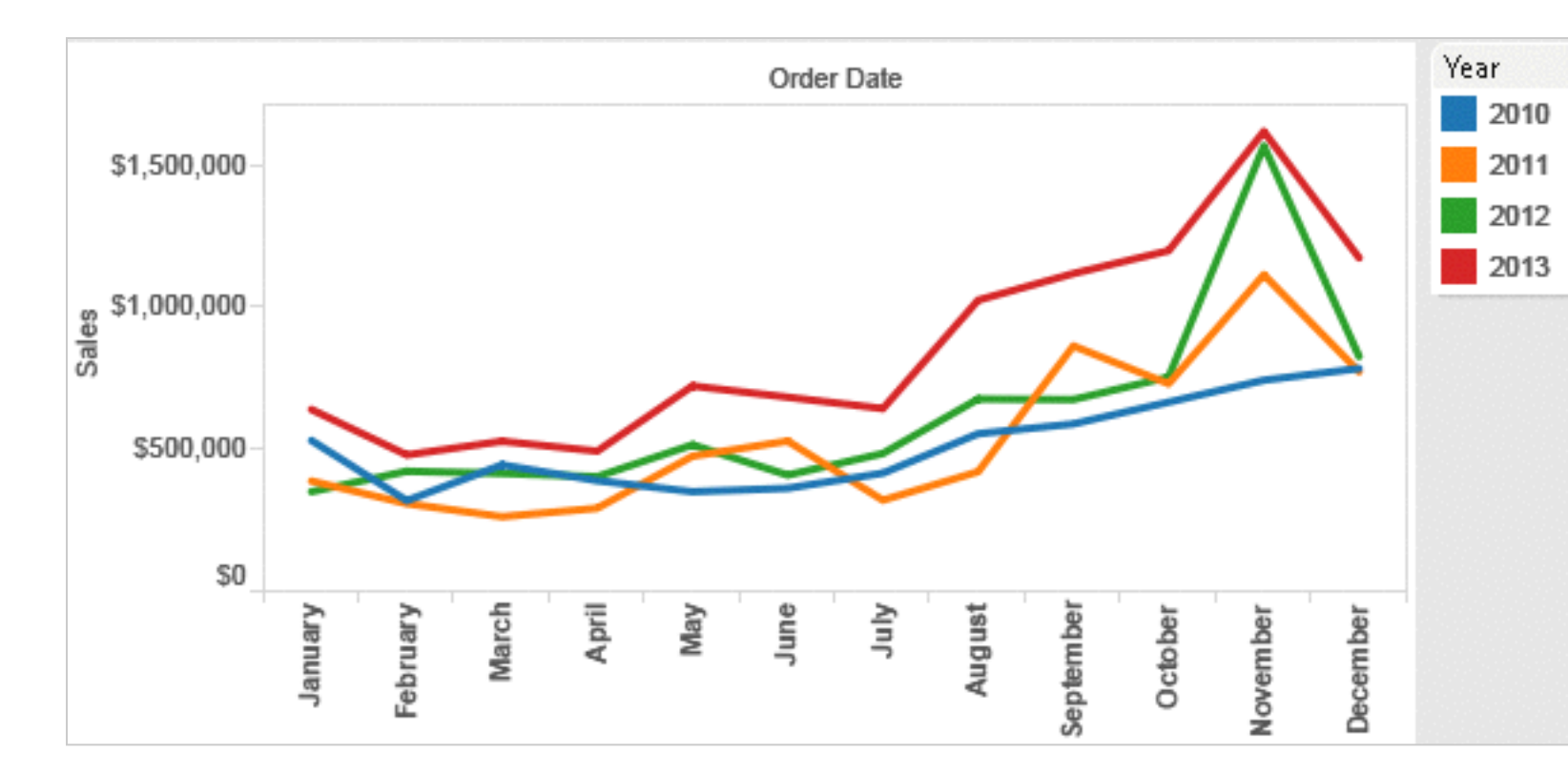

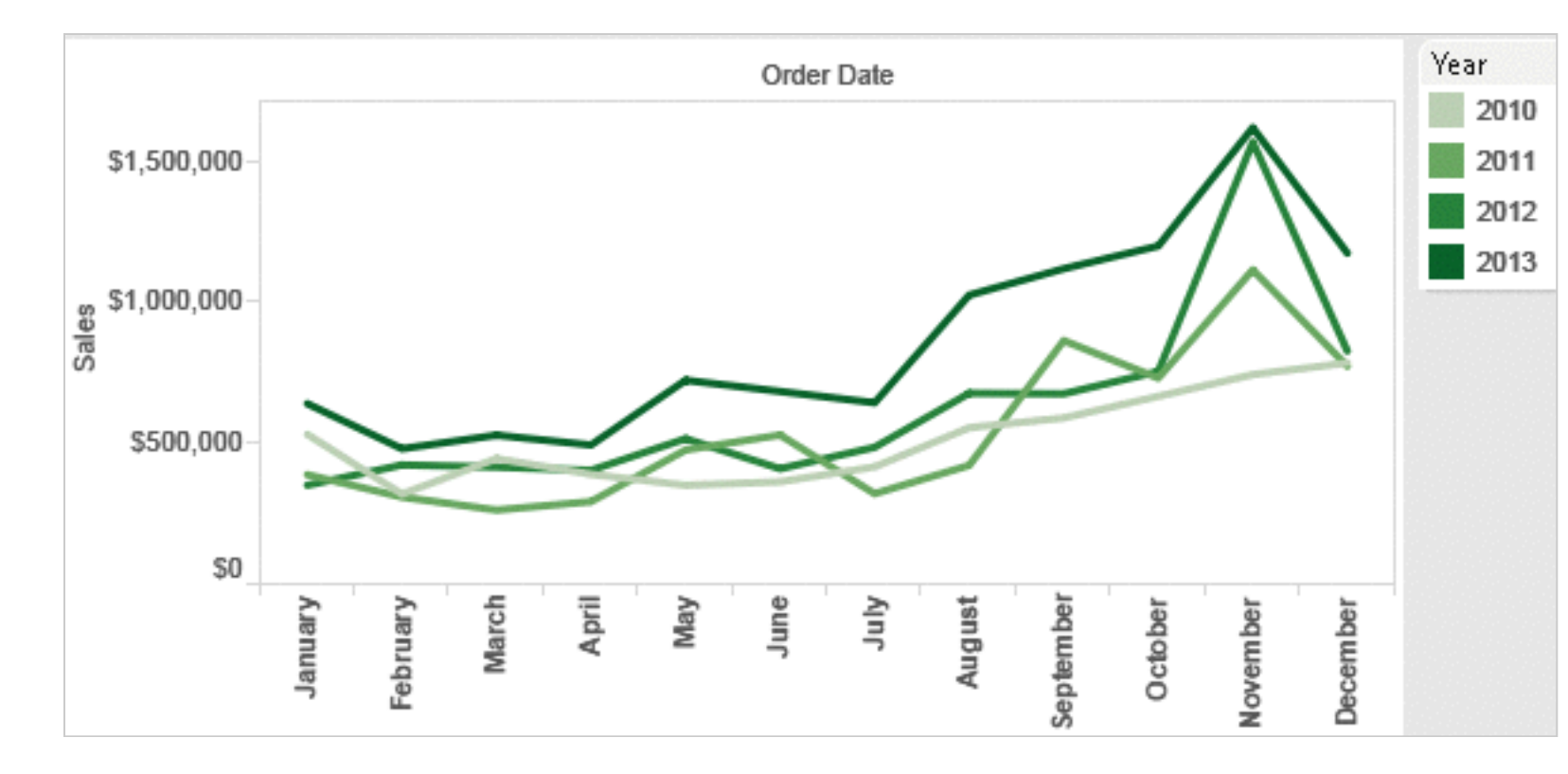

Annual sales by state

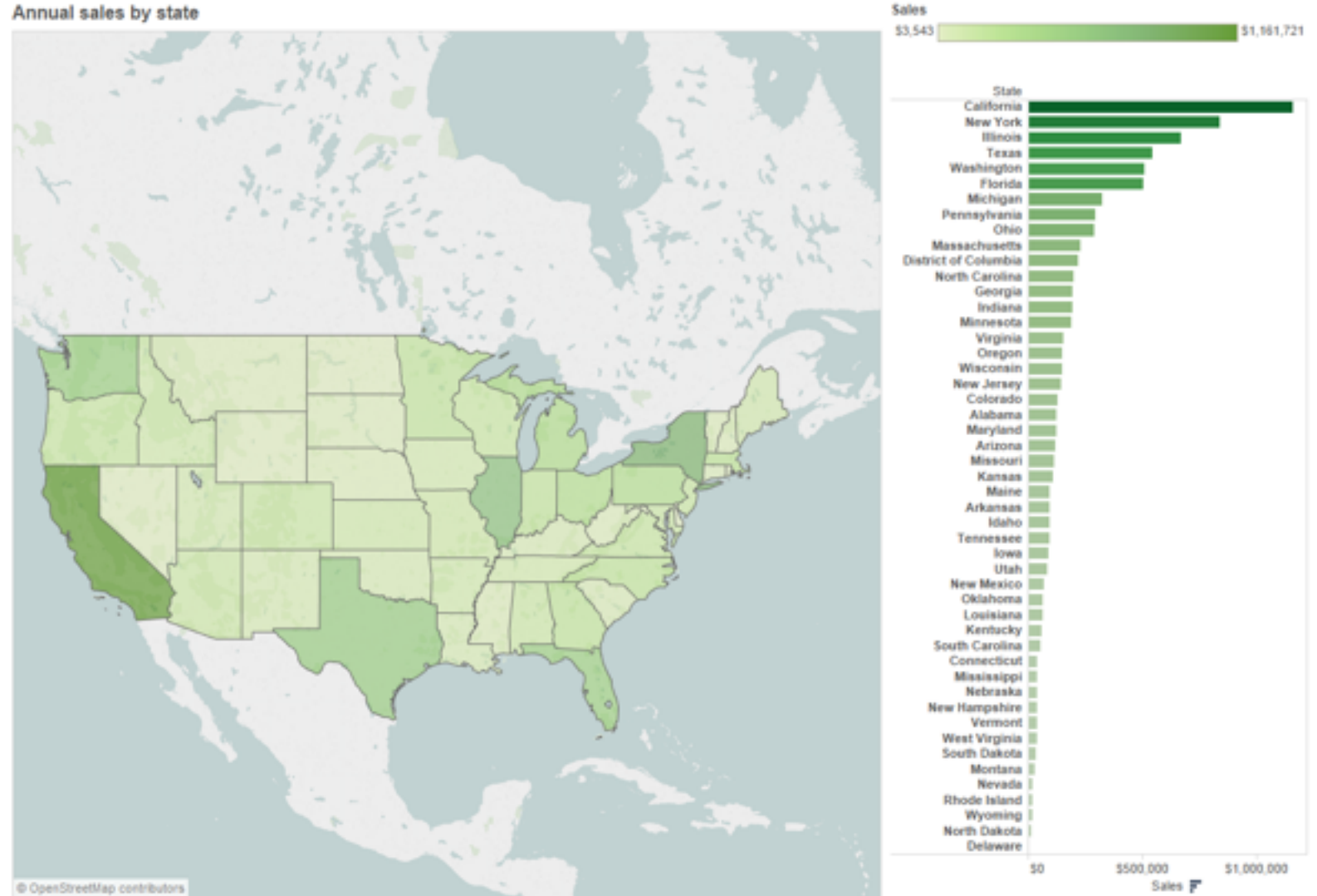

### Decomposing color

- first rule of color: do not talk about color! – color is confusing if treated as monolithic
- decompose into three channels
	- ordered can show magnitude
		- luminance: how bright
		- saturation: how colorful
	- categorical can show identity
		- hue: what color
- channels have different properties
	- what they convey directly to perceptual system
	- $-$  how much they can convey: how many discriminable bins can we use?

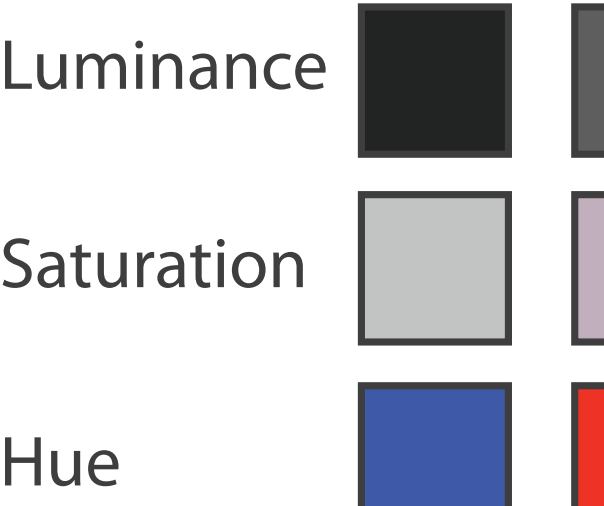

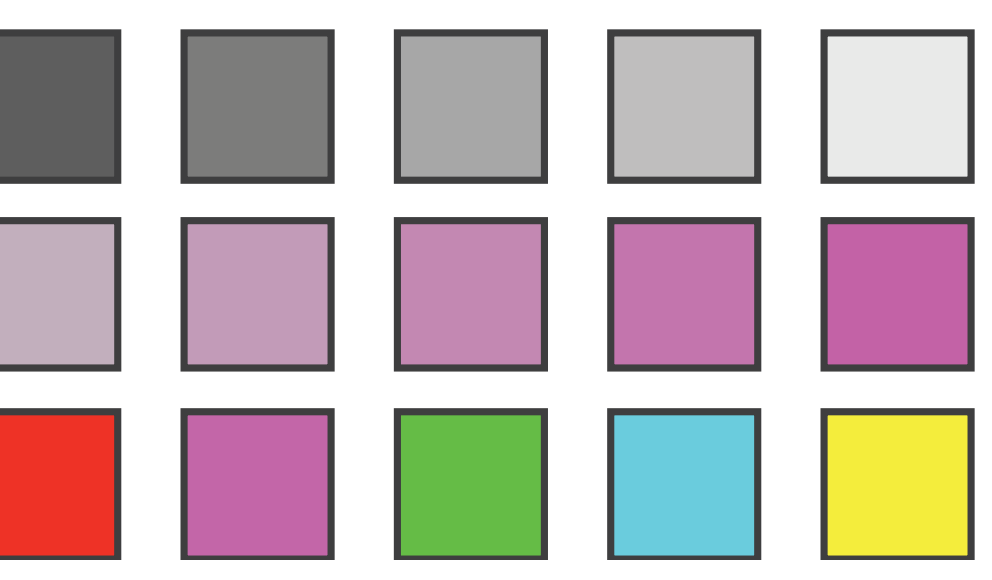

#### Spectral sensitivity

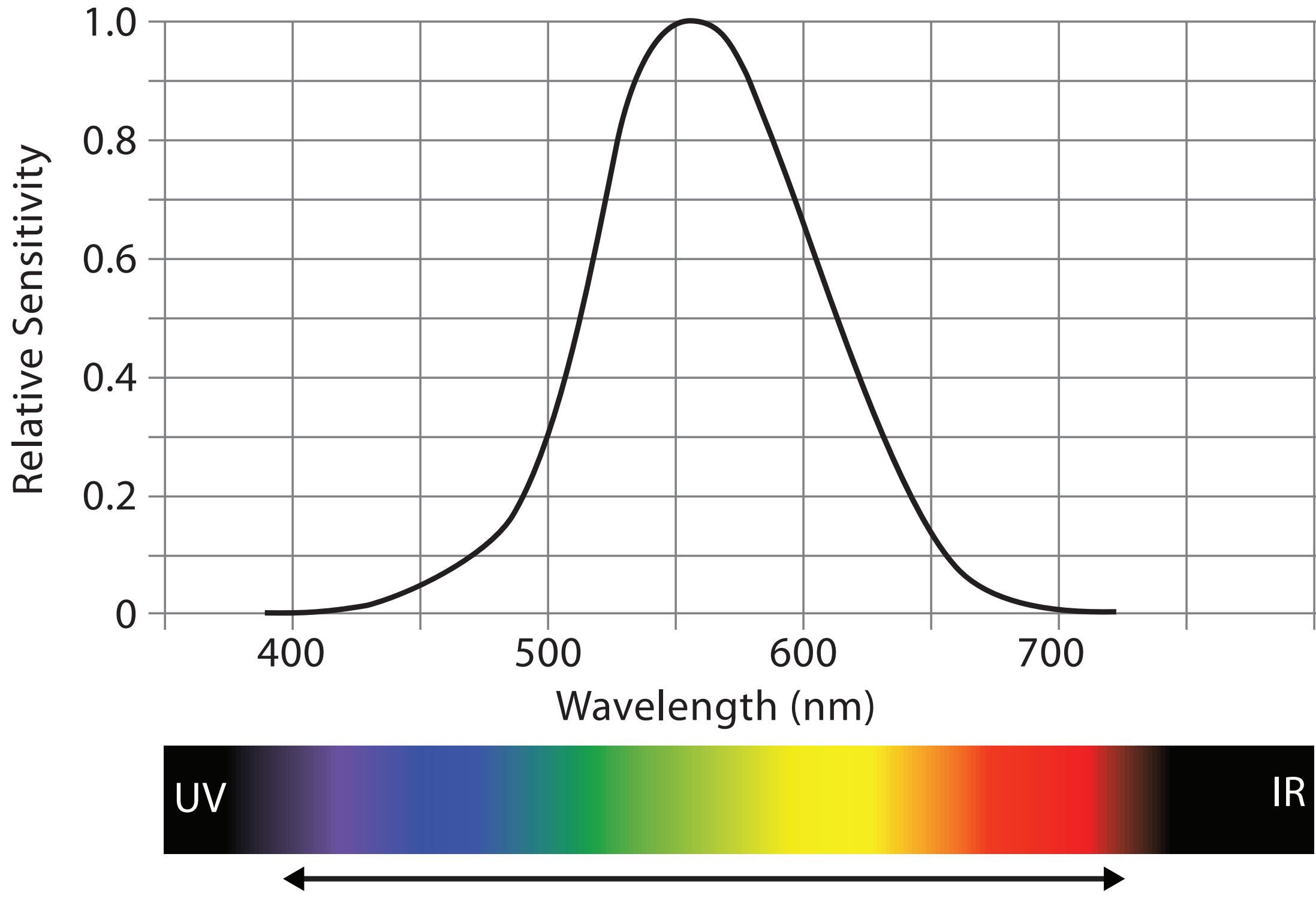

Visible Spectrum

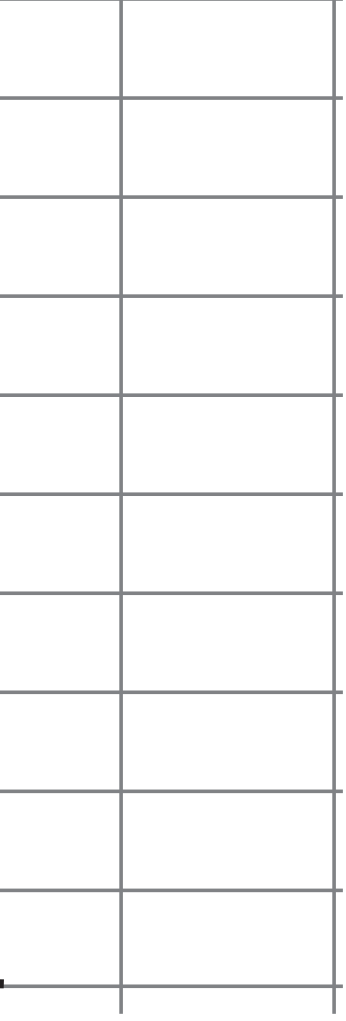

#### Luminance

- need luminance for edge detection
	- fine-grained detail only visible through luminance contrast
	- legible text requires luminance contrast!
- intrinsic perceptual ordering

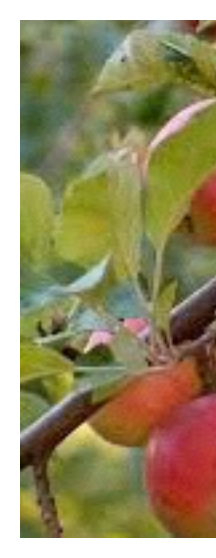

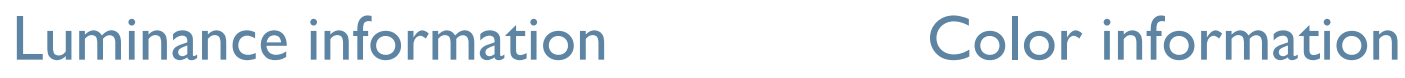

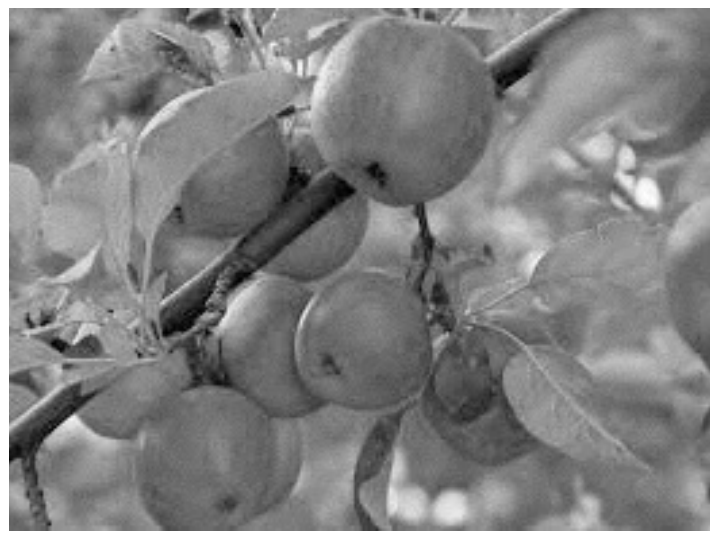

## *[Seriously Colorful: Advanced Color Principles & Practices.*

*Stone.Tableau Customer Conference 2014.]* 

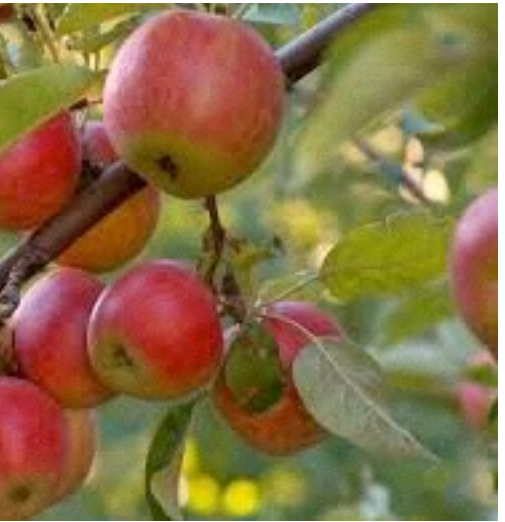

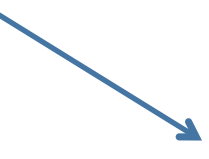

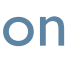

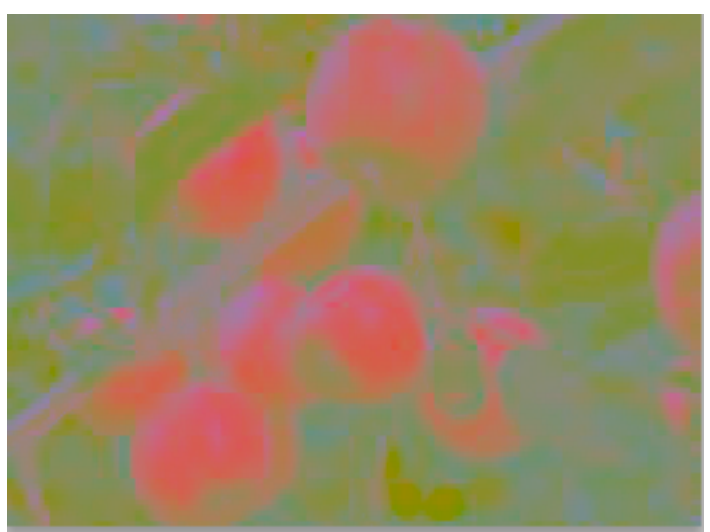

## Opponent color and color deficiency

- perceptual processing before optic nerve
	- one achromatic luminance channel  $(L^*)$ 
		- –edge detection through luminance contrast
	- 2 chroma channels
		- –red-green  $(a^*)$  & yellow-blue axis  $(b^*)$
- "color blind": one axis has degraded acuity
	- 8% of men are red/green color deficient
	- blue/yellow is rare

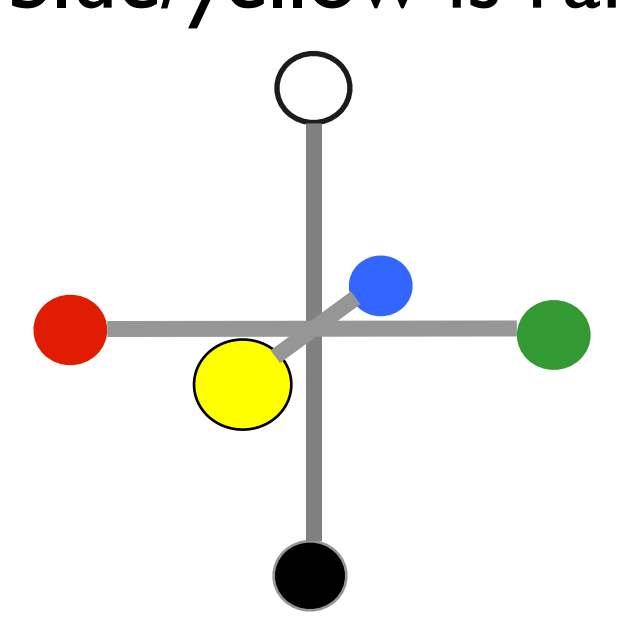

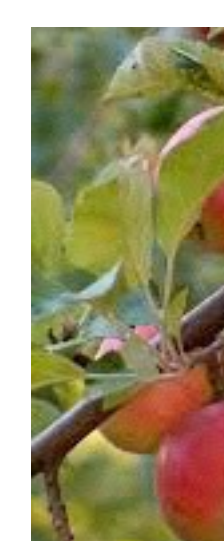

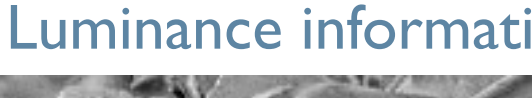

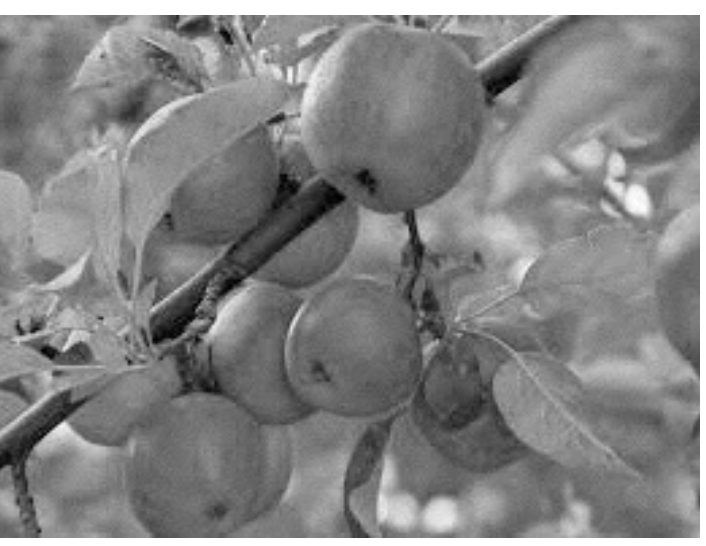

#### Luminance information Chroma information

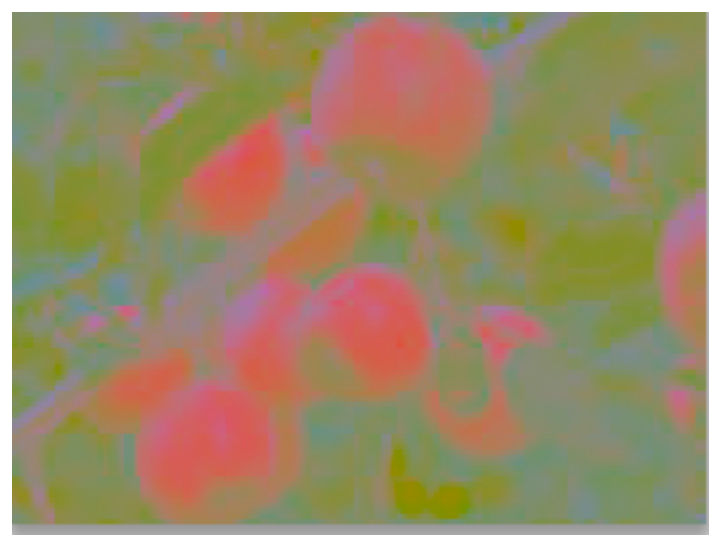

#### 41 *[Seriously Colorful: Advanced Color Principles & Practices.*

*Stone.Tableau Customer Conference 2014.]* 

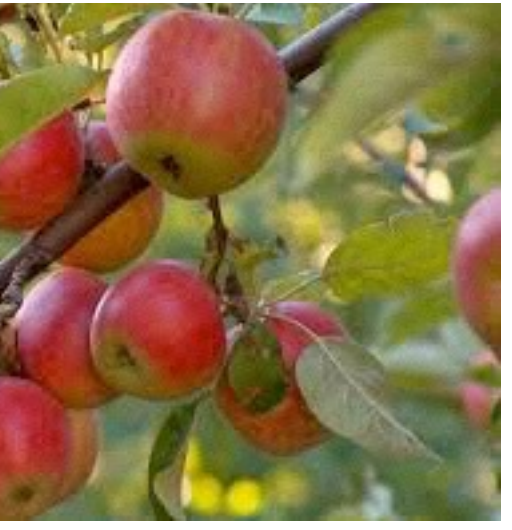

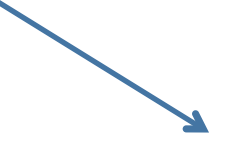

## Color spaces

- CIE L\*a\*b\*: good for computation
	- $L^*$  intuitive: perceptually linear luminance
- $a^*b^*$  axes: perceptually linear but nonintuitive<br>• RGB: good for display hardware
- - poor for encoding
- HSL/HSV: somewhat better for encoding<br>
hue/saturation wheel intuitive
	-
	- beware: only pseudo-perceptual!
	- lightness (L) or value (V)  $\neq$  luminance or L<sup>\*</sup>
- Luminance, hue, saturation
	- good for encoding
	- but not standard graphics/tools colorspace

Corners of the RGB color cube

L from HLS All the same

Luminance values

L\* values

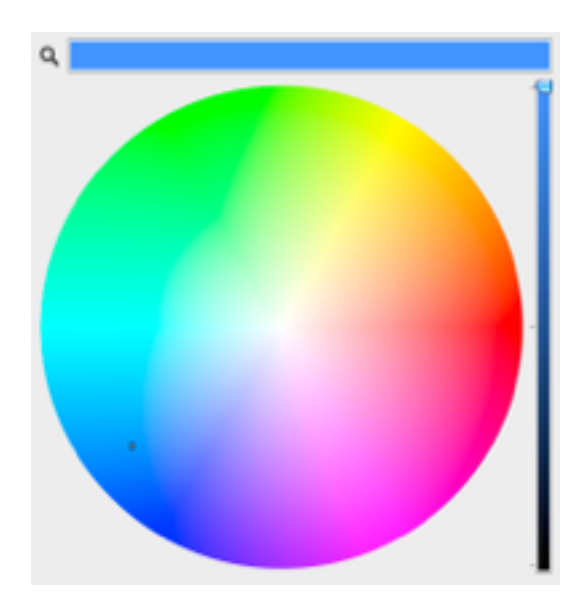

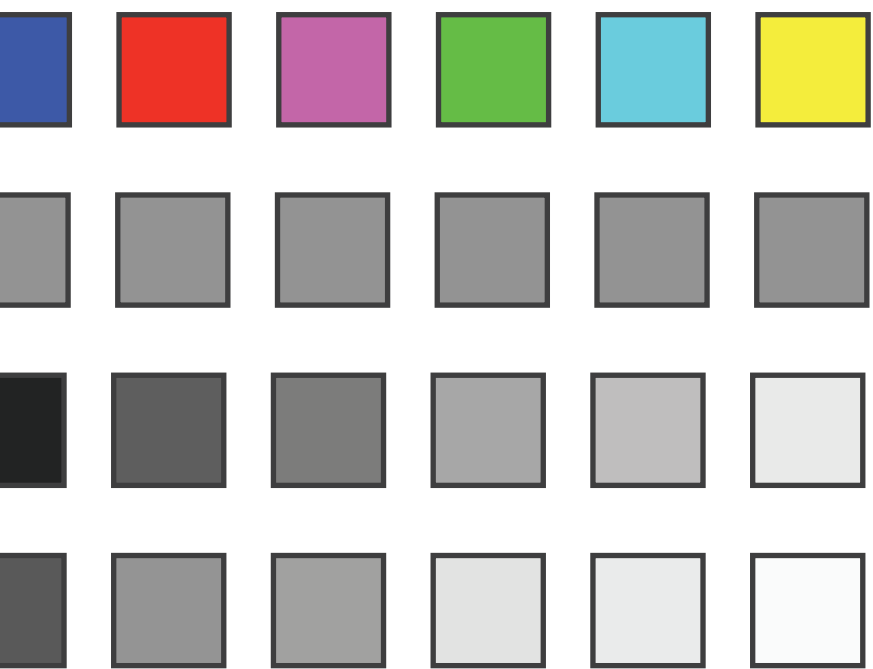

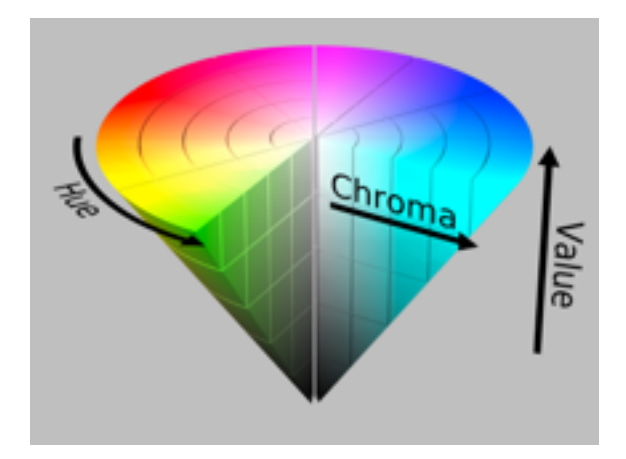

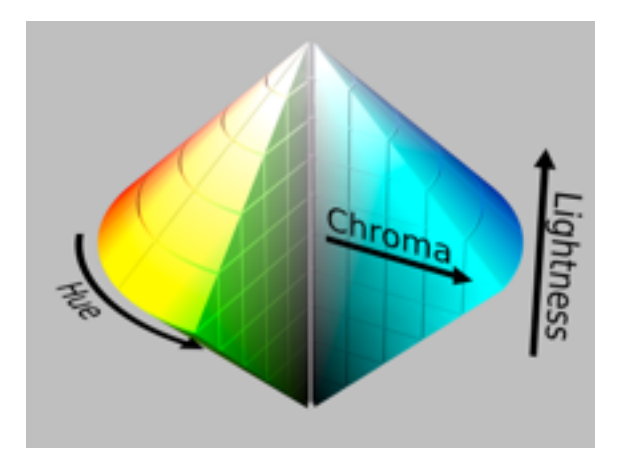

### Designing for color deficiency: Check with simulator

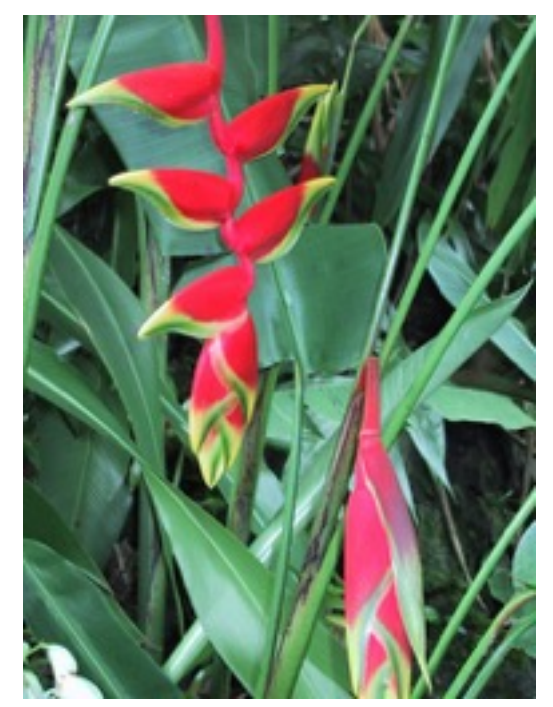

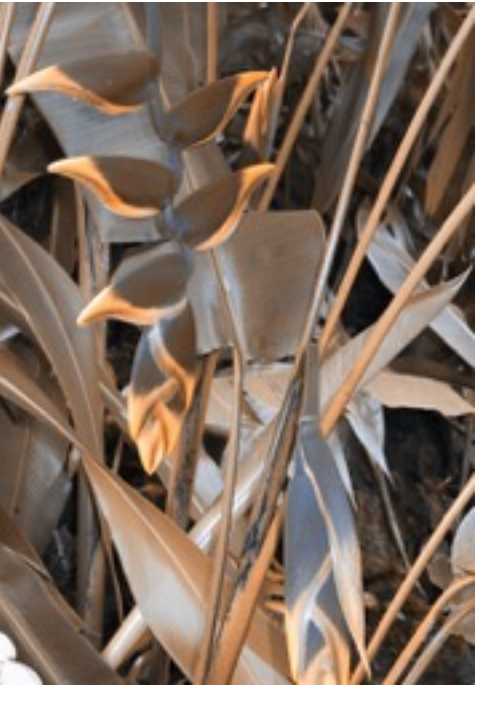

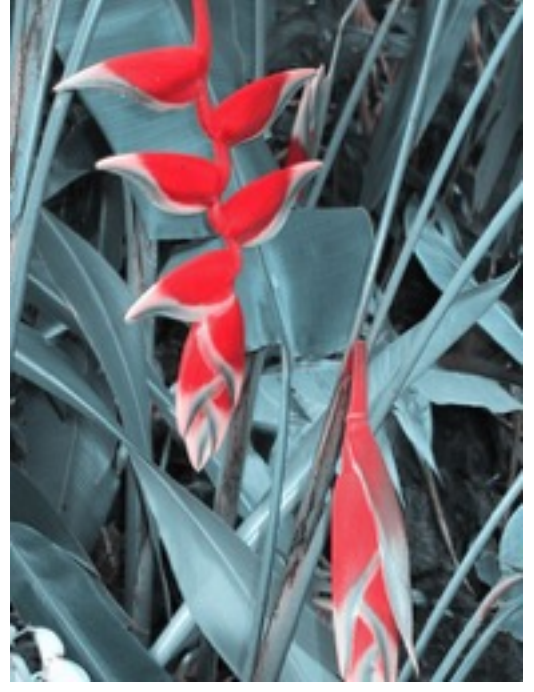

#### **Normal Deuteranope Protanope Tritanope**

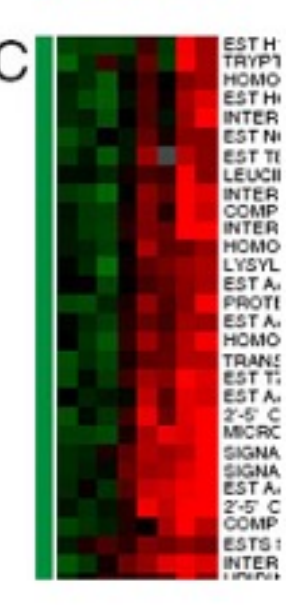

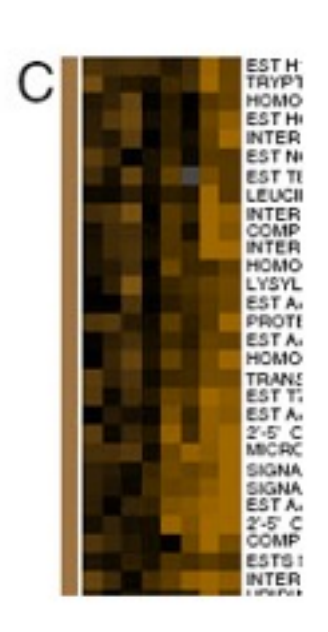

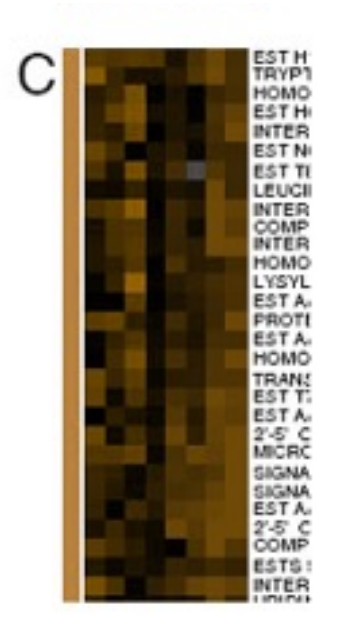

# **vision**

## *[Seriously Colorful: Advanced Color Principles & Practices.*

*Stone.Tableau Customer Conference 2014.]* 

#### <http://rehue.net>

### Designing for color deficiency: Avoid encoding by hue alone

- redundantly encode
	- vary luminance
	- change shape

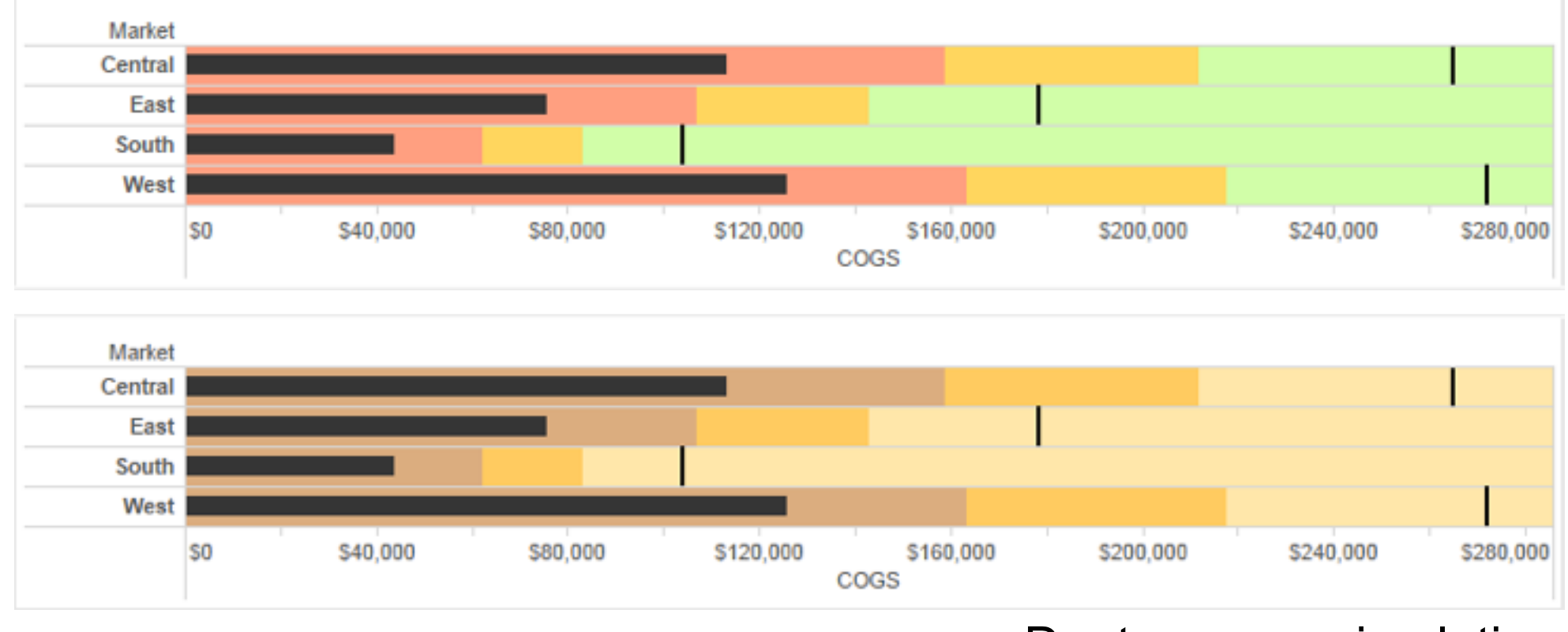

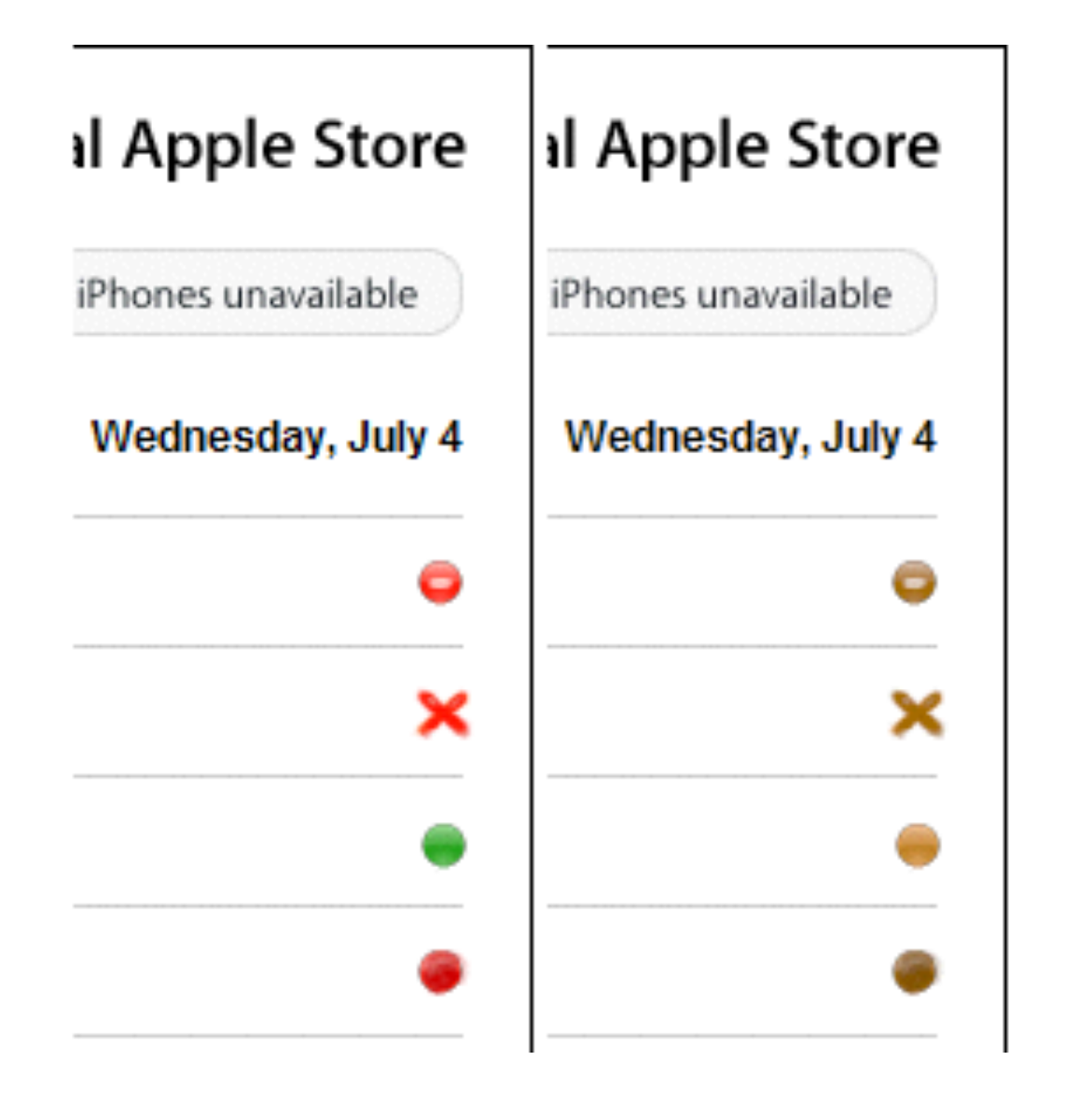

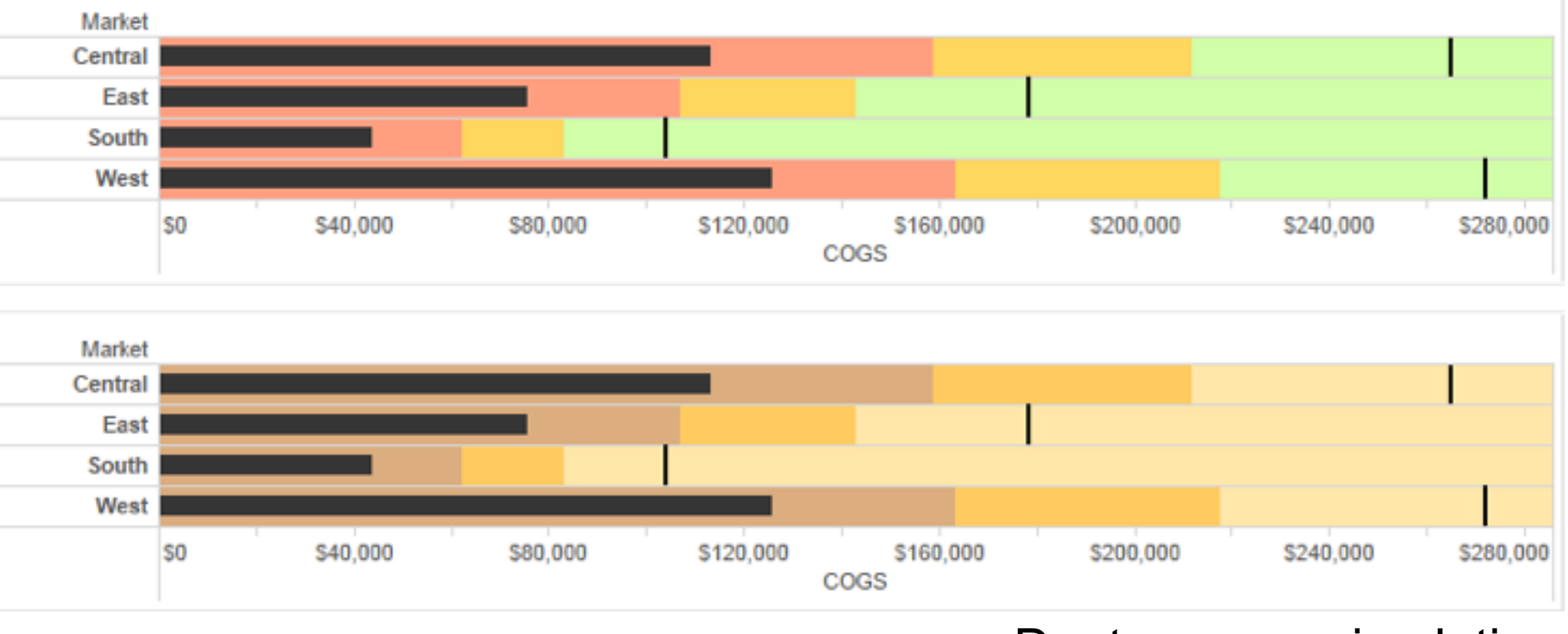

Change the shape Vary luminance

#### Deuteranope simulation

#### Color deficiency: Reduces color to 2 dimensions

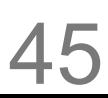

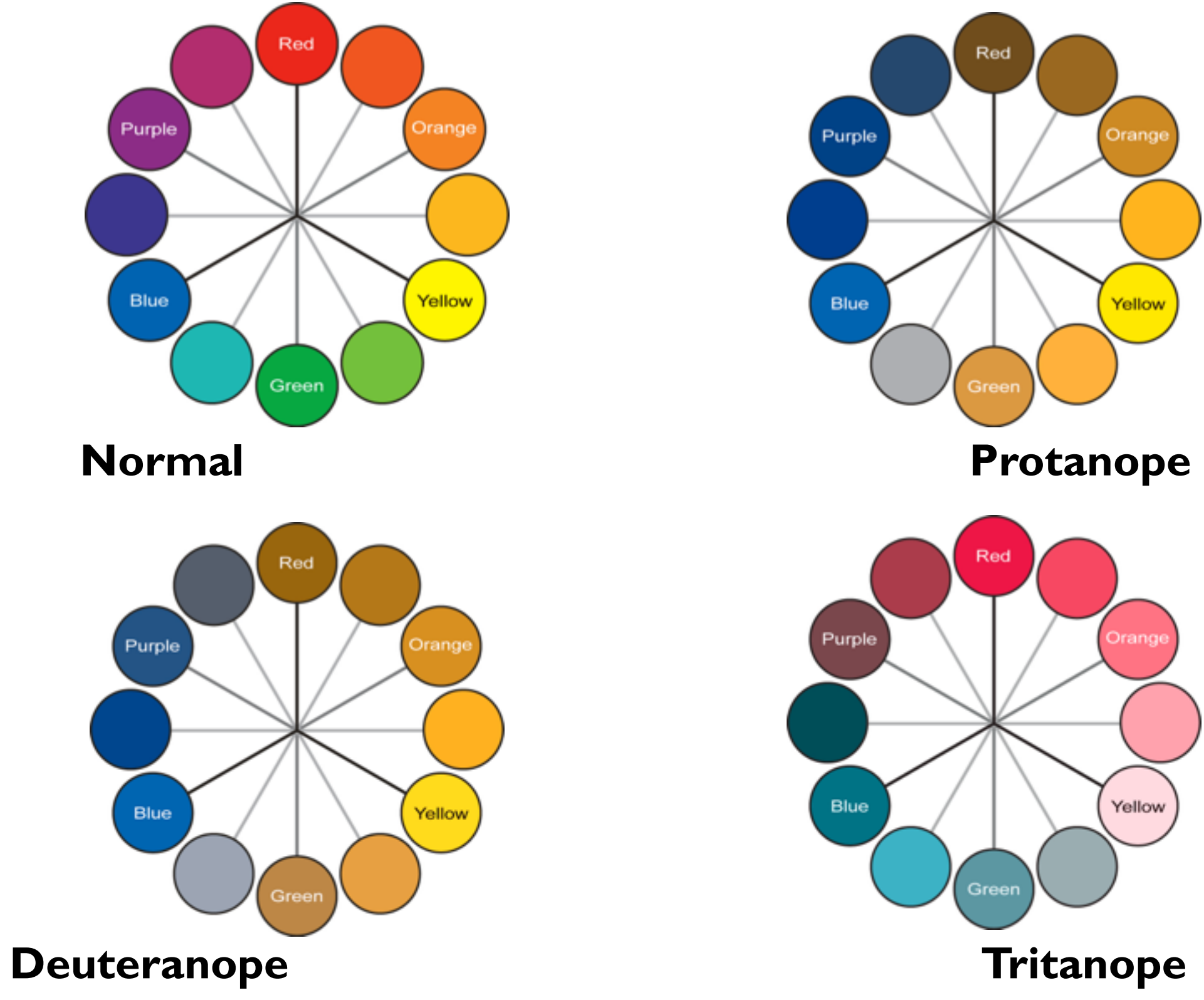

#### Designing for color deficiency: Blue-Orange is safe

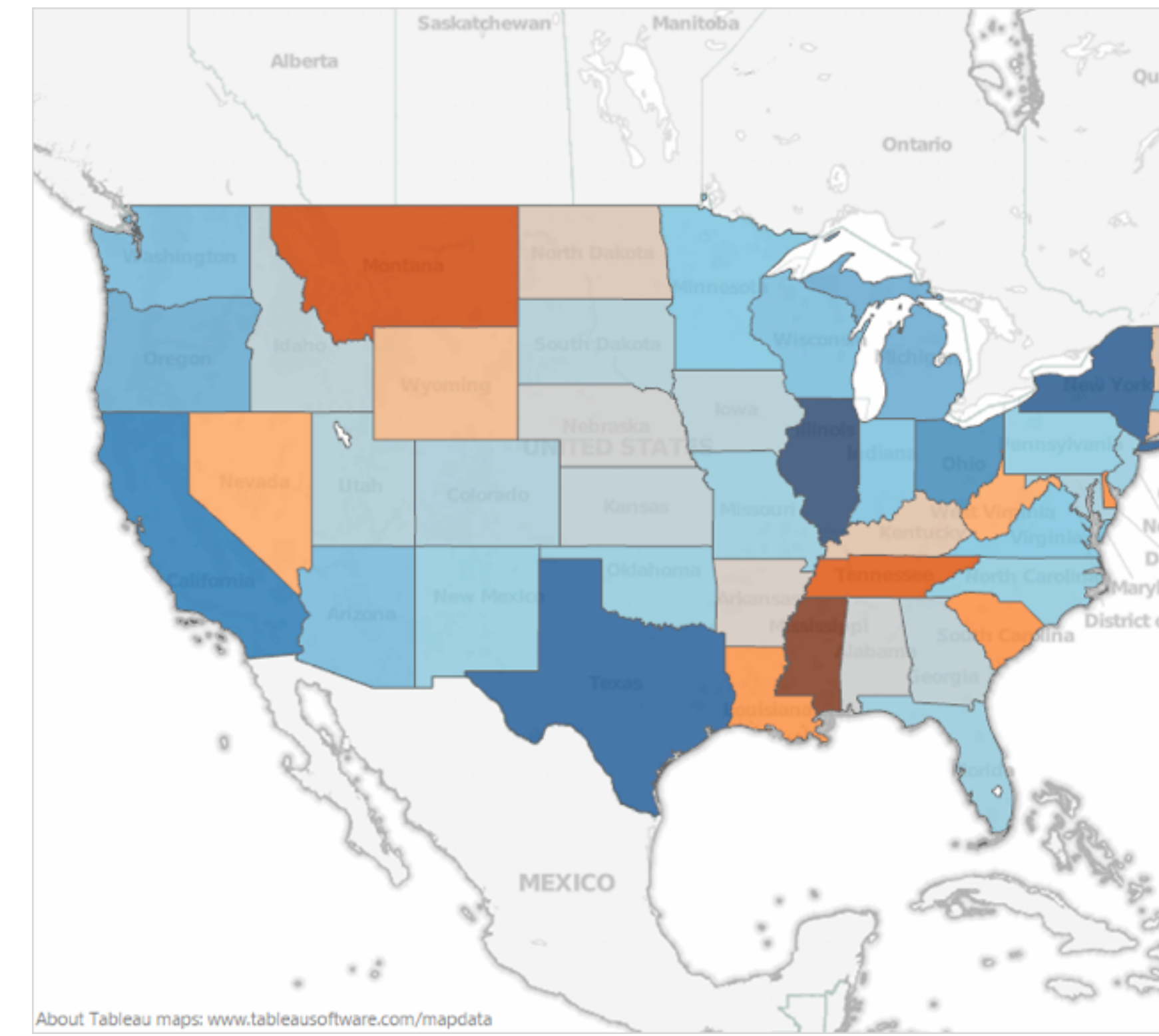

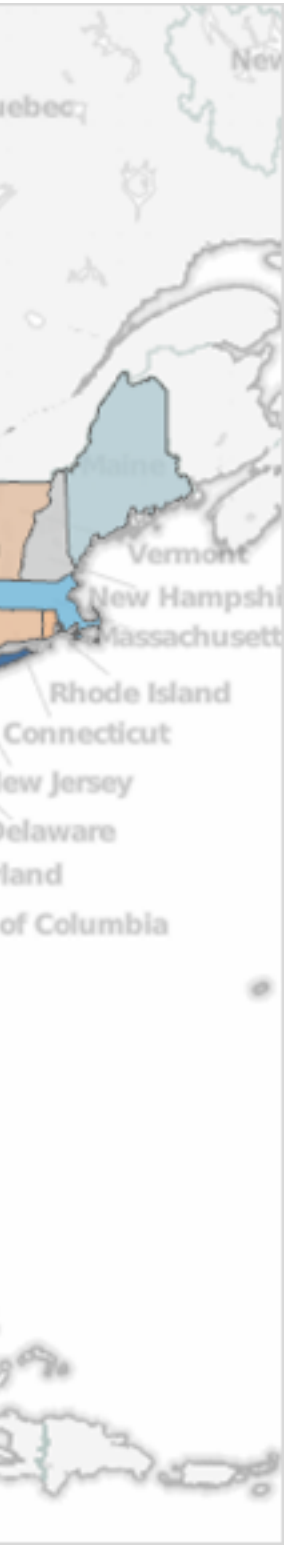

#### Bezold Effect: Outlines matter

• color constancy: simultaneous contrast effect

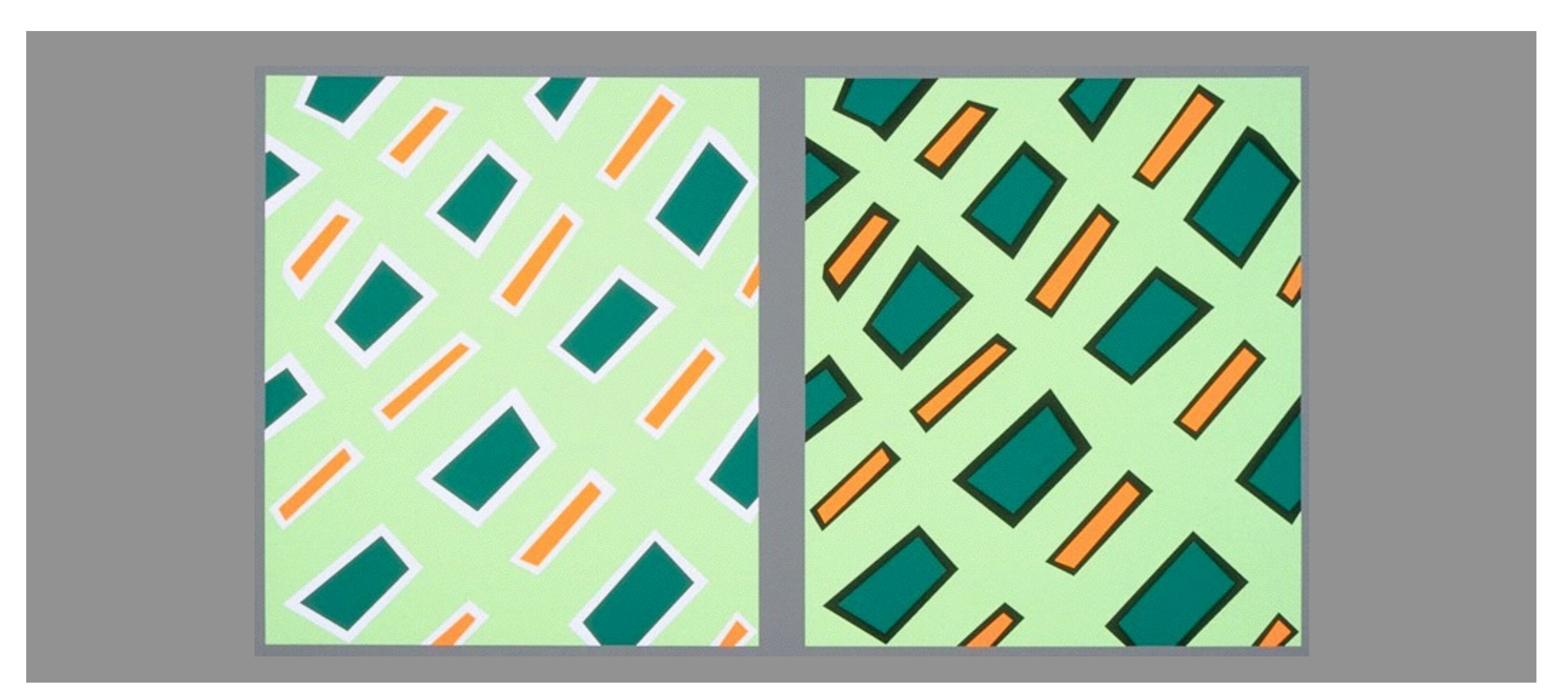

### Color/Lightness constancy: Illumination conditions

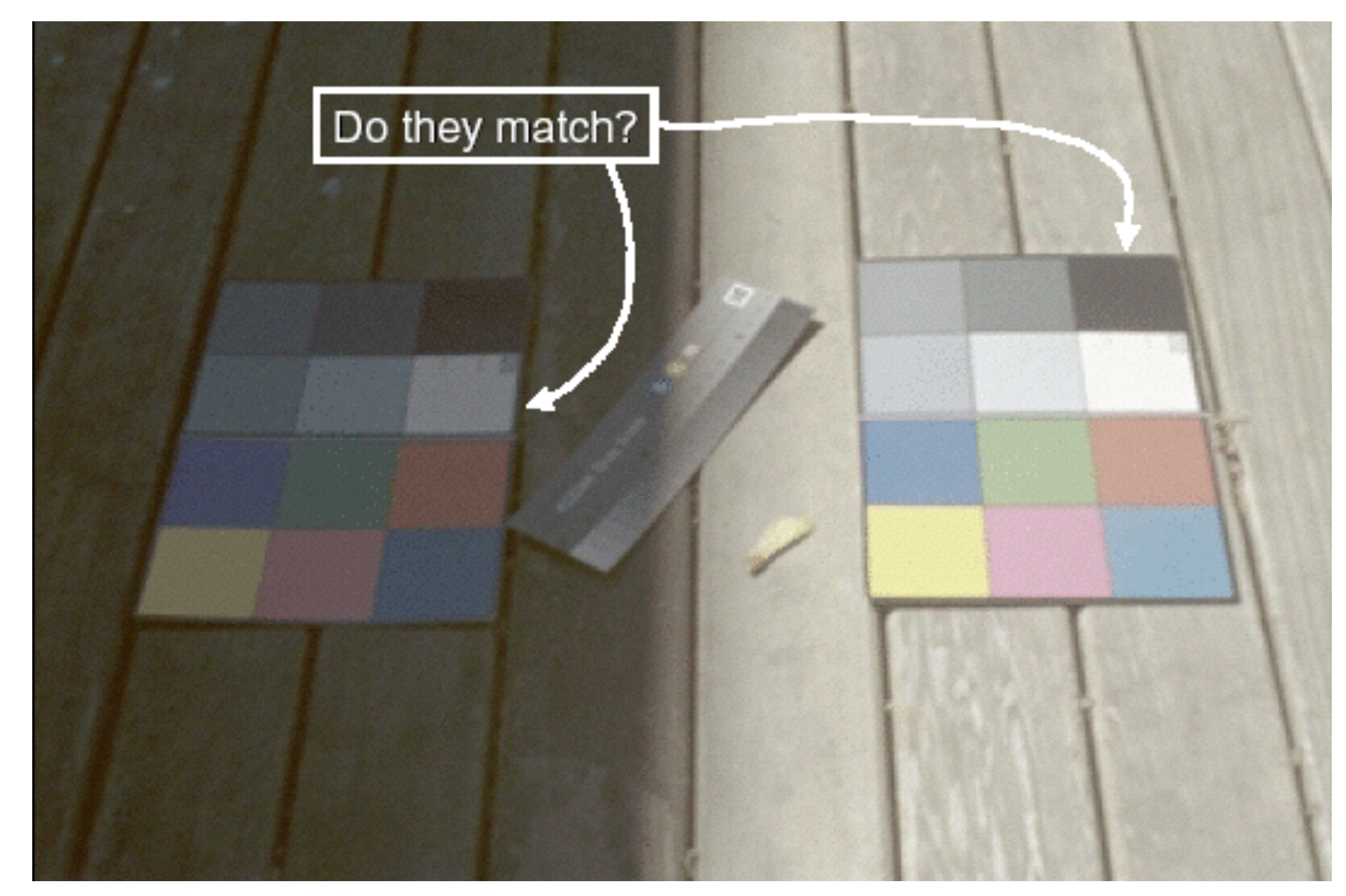

#### Image courtesy of John McCann

### Color/Lightness constancy: Illumination conditions

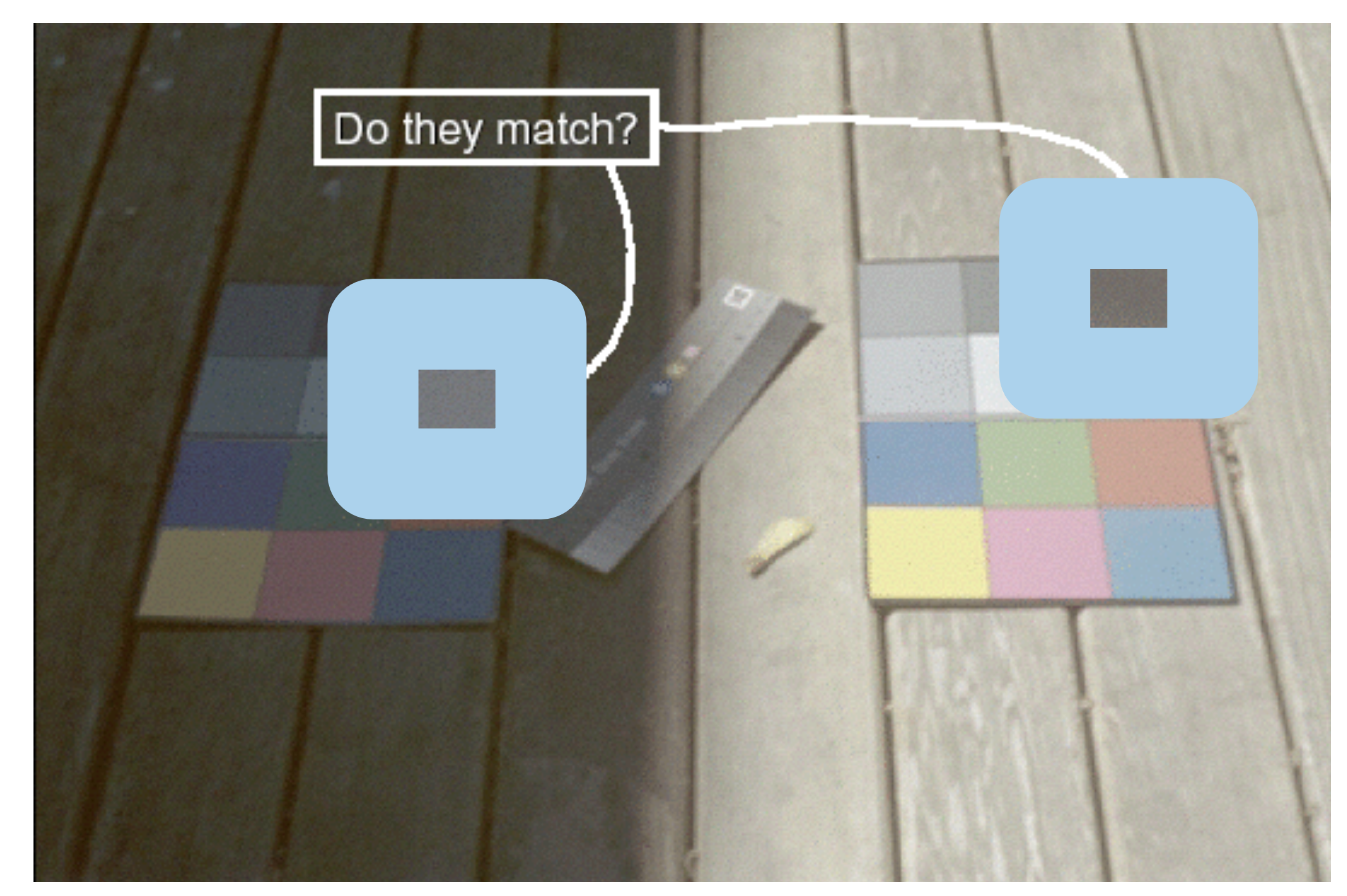

#### Image courtesy of John McCann

### Categorical color: limited number of discriminable bins

- human perception built on relative comparisons –great if color contiguous –surprisingly bad for absolute comparisons
- noncontiguous small regions of color
	- –fewer bins than you want
	- –rule of thumb: 6-12 bins, including background and highlights

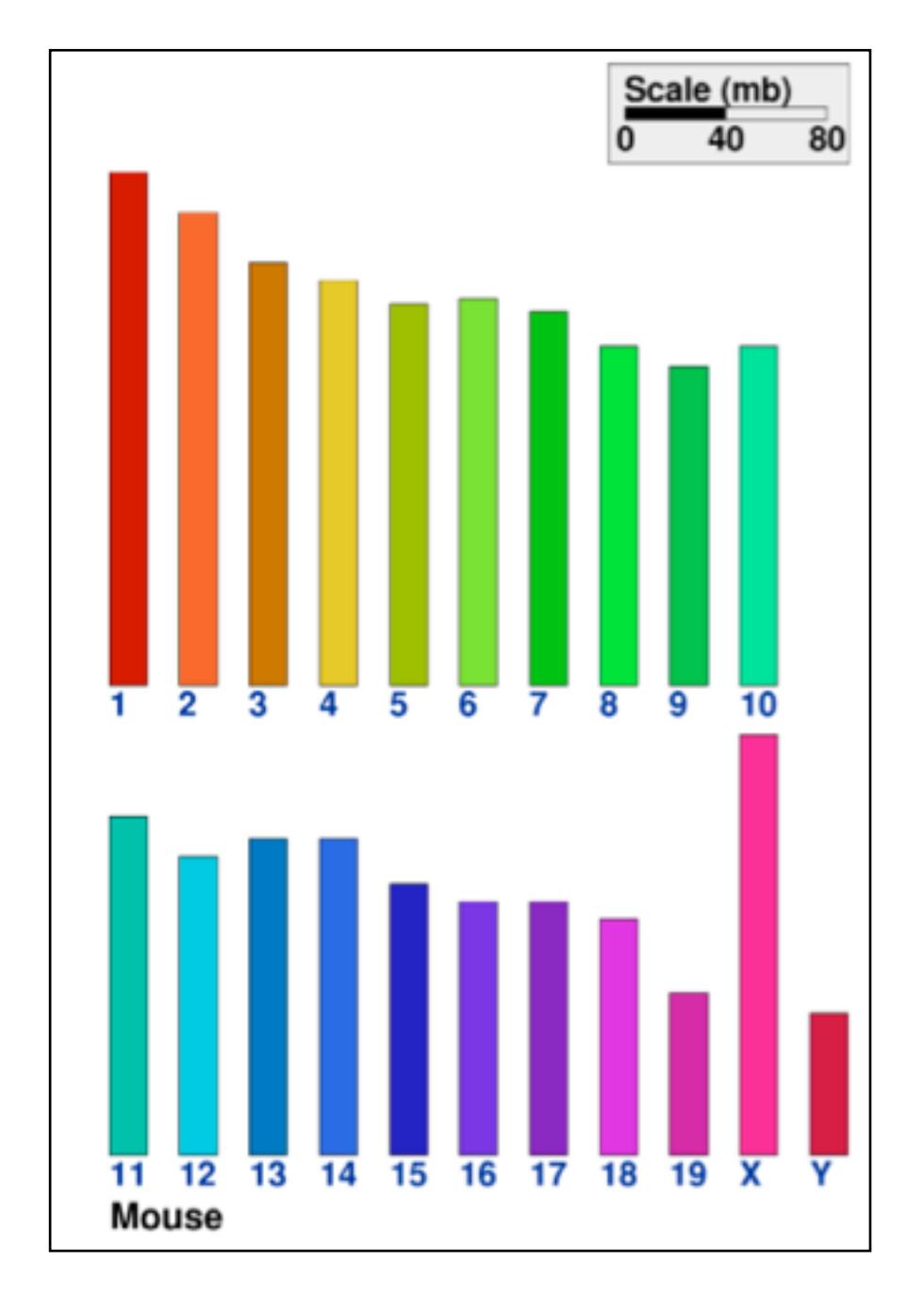

*[\[Cinteny: flexible analysis and visualization of synteny and genome rearrangements in](http://win.vergari.com/acquariofilia/salmastro02.asp)  multiple organisms. Sinha and Meller. BMC Bioinformatics, 8:82, 2007.]*

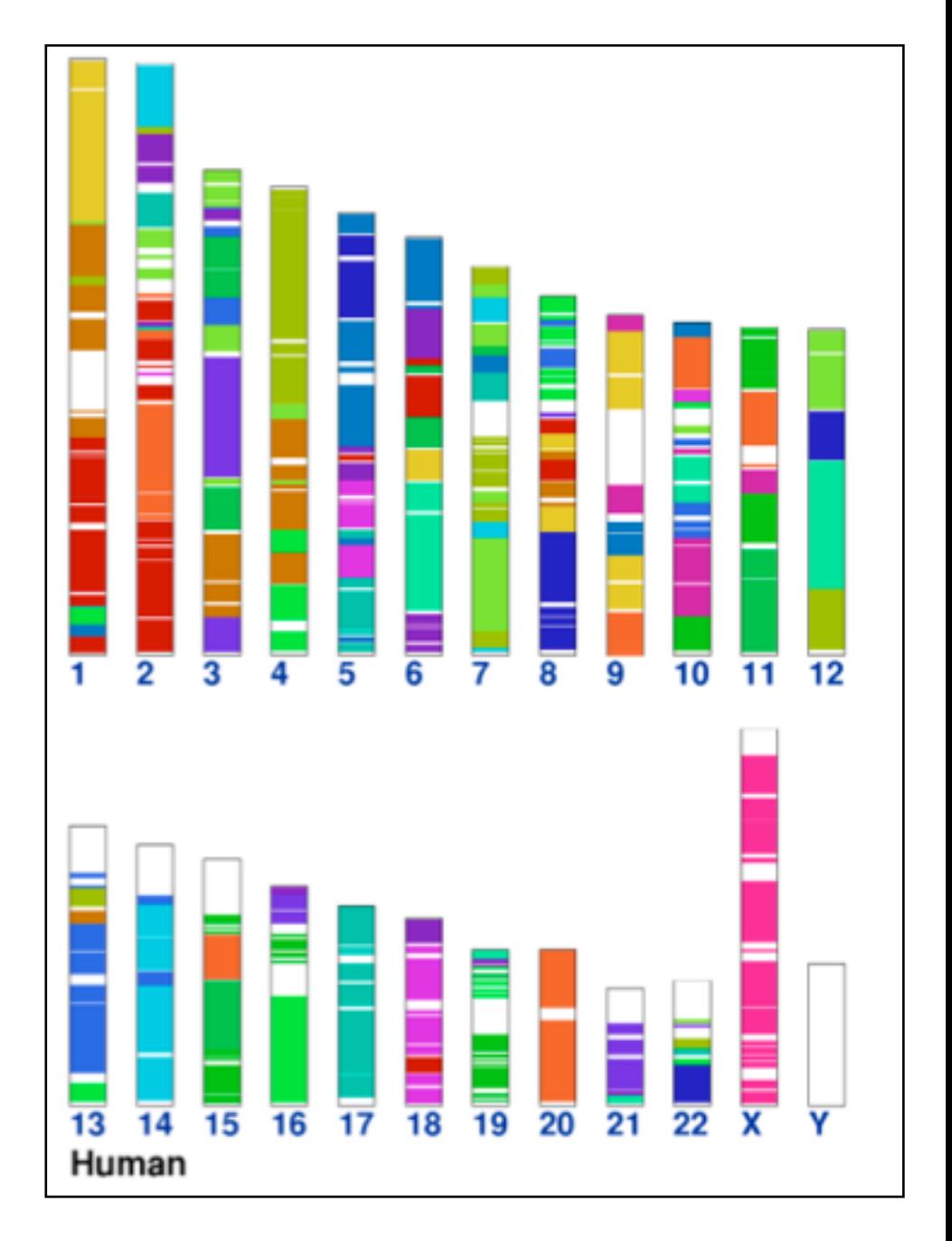

#### ColorBrewer

- <http://www.colorbrewer2.org>
- saturation and area example: size affects salience!

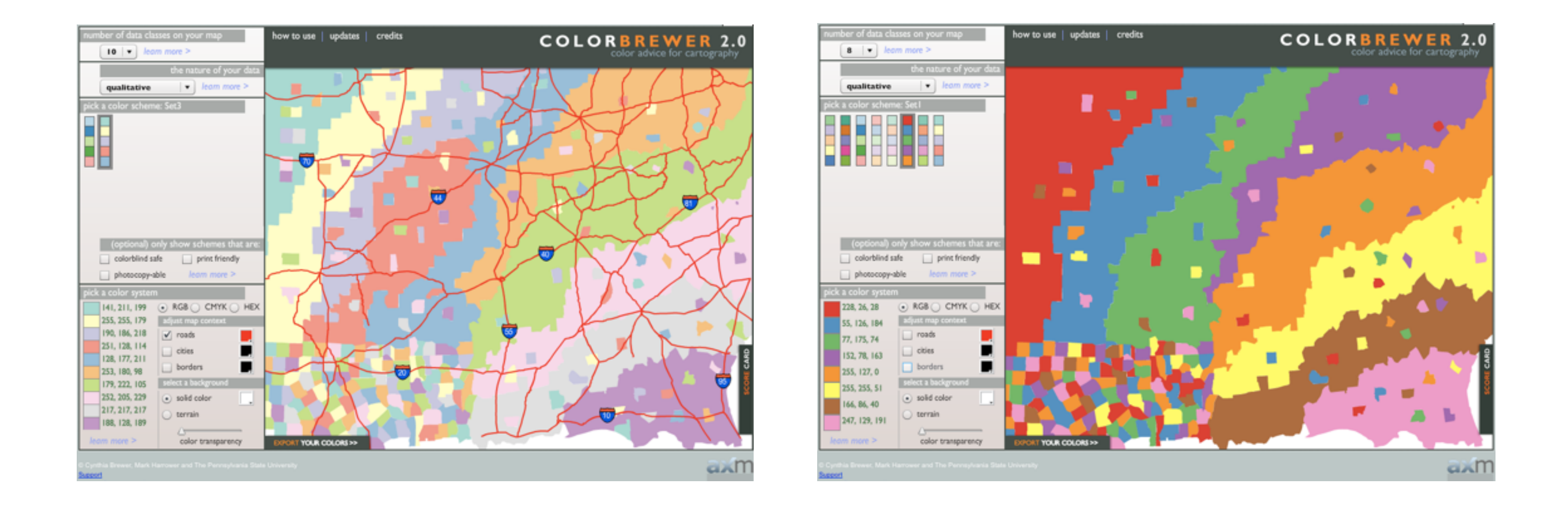

#### • problems

- –perceptually unordered
- –perceptually nonlinear
- benefits
	- –fine-grained structure visible and nameable

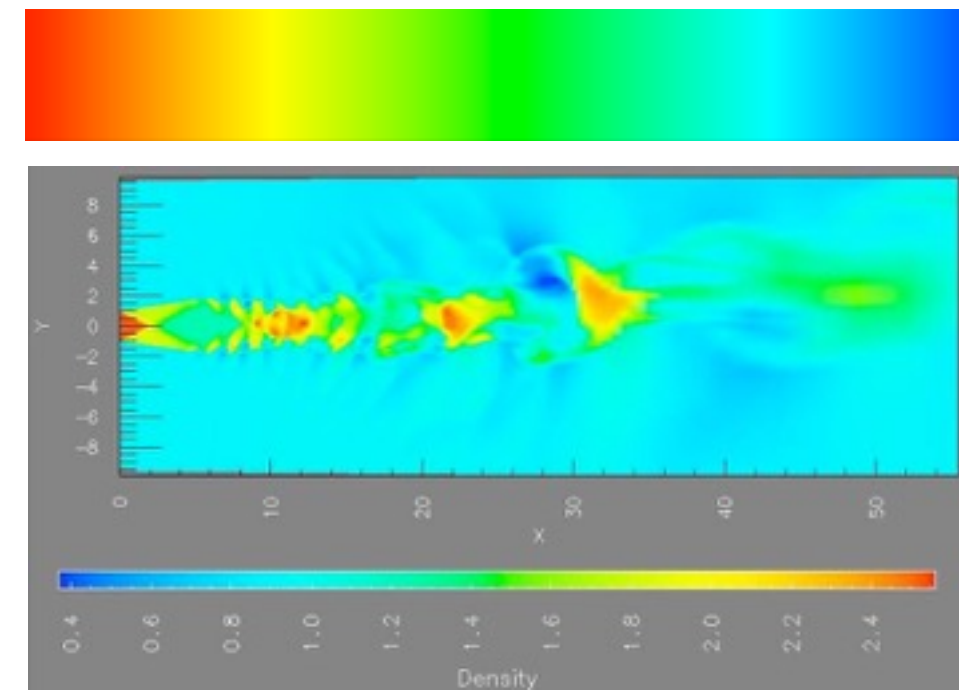

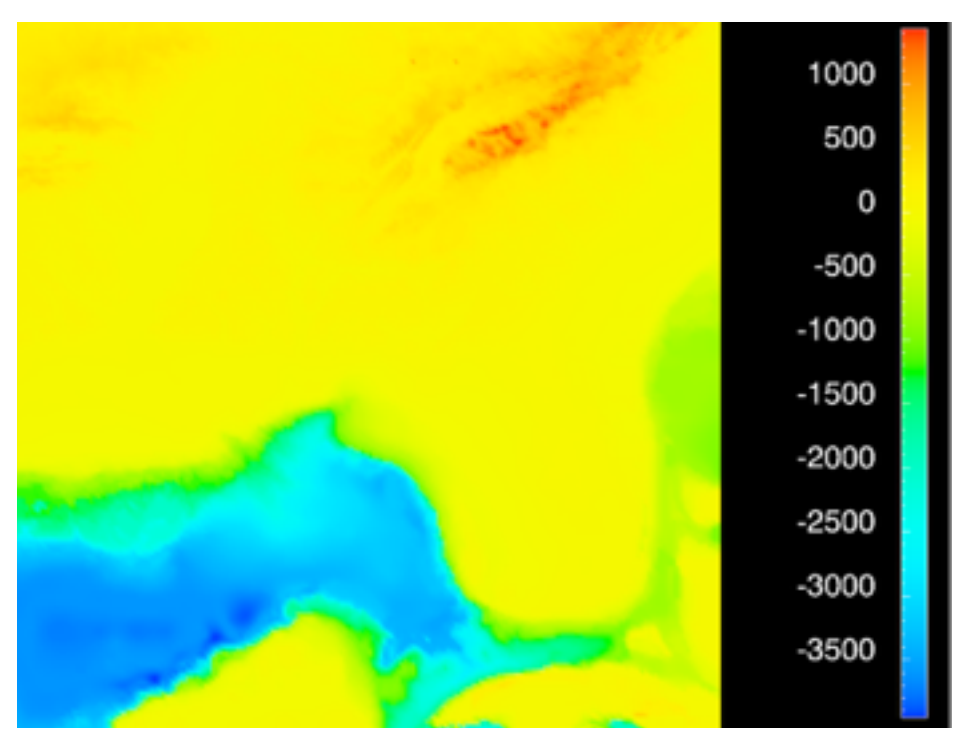

*[\[Transfer Functions in Direct Volume Rendering: Design, Interface, Interaction. Kindlmann. SIGGRAPH 2002 Course Notes\]](http://win.vergari.com/acquariofilia/salmastro02.asp)*

*[A Rule-based Tool for Assisting Colormap Selection. Bergman,. Rogowitz, and. Treinish. Proc. IEEE Visualization (Vis), pp. 118–125, 1995.]*

*[Why Should Engineers Be Worried About Color? Treinish and Rogowitz 1998. http://www.research.ibm.com/people/l/lloydt/color/color.HTM]*

#### • problems

- –perceptually unordered
- –perceptually nonlinear
- benefits
	- –fine-grained structure visible and nameable
- alternatives
	- –large-scale structure: fewer hues

*[\[Transfer Functions in Direct Volume Rendering: Design, Interface, Interaction. Kindlmann. SIGGRAPH 2002 Course Notes\]](http://win.vergari.com/acquariofilia/salmastro02.asp)*

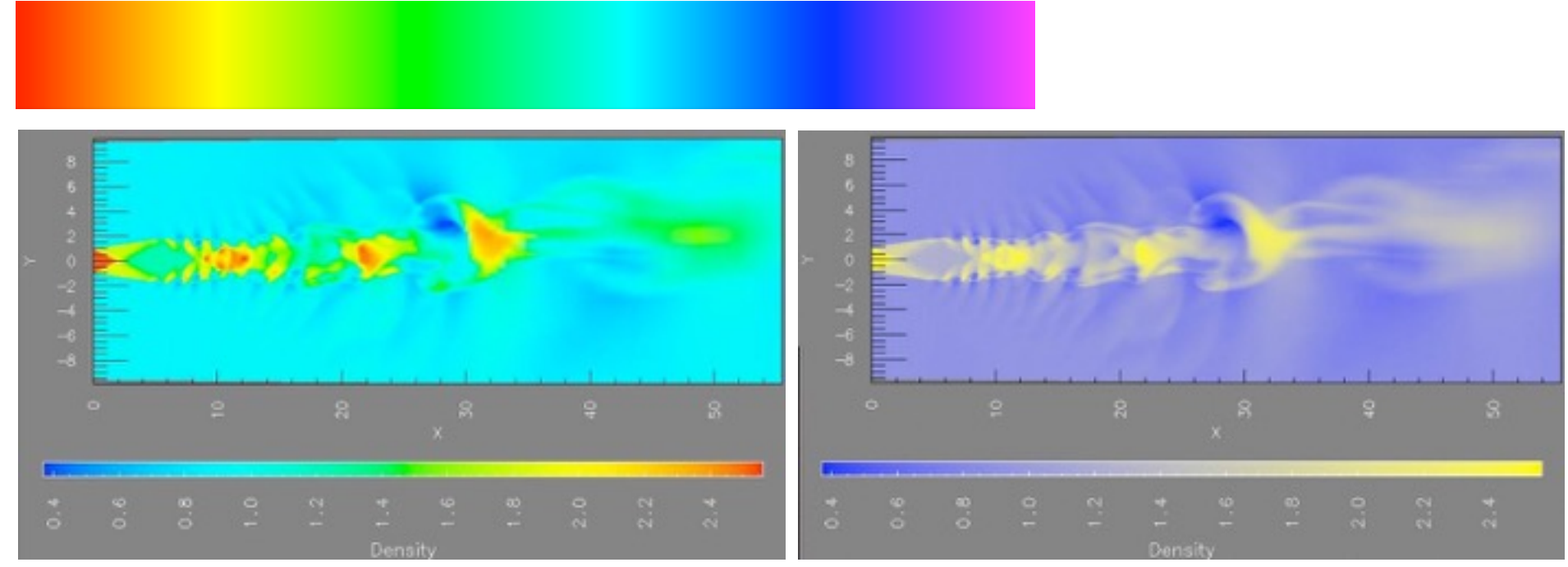

*[A Rule-based Tool for Assisting Colormap Selection. Bergman,. Rogowitz, and. Treinish. Proc. IEEE Visualization (Vis), pp. 118–125, 1995.]*

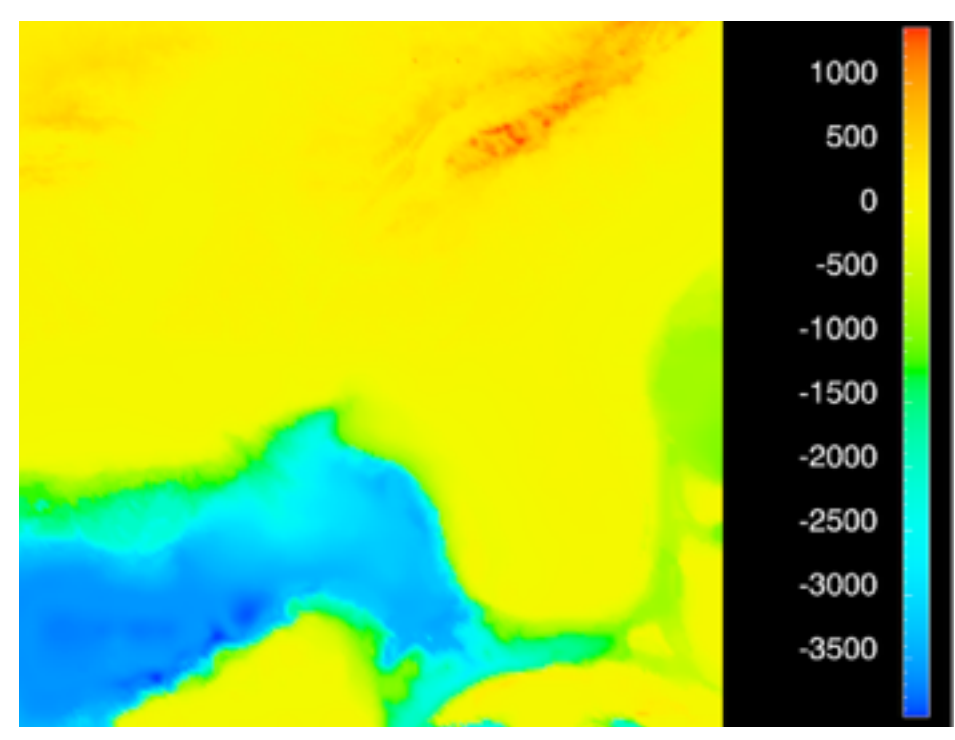

*[Why Should Engineers Be Worried About Color? Treinish and Rogowitz 1998. http://www.research.ibm.com/people/l/lloydt/color/color.HTM]*

#### • problems

- –perceptually unordered
- –perceptually nonlinear
- benefits
	- –fine-grained structure visible and nameable
- alternatives
	- –large-scale structure: fewer hues
	- –fine structure: multiple hues with monotonically increasing luminance [eg viridis R/python]

*[\[Transfer Functions in Direct Volume Rendering: Design, Interface, Interaction. Kindlmann. SIGGRAPH 2002 Course Notes\]](http://win.vergari.com/acquariofilia/salmastro02.asp)*

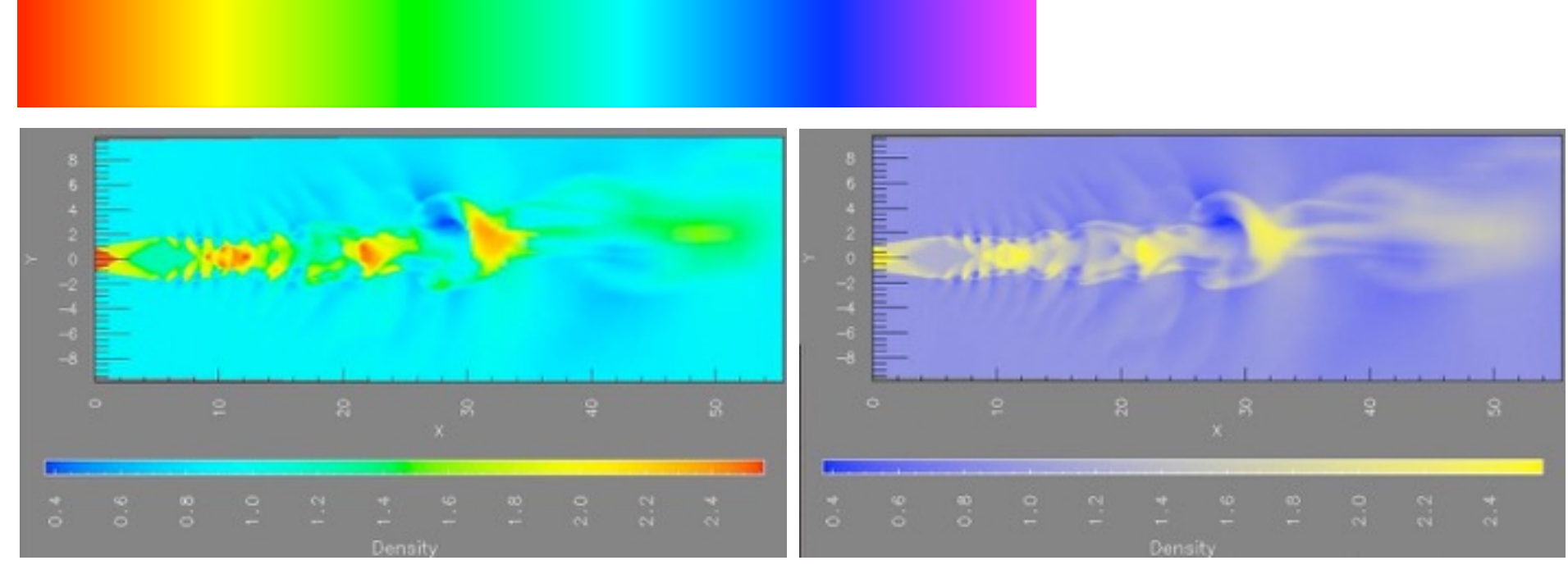

*[A Rule-based Tool for Assisting Colormap Selection. Bergman,. Rogowitz, and. Treinish. Proc. IEEE Visualization (Vis), pp. 118–125, 1995.]*

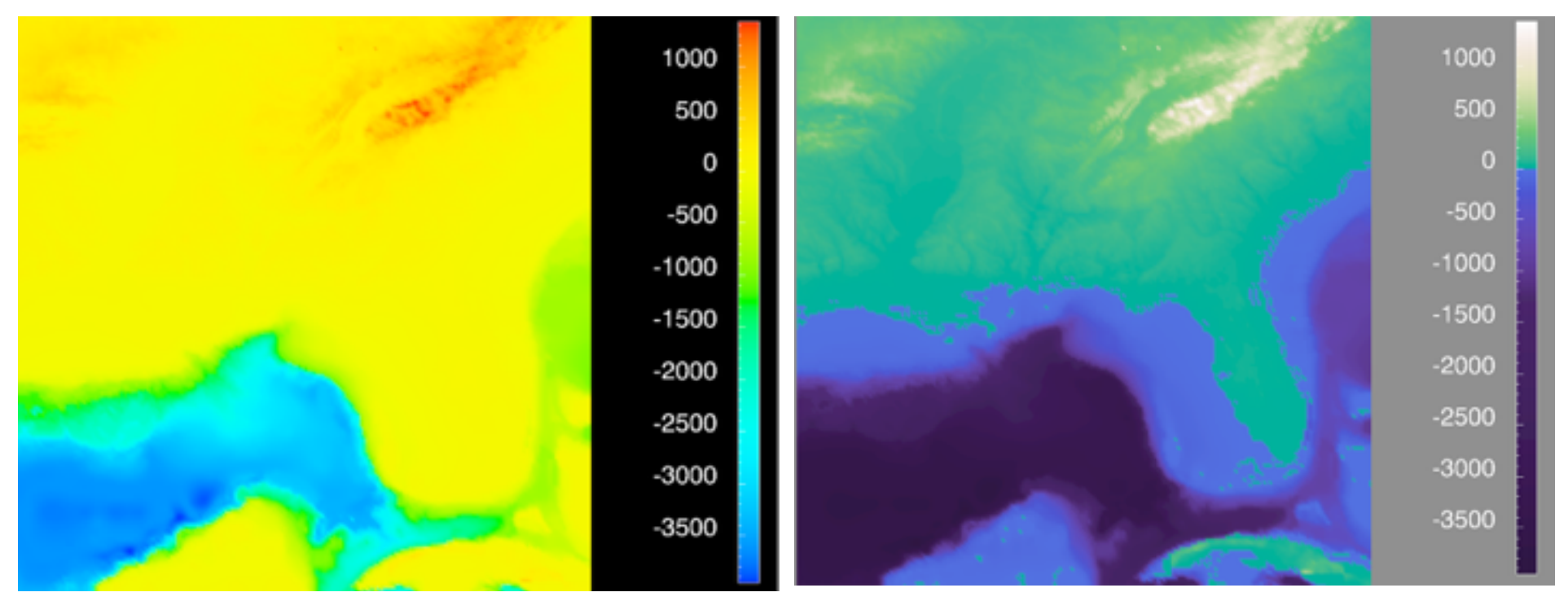

*[Why Should Engineers Be Worried About Color? Treinish and Rogowitz 1998. http://www.research.ibm.com/people/l/lloydt/color/color.HTM]*

### Viridis

• colorful, perceptually uniform, colorblind-safe, monotonically increasing luminance

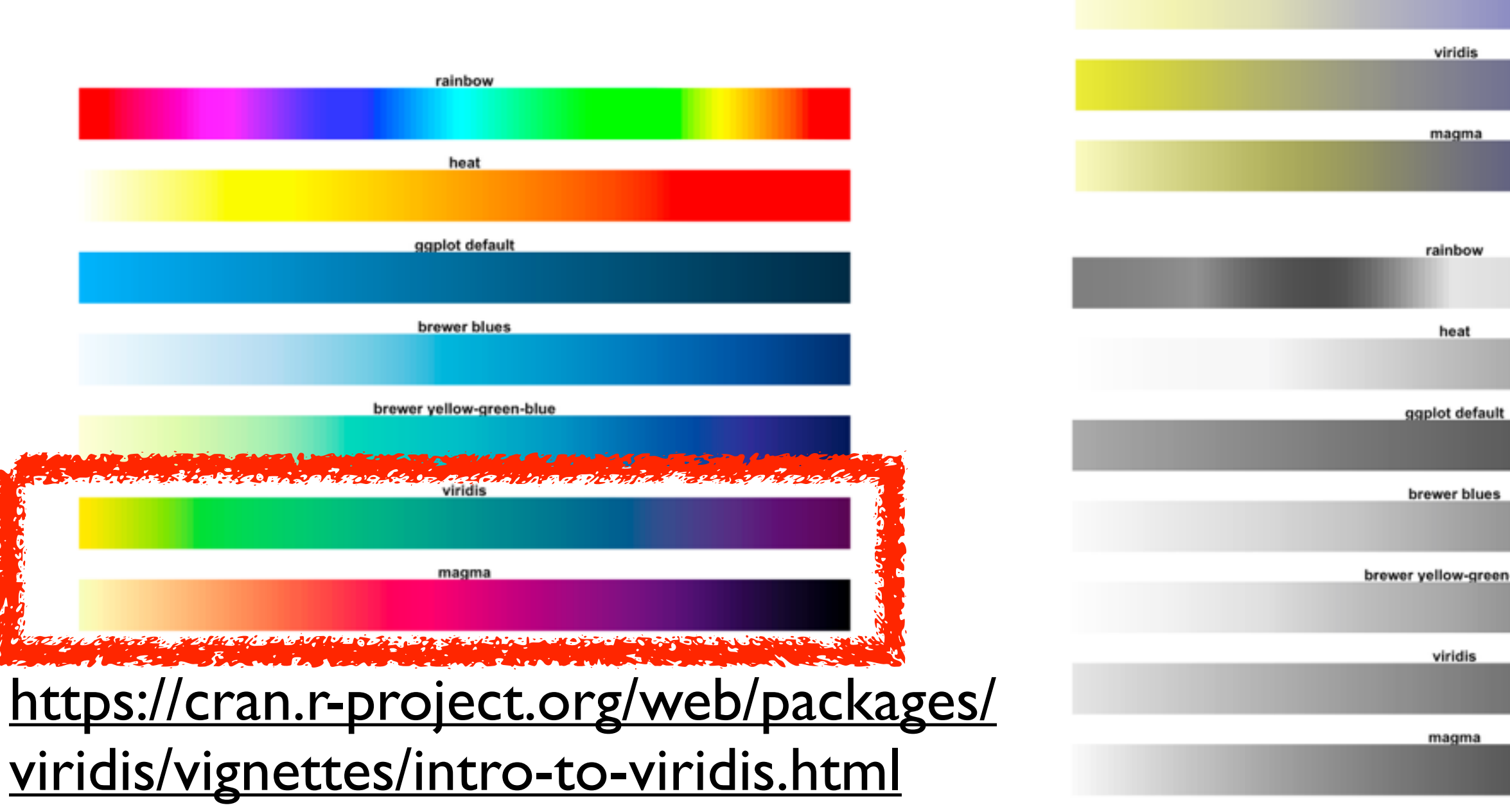

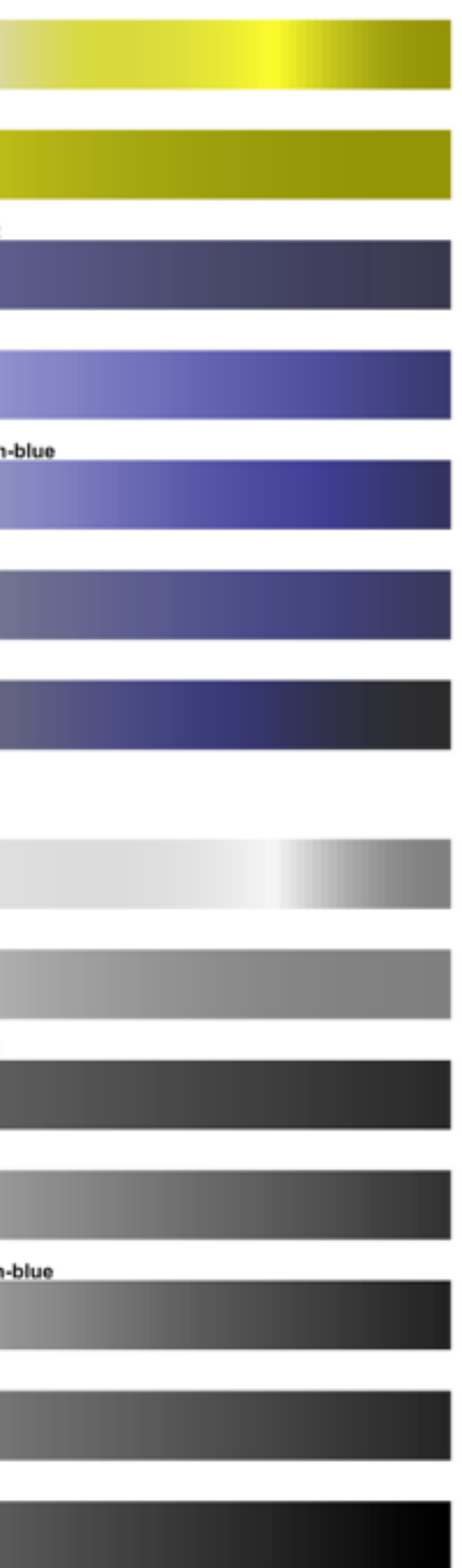

rainbow

heat

ggplot defaul

brewer blues

brewer yellow-gree

#### • problems

- –perceptually unordered
- –perceptually nonlinear
- benefits
	- –fine-grained structure visible and nameable
- alternatives
	- –large-scale structure: fewer hues
	- –fine structure: multiple hues with monotonically increasing luminance [eg viridis R/python]
	- –segmented rainbows for binned or categorical

*[\[Transfer Functions in Direct Volume Rendering: Design, Interface, Interaction. Kindlmann. SIGGRAPH 2002 Course Notes\]](http://win.vergari.com/acquariofilia/salmastro02.asp)*

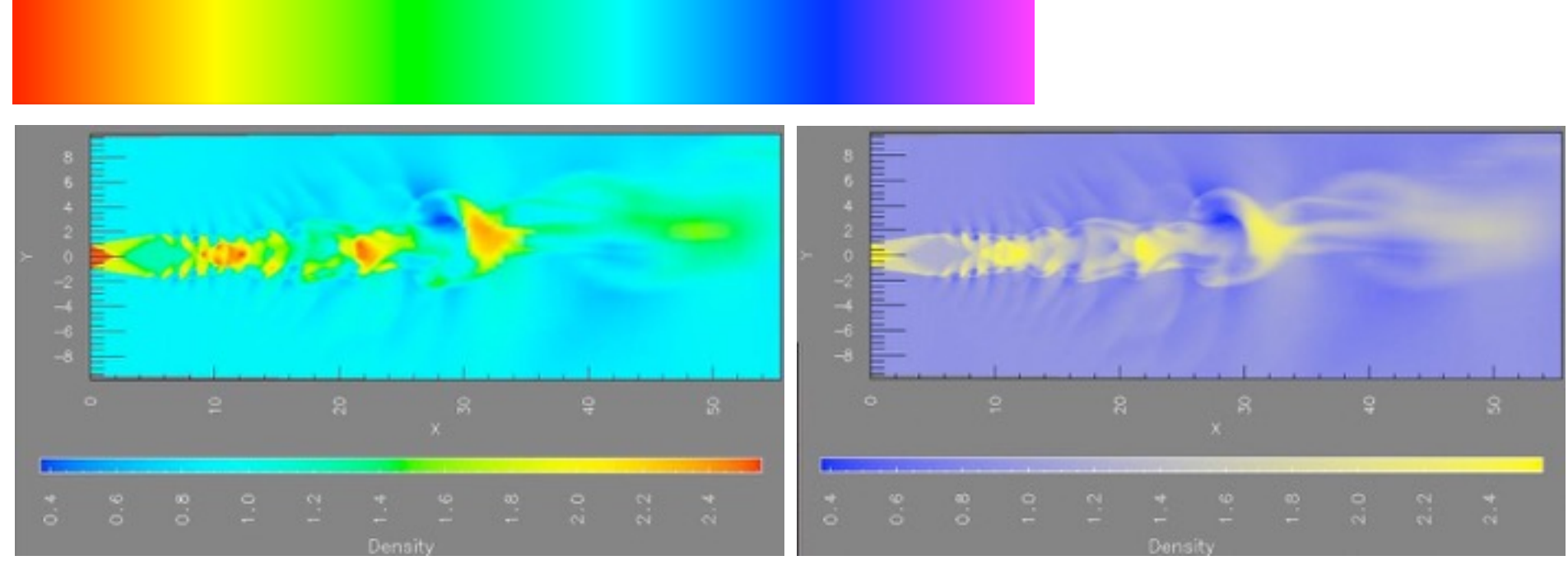

*[A Rule-based Tool for Assisting Colormap Selection. Bergman,. Rogowitz, and. Treinish. Proc. IEEE Visualization (Vis), pp. 118–125, 1995.]*

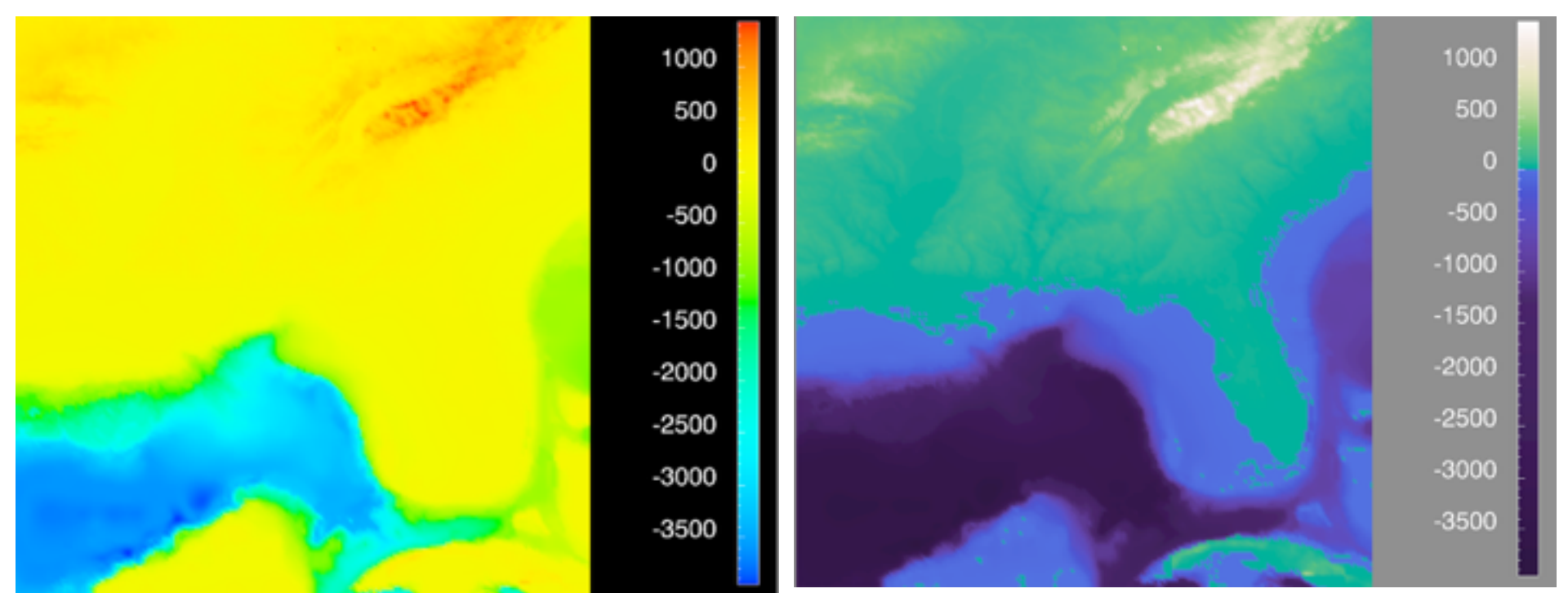

*[Why Should Engineers Be Worried About Color? Treinish and Rogowitz 1998. http://www.research.ibm.com/people/l/lloydt/color/color.HTM]*

*[after \[Color Use Guidelines for Mapping and Visualization. Brewer, 1994.](http://win.vergari.com/acquariofilia/salmastro02.asp)  http://www.personal.psu.edu/faculty/c/a/cab38/ColorSch/Schemes.html]*

### **Colormaps**

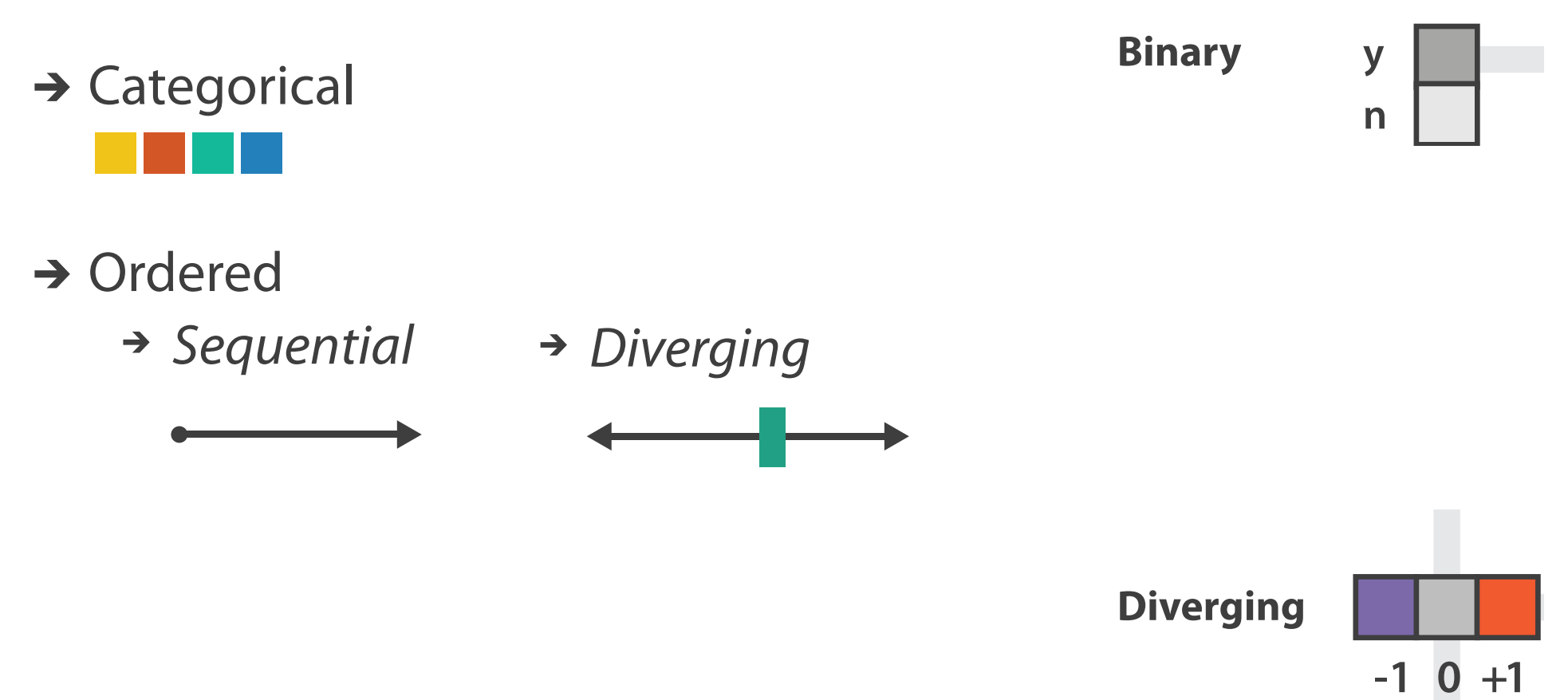

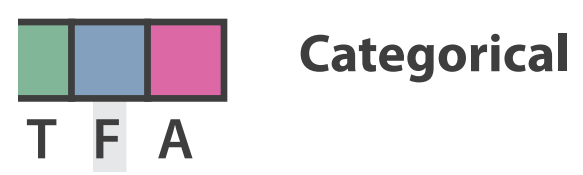

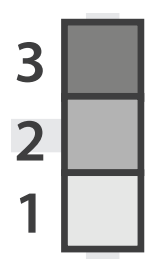

**Sequential**

*[after \[Color Use Guidelines for Mapping and Visualization. Brewer, 1994.](http://win.vergari.com/acquariofilia/salmastro02.asp)  http://www.personal.psu.edu/faculty/c/a/cab38/ColorSch/Schemes.html]*

## **Colormaps**

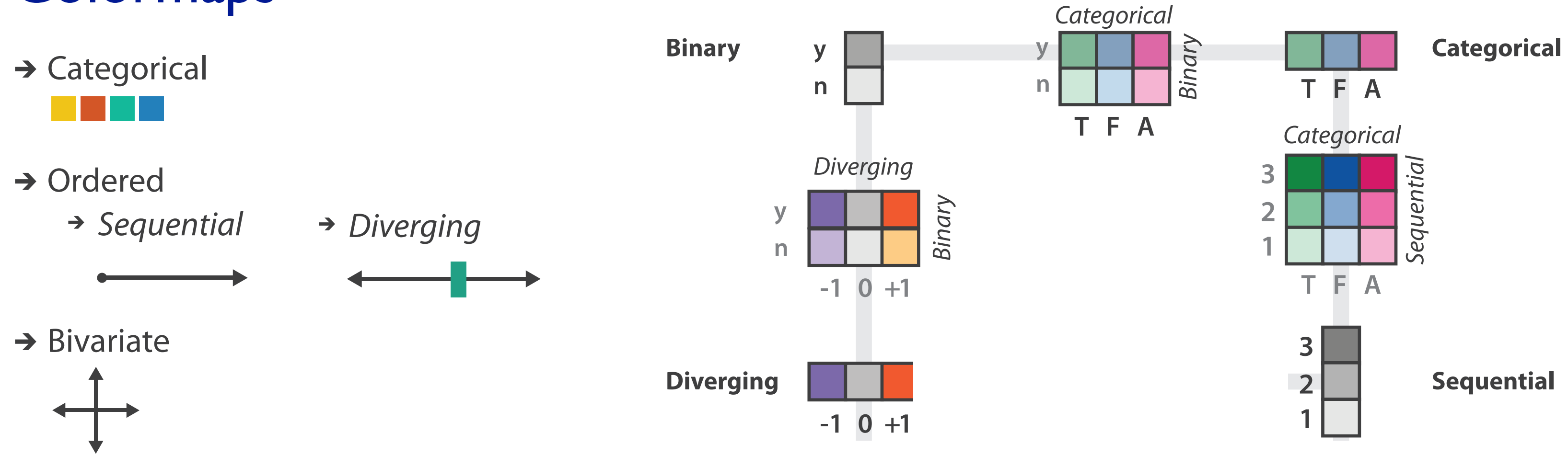

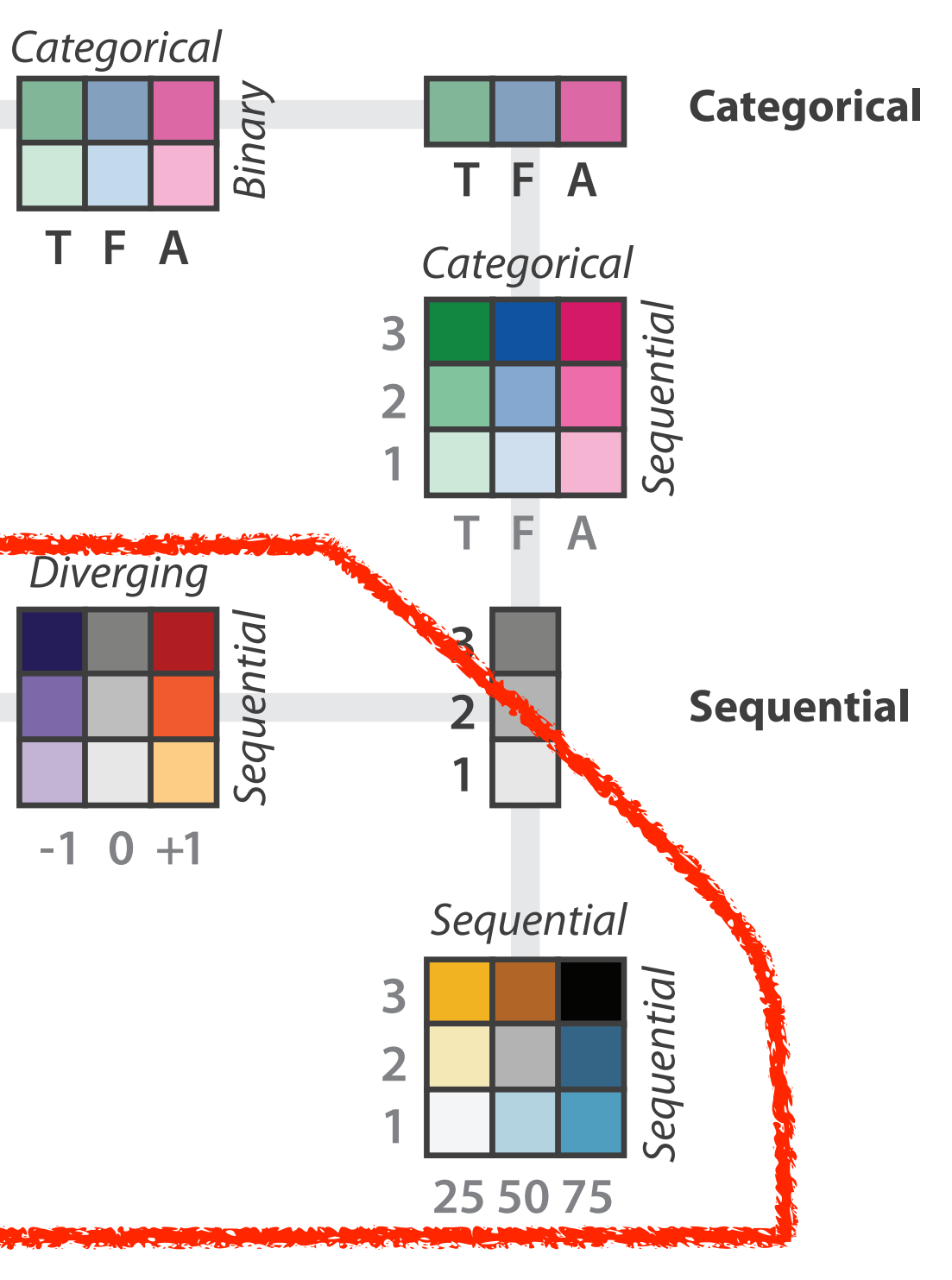

*[after \[Color Use Guidelines for Mapping and Visualization. Brewer, 1994.](http://win.vergari.com/acquariofilia/salmastro02.asp)  http://www.personal.psu.edu/faculty/c/a/cab38/ColorSch/Schemes.html]*

## **Colormaps**

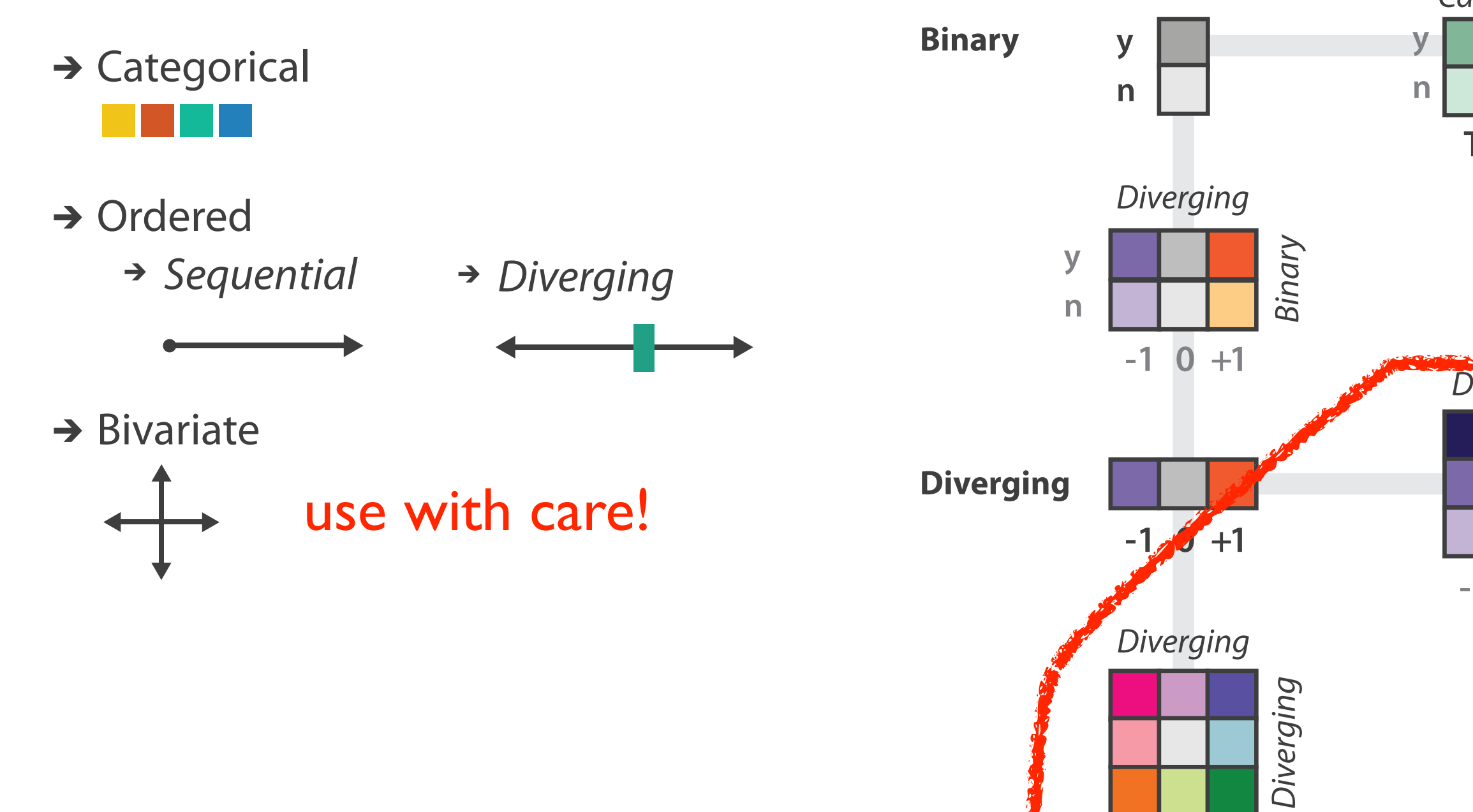

 $-1$  0  $+1$ 

- –size heavily affects salience
	- small regions need high saturation
	- large need low saturation
- –saturation & luminance: 3-4 bins max
	- also not separable from transparency

## **Colormaps**

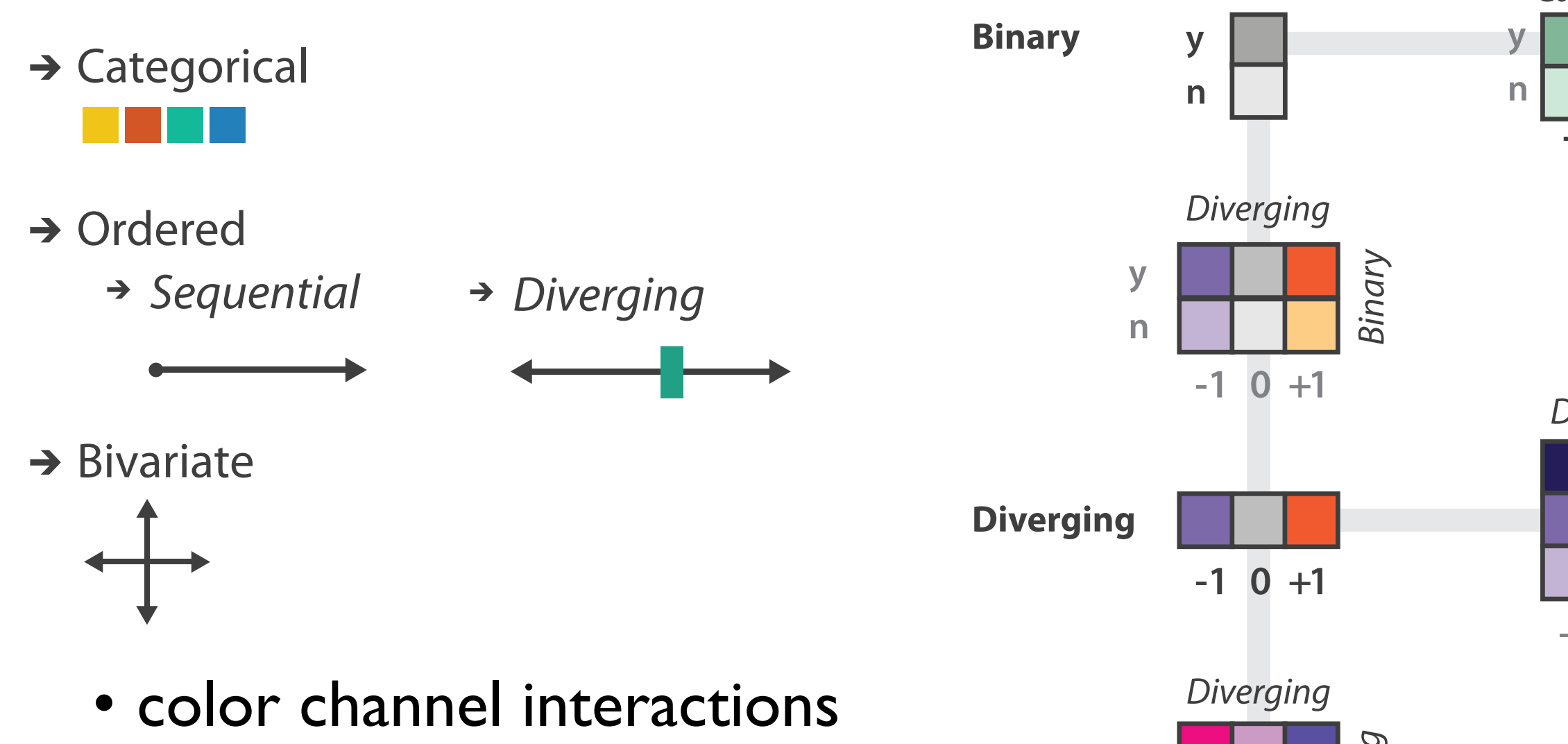

 $-1$  0  $+1$ 

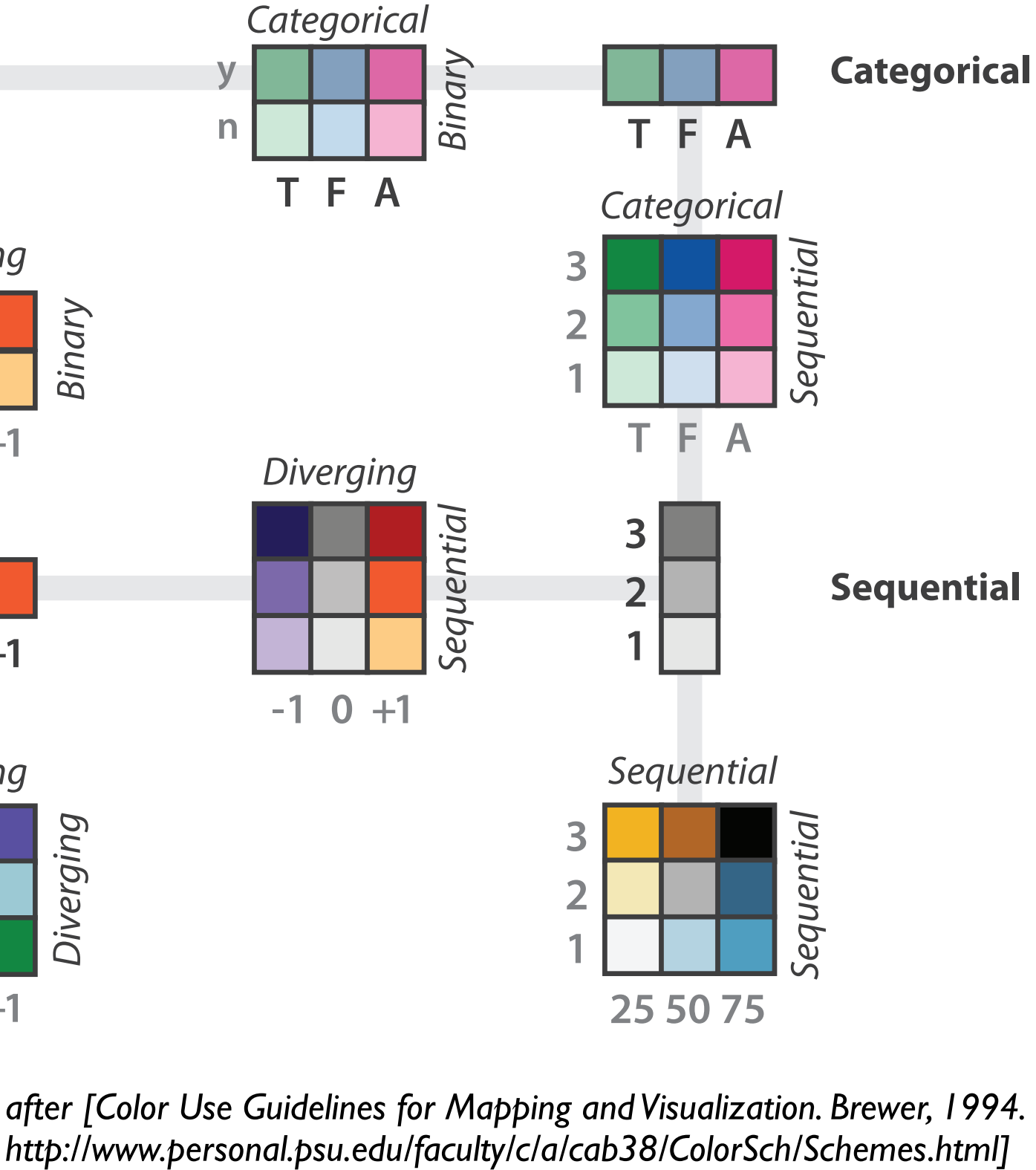

### Map other channels

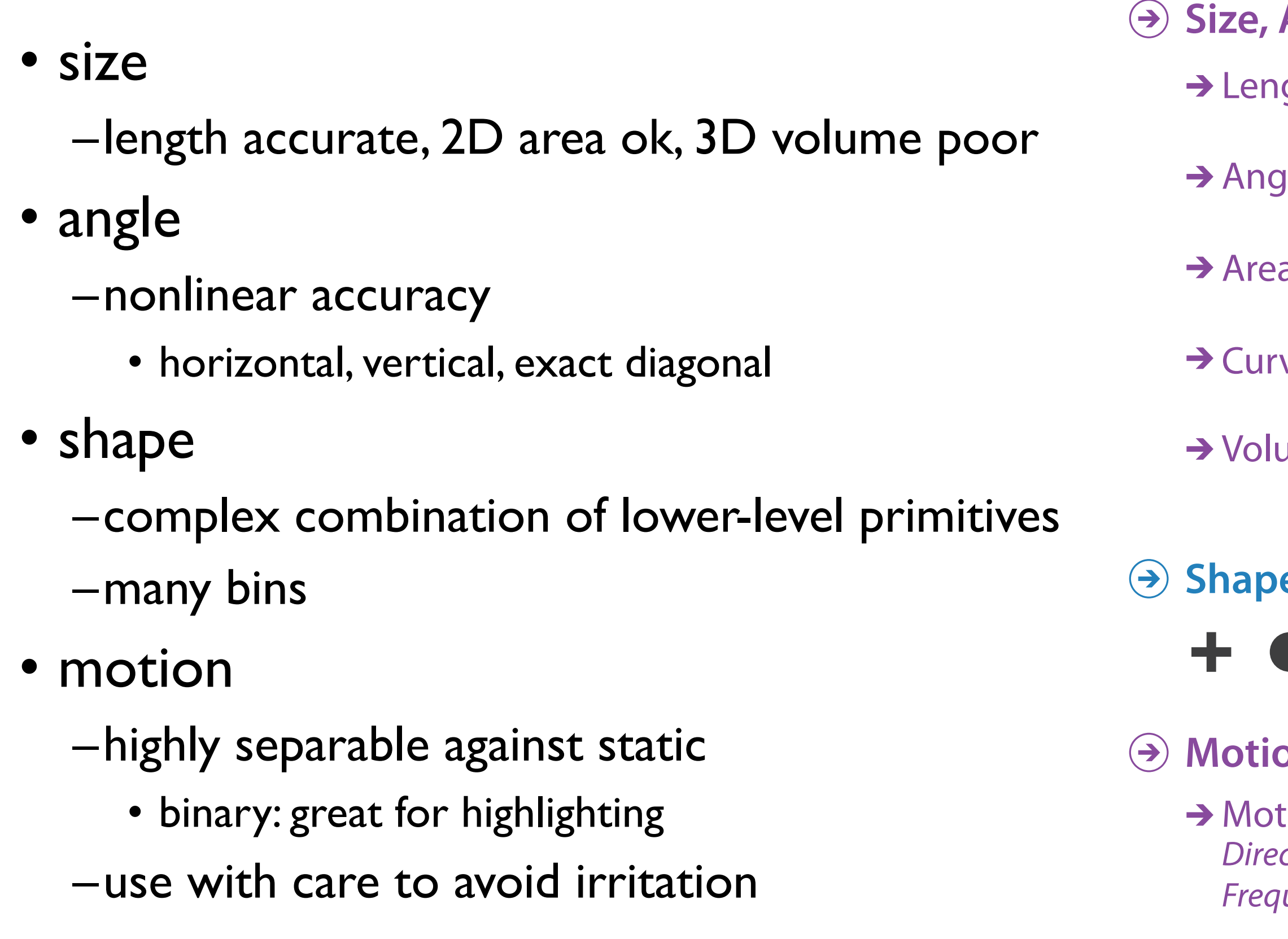

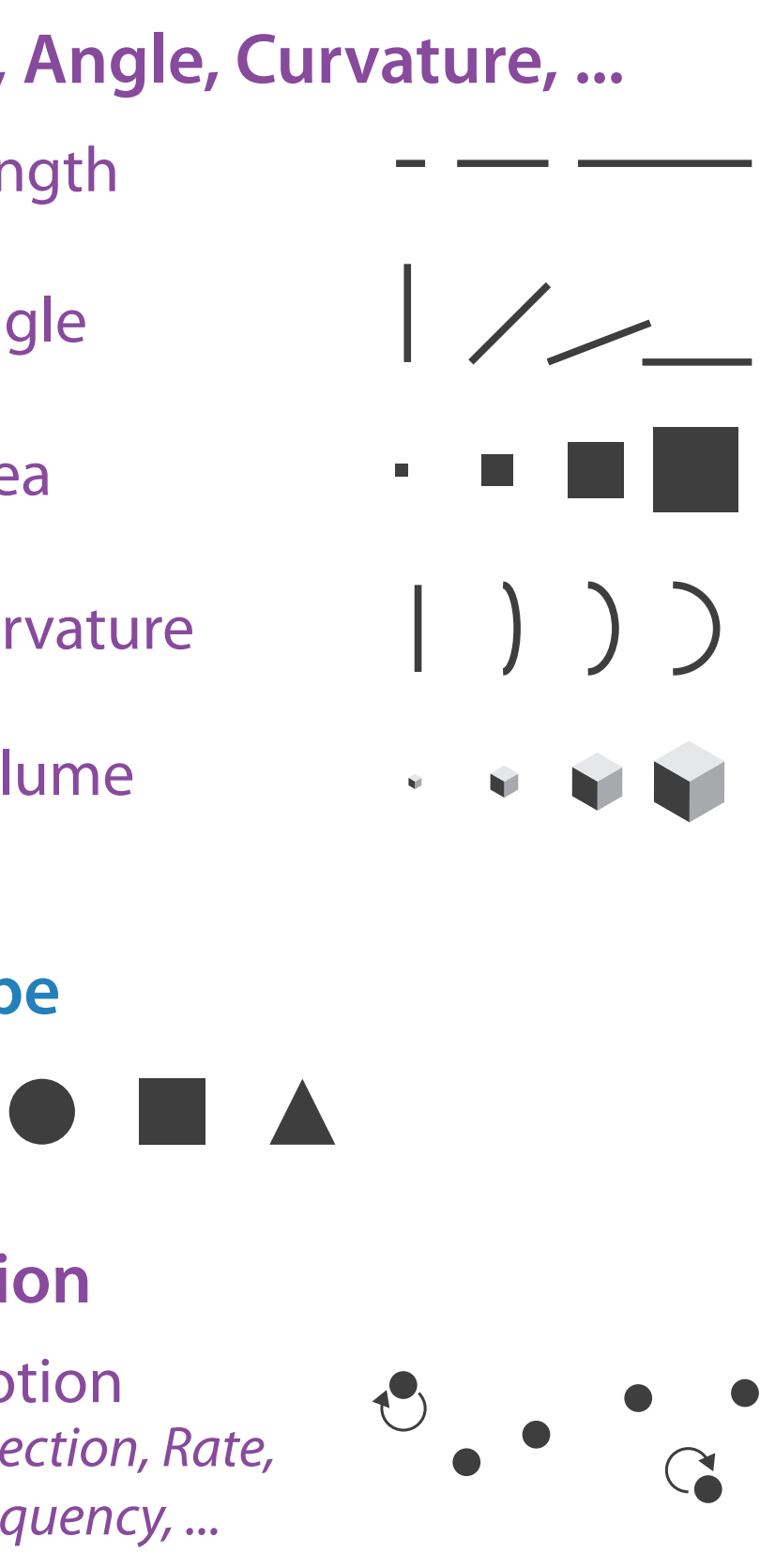

Angle

 $\mathcal{L}$ 

#### Sequential ordered line mark or arrow glyph

Diverging ordered arrow glyph

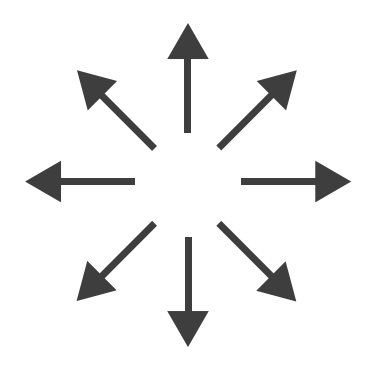

#### Cyclic ordered arrow glyph

Paper: D3 System

63

## Paper: D3

#### • paper types

- –design studies
- –technique/algorithm
- –evaluation
- –model/taxonomy
- **–system**

*[\[D3: Data-Driven Documents](http://vis.stanford.edu/papers/d3). Bostock, Ogievetsky, Heer. IEEE Trans. Visualization & Comp. Graphics (Proc. InfoVis), 2011.]*

### **Toolkits**

- imperative: how
	- –low-level rendering: Processing, OpenGL
	- –parametrized visual objects: prefuse
		- also flare: prefuse for Flash
- declarative: what
	- –Protoviz, D3, ggplot2
	- –separation of specification from execution
- considerations
	- –expressiveness
		- can I build it?
	- –efficiency
		- how long will it take?
	- –accessibility
		- do I know how?  $65$

### WebGL/OpenGL

- graphics library
	- –pros
		- power and flexibility, complete control for graphics
		- hardware acceleration
		- many language bindings: js, C, C++, Java (w/ JOGL)
	- –cons
		- big learning curve if you don't know already
		- no vis support, must roll your own everything
	- –example app: TreeJuxtaposer (OpenGL)

*[Fig 5. Munzner et al. TreeJuxtaposer: Scalable Tree Comparison using Focus+Context with Guaranteed Visibility. Proc SIGGRAPH 2003, pp 453-462.]*

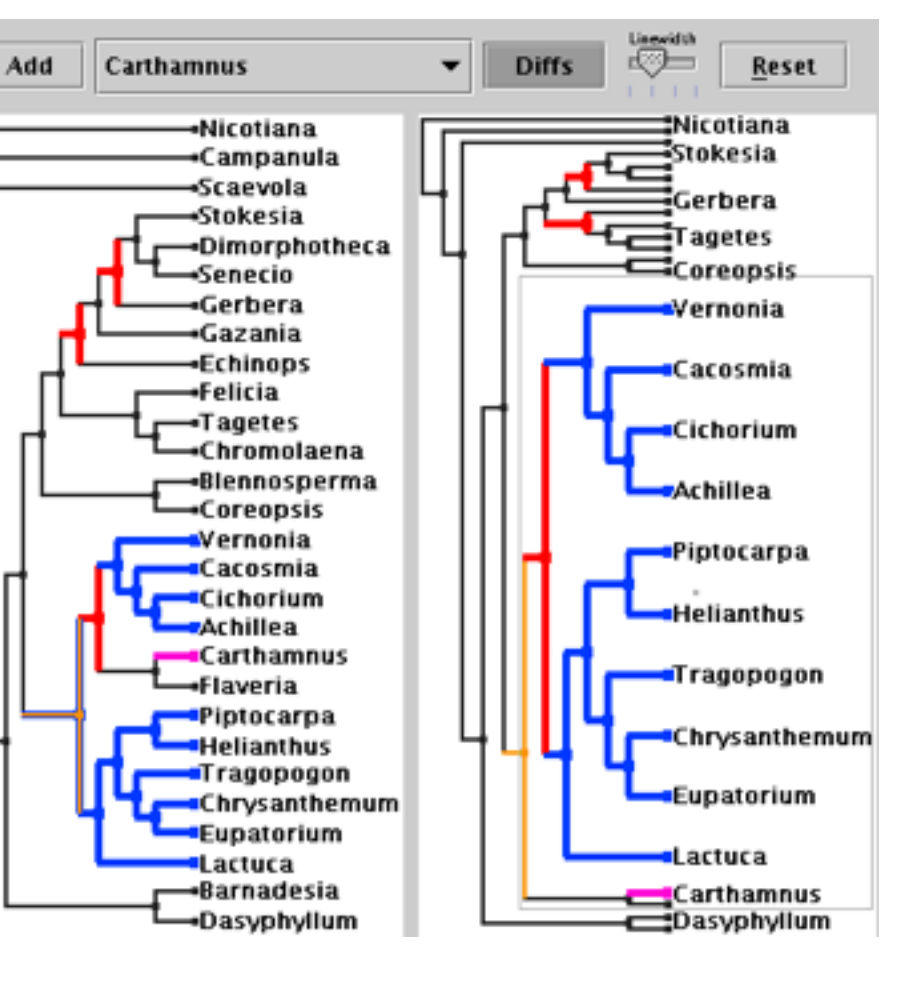

## Processing / p5.js

- layer on top of Java/OpenGL, Javascript/WebGL
- visualization esp. for artists/designers
- pros
	- –great sandbox for rapid prototyping
	- –huge user community, great documentation
- cons
	- –poor widget library support
- example app: MizBee

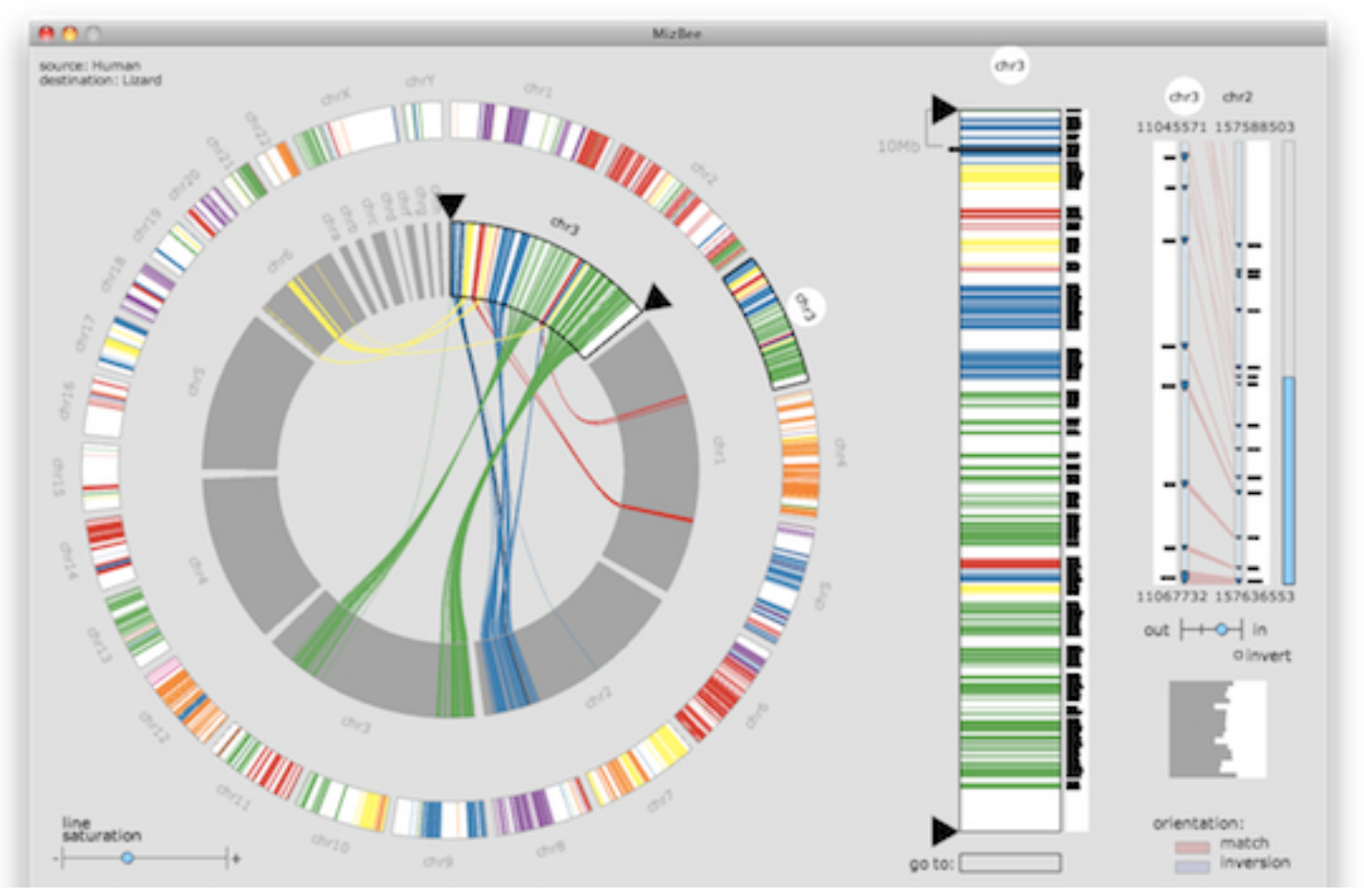

*[Fig 1. Meyer et al. MizBee:A Multiscale Synteny Browser. Proc. InfoVis 2009.]* 67

### prefuse

- infovis toolkit, in Java
- fine-grained building blocks for tailored visualizations
- pros
	- –heavily used (previously)
	- –very powerful abstractions
	- –quickly implement most techniques covered so far
- cons
	- –no longer active
	- –nontrivial learning curve
- example app: DOITrees Revisited

*[DOITrees Revisited: Scalable, Space-Constrained Visualization of Hierarchical Data. Heer and Card. Proc. Advanced Visual Interfaces (AVI), pp. 421–424, 2004.]*

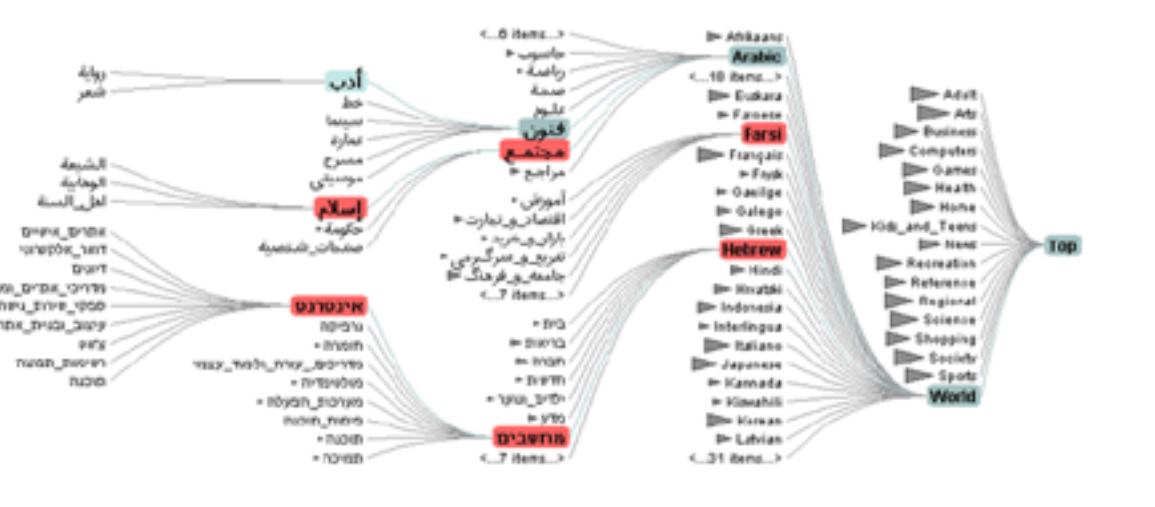

### prefuse

- separation: abstract data, visual form, view
	- –data: tables, networks
	- –visual form: layout, color, size, ...
	- –view: multiple renderers

69

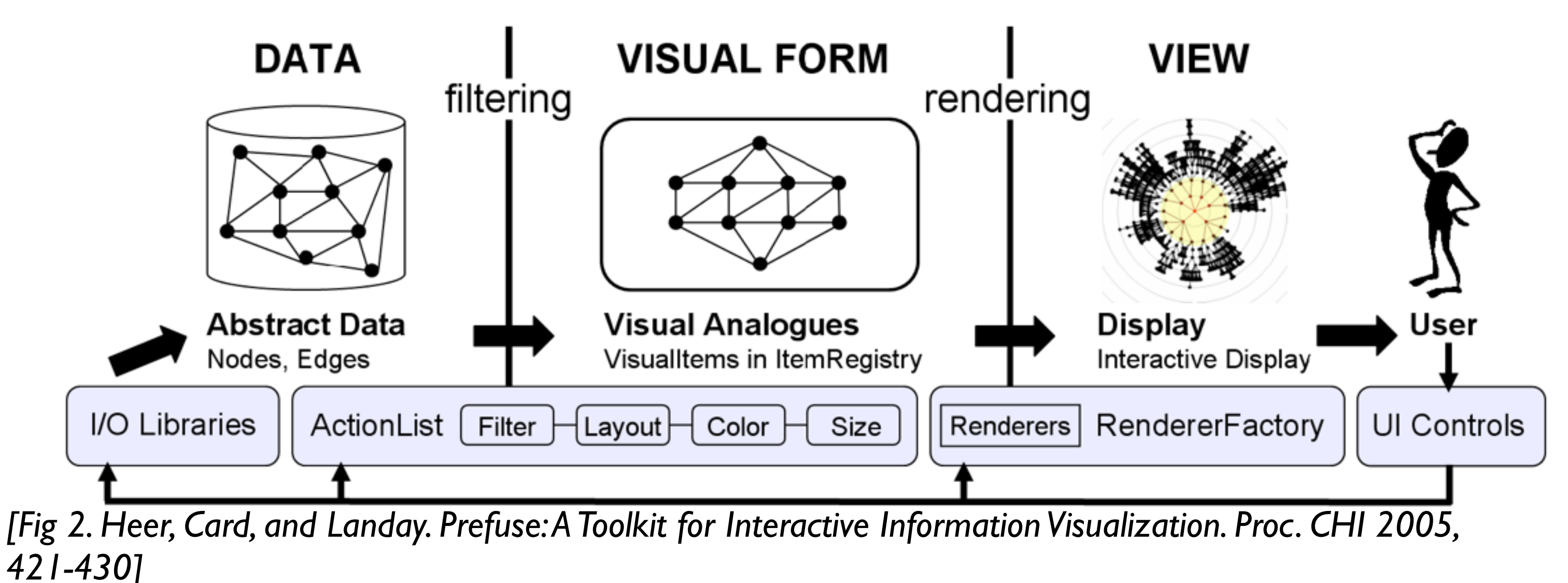

#### InfoVis Reference Model

- conceptual model underneath design of prefuse and many other toolkits
- heavily influenced much of infovis (including nested model) –aka infovis pipeline, data state model

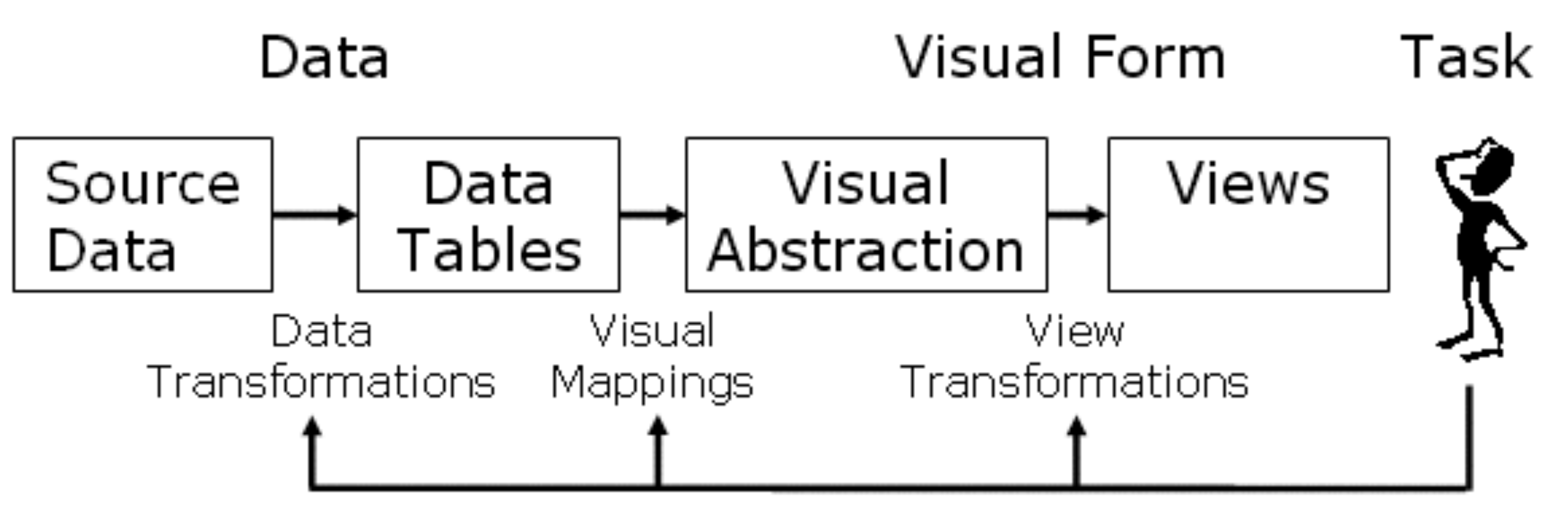

*[Redrawn Fig 1.23. Card, Mackinlay, and Shneiderman. Readings in Information Visualization: Using Vision To Think, Chapter 1. Morgan Kaufmann, 1999.]*

#### Declarative toolkits

- imperative tools/libraries
	- –say exactly **how** to do it
	- –familiar programming model
		- OpenGL, prefuse, ...
- declarative: other possibility
	- –just say **what** to do
	- –Protovis, D3

71

#### Protovis

- declarative infovis toolkit, in Javascript –also later Java version
- marks with inherited properties
- pros
	- –runs in browser
	- –matches mark/channel mental model
	- –also much more: interaction, geospatial, trees,...
- cons
	- –not all kinds of operations supported
- example app: NapkinVis (2009 course project)

*[Fig 1, 3. Chao. NapkinVis.<http://www.cs.ubc.ca>* <sup>72</sup> */*∼*tmm/courses/533-09/projects.html#will]*

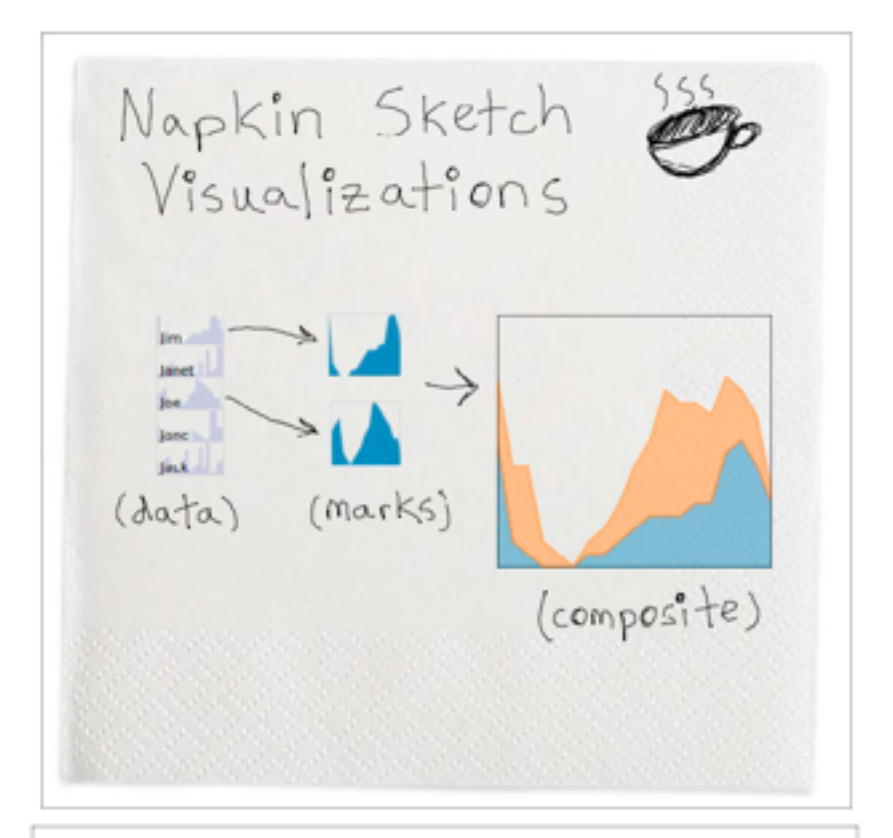

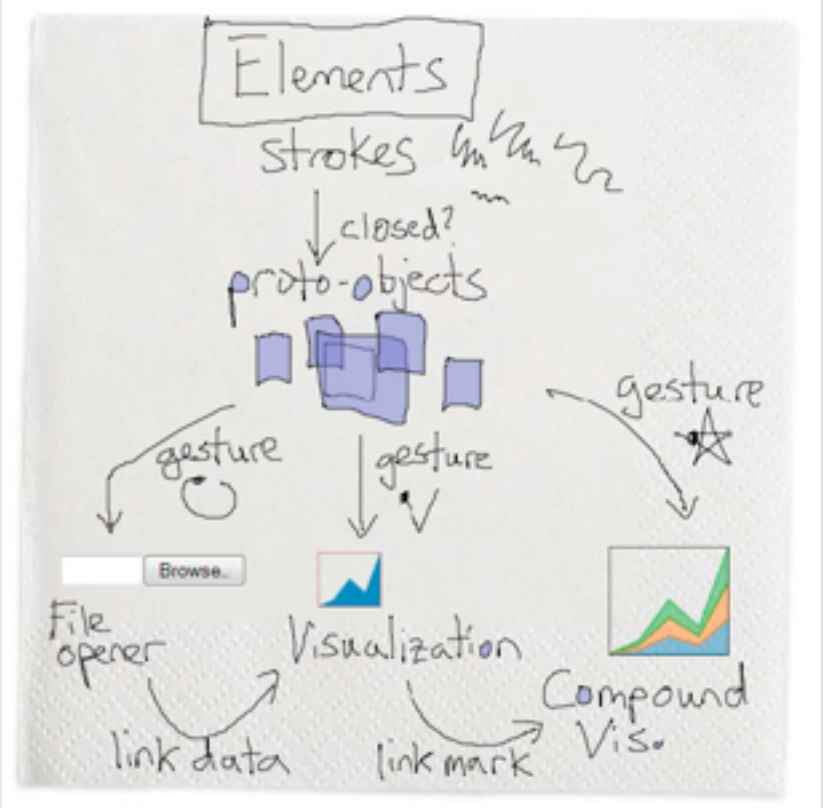
### Protovis Validation

- wide set of old/new app examples –expressiveness, effectiveness, scalability –accessibility
- analysis with cognitive dimensions of notation –closeness of mapping, hidden dependencies
	- –role-expressiveness visibility, consistency
	- –viscosity, diffuseness, abstraction
	- –hard mental operations

*[Cognitive dimensions of notations. Green (1989). In A. Sutcliffe and L. Macaulay (Eds.) People and Computers V. Cambridge, UK: Cambridge University Press, pp 443-460.]*

## D3

- declarative infovis toolkit, in Javascript
- Protovis meets Document Object Model
- pros
	- –seamless interoperability with Web
	- –explicit transforms of scene with dependency info
	- –massive user community, many thirdparty apps/libraries on top of it, lots of docs
- cons

–even more different from traditional programming model

• example apps: many

# D3

- objectives
	- –compatibility
	- –debugging
	- –performance
- related work typology
	- –document transformers
	- –graphics libraries
	- –infovis systems
		- general note: all related work sections are a mini-taxonomy!

*[\[D3: Data-Driven Documents](http://vis.stanford.edu/papers/d3). Bostock, Ogievetsky, Heer. IEEE Trans. Visualization & Comp. Graphics (Proc. InfoVis), 2011.]*

# D3 capabilities

- query-driven selection
	- –selection: filtered set of elements queries from the current doc
		- also partitioning/grouping!
	- –operators act on selections to modify content
		- instantaneous or via animated transitions with attribute/style interpolators
		- event handlers for interaction
- data binding to scenegraph elements
	- –data joins bind input data to elements
	- –enter, update, exit subselections
	- –sticky: available for subsequent re-selection –sort, filter

*[\[D3: Data-Driven Documents](http://vis.stanford.edu/papers/d3). Bostock, Ogievetsky, Heer. IEEE Trans. Visualization & Comp. Graphics (Proc. InfoVis), 2011.]*

Enter

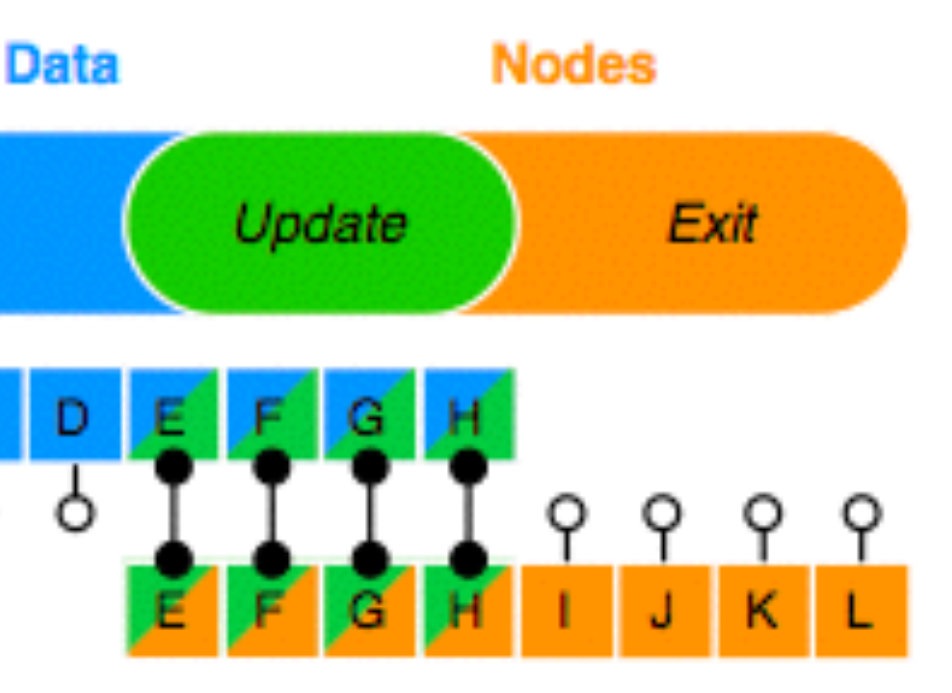

### D3 Features

- document transformation as atomic operation –scene changes vs representation of scenes themselves
- immediate property evaluation semantics –avoid confusing consequences of delayed evaluation
- validation
	- –performance benchmarks
		- page loads, frame rate
	- –accessibility
		- everybody has voted with their feet by now!

77

### Next Time

- to read
	- –VAD Ch. 8: Arrange Spatial Data
	- –VAD Ch. 9: Arrange Networks
	- paper: ABySS-Explorer: visualizing genome sequence assemblies.. Cydney B. Nielsen, Shaun D. Jackman, Inanc Birol, Steven J.M. Jones. TVCG 15(6):881-8, 2009 (Proc. InfoVis 2009).
		- [paper type: design study]
	- paper: Interactive Visualization of Genealogical Graphs. Michael J. McGuffin, Ravin Balakrishnan. Proc. InfoVis 2005, pp 17-24.
		- [paper type: technique]
- to prepare
	- project pitches (3 min each)